## **UNIVERSITE SAAD DAHLEB BLIDA 1**

Institut d'Aéronautique et des Etudes Spatiales

# **Thèse de doctorat en science**

En Aéronautique

Spécialité : Aéronautique

Modélisation des transferts de chaleur et de masse dans les systèmes de Taylor-Couette-Poiseuille. Application aux machines tournantes en régime extrême.

## Par **HAMIDI Khaoula Narimane**

Devant le jury composé de :

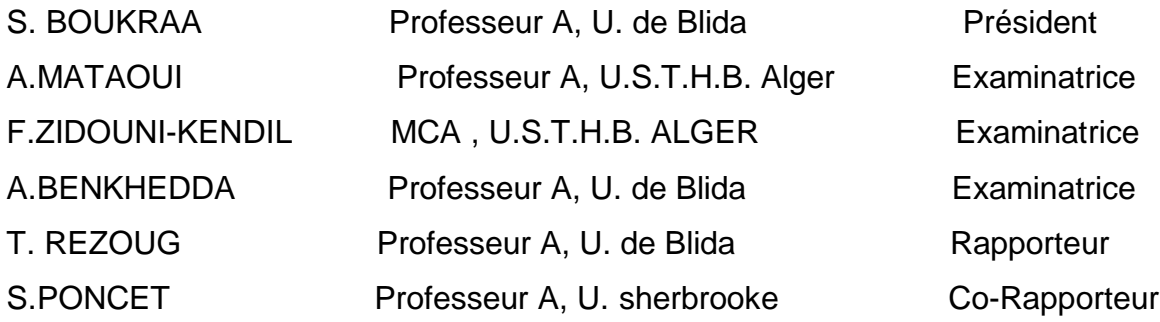

## **TABLE DE MATIERES**

 $\sim 10^{-10}$ 

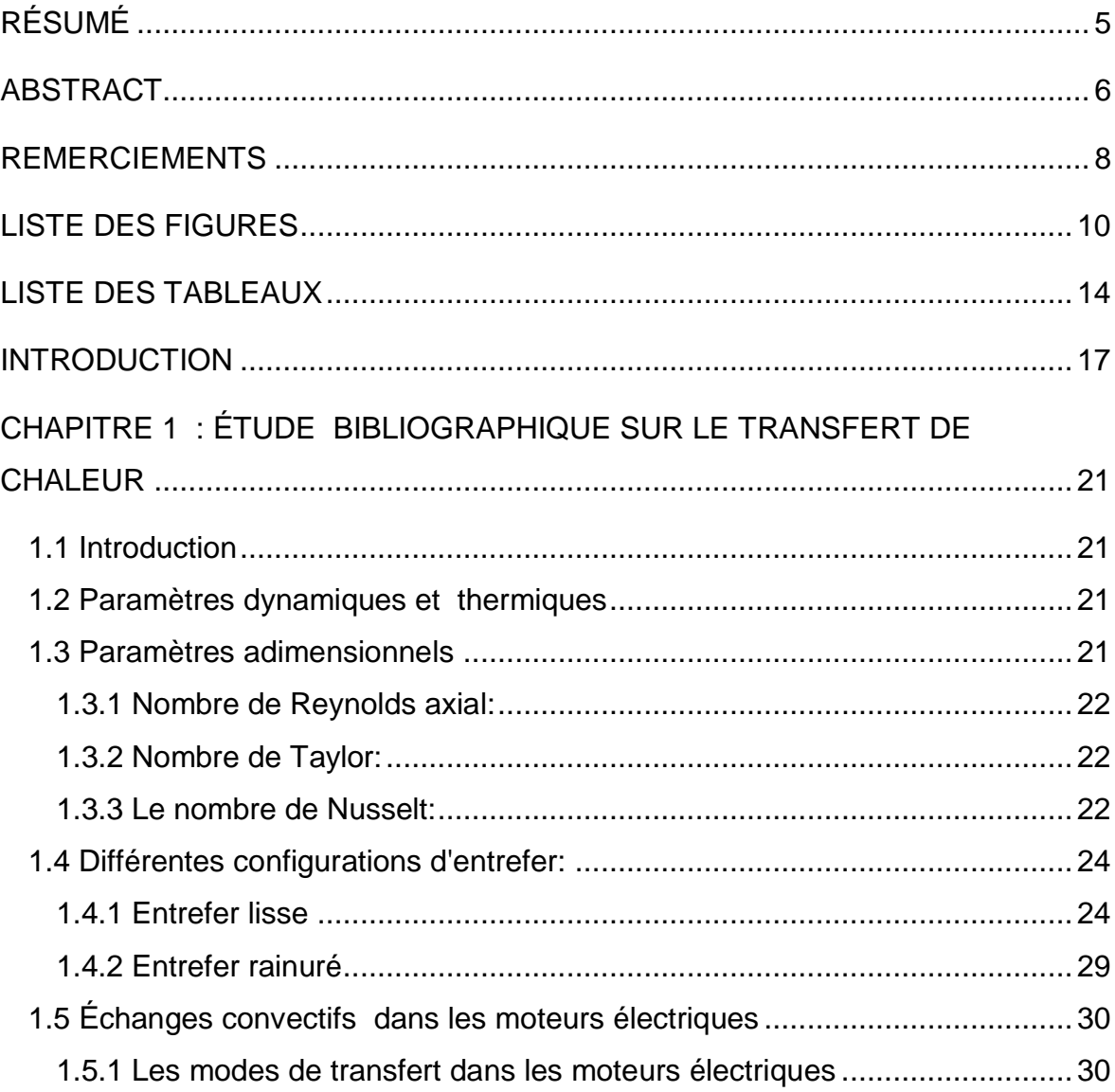

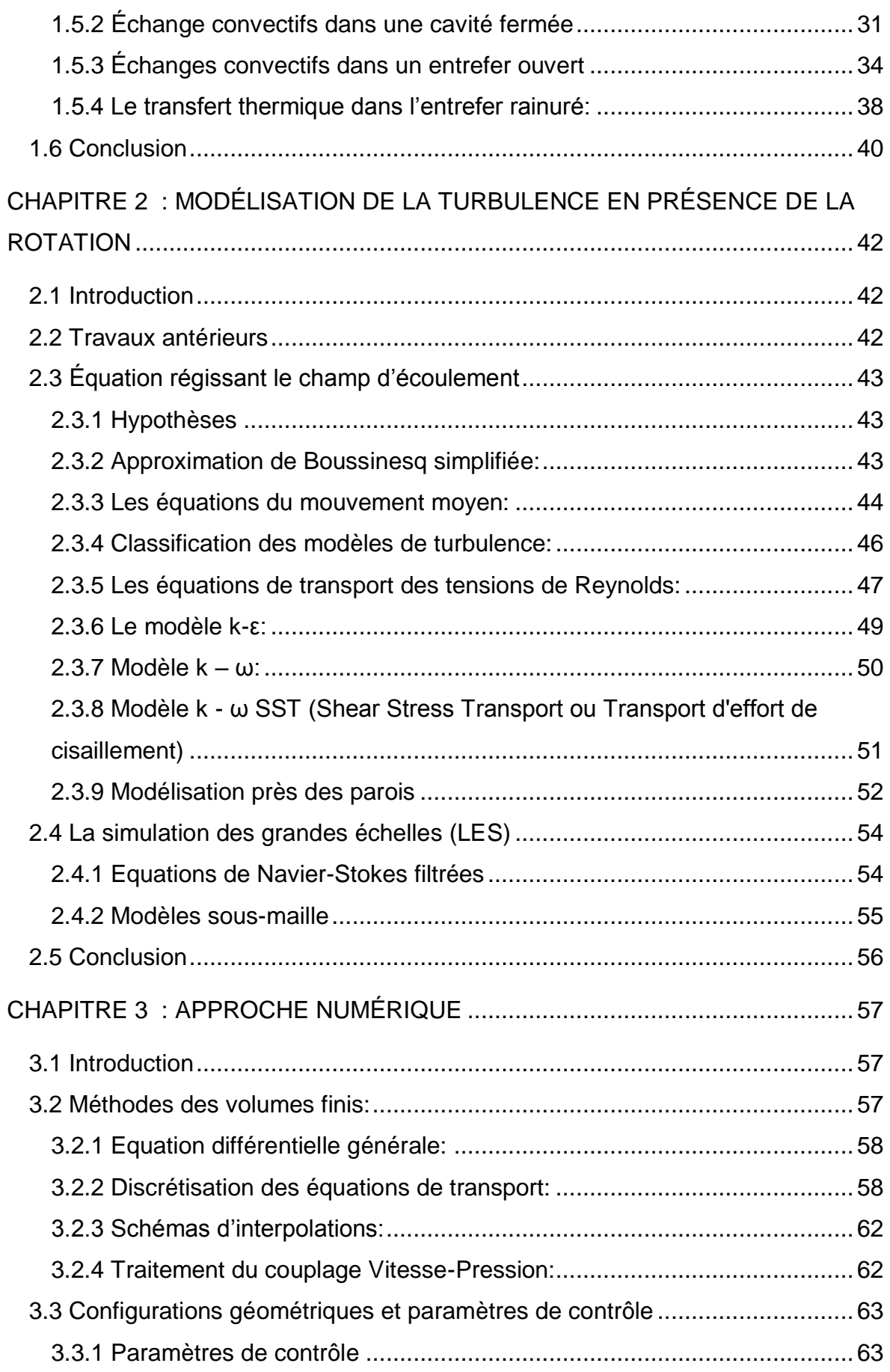

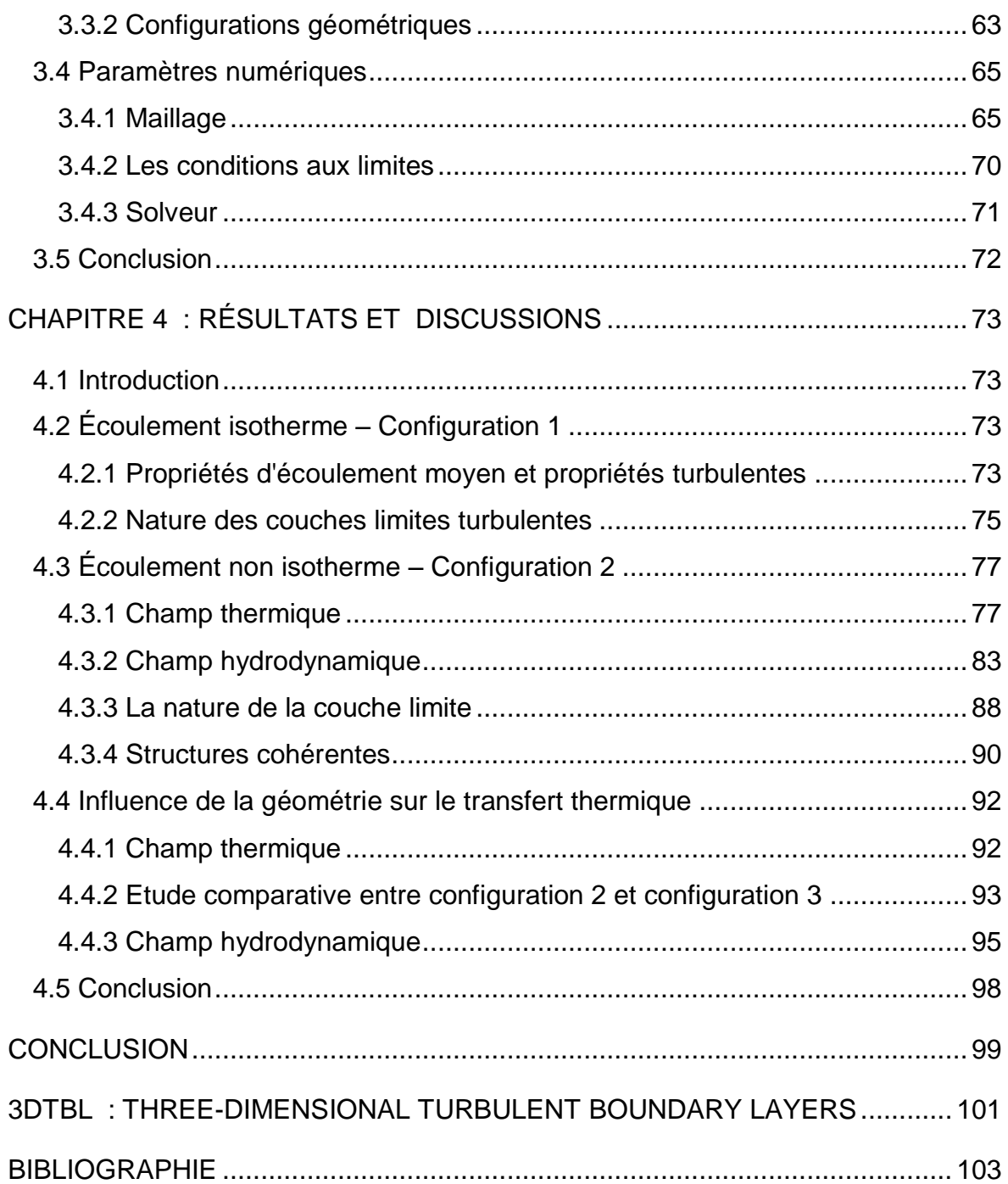

## **RÉSUMÉ**

<span id="page-4-0"></span>Ce travail porte sur le refroidissement des machines électriques à grande vitesse, tels que les moteurs et générateurs. On s'intéresse ici ,plus particulièrement , à la partie entrefer moteur qui est en fait une cavité rotor-stator constituée de deux cylindres concentriques. Ce type de configuration est spécialement complexe à modéliser compte tenu des vitesses de rotation atteintes (~10<sup>5</sup> tr/min) dans des entrefers très étroits (~1 mm). Un débit d'air frais est ensuite imposé, souvent de manière empirique pour refroidir les parties tournantes. On se propose donc d'essayer d'amener une meilleure compréhension des mécanismes de transferts de chaleur et de masse dans l'entrefer rotor-stator, en ciblant plus exclusivement les régimes pleinement turbulents.

Dans ce travail, trois approches ont été utilisées : la première configuration est celle de d'Escudier et Gouldson [1], qui traite de l'écoulement de Taylor-Couette avec flux axial sans gradient de température. Une analyse détaillée des structures cohérentes au sein des couches limites est proposée. La seconde, est celle de Kuosa et al [2,3] qui traite l'écoulement avec gradient de température. La particularité de cette configuration est l'entrée d'air qui se fait radialement dans un canal situé sous le stator. L'étude de l'influence des paramètres de contrôle de l'écoulement sur le champ thermique ainsi que le champ hydrodynamique ont été établis .Par la suite, on a modifié la configuration de Kuosa *al* [2.3] afin d'étudier l'influence de celle-ci sur le transfert thermique. Les résultats indiquent un accord plus au moins satisfaisant.

## **ABSTRACT**

<span id="page-5-0"></span>This work deals with the cooling of high-speed electrical machines, such as motors and generators. We are particularly interested here in the engine air gap, which is actually a rotor-stator cavity made up of two concentric cylinders. This type of configuration is particularly complex to model given the rotational speeds reached  $(-10<sup>5</sup>$  tr/min) in very narrow air gaps  $(-1)$  mm). A fresh air flow is then imposed, often empirically, to cool the rotating parts. We propose here to try to bring a better understanding of the mechanisms of heat transfers in the rotor-stator air gap, by targeting in particular fully turbulent regimes.

In this work, three approaches have been used: the first configuration is that of Escudier and Gouldson [1] which deals with Taylor-Couette flow with axial flow without temperature gradient. A detailed analysis of the coherent structures within the boundary layers is proposed. The second case is that of Kuosa et al [2.3] which deals with flow with temperature gradient. The particularity of this configuration is the air intake which is done radially in a channel located under the stator. The study of the influence of flow control parameters on the thermal field as well as the hydrodynamic field has been established. Then, we modified the configuration of Kuosa al [2,3] in order to study the influence of the latter on heat transfer. The results indicate a more less satisfactory agreement.

**ملخص**

 يتعلق هذا العمل بتبريد اآلالت الكهربائية عالية السرعة ، مثل المحركات والمولدات. نحن مهتمون هنا ، بشكل أكثر تحديًدا ، في جزء فجوة هواء المحرك الذي هو في الواقع تجويف الجزء الثابت الدوار الذي يتكون من أسطوانتين متحدة المركز . هذا النوع من التكوين معقد بشكل خاص للنموذج نظرًا لسرعات الدوران التي تم الوصول إليها (~ 105 دورة في الدقيقة) في فجوات هوائية ضيقة جدًا (~ 1 مم). ثم يُفرض تدفق للهواء النقي ، غالبًا تجريبيًا لتبريد الأجزاء الدوارة. لذلك نقترح محاولة الوصول إلى فهم أفضل لأليات انتقال الحرارة والكتلة في فجوة الهواء الجزء الثابت ، من خالل استهداف األنظمة المضطربة بالكامل بشكل حصري.

في هذا العمل ، تم استخدام ثلاثة مناهج: التكوين الأول هو تكوين [1]Escudier et Gouldson ، الذي يتعامل مع تدفق تايلور-كوبيت مع التدفق المحوري بدون تدرج درجة الحرارة. يقترح تحليل مفصل للهياكل الذي يعالج التدفق مع تدرج درجة الحرارة. [2،3] al et Kuosaالمتماسكة داخل طبقات الحدود. والثاني هو خصوصية هذا التكوين هو مدخل الهواء الذي يتم شعاعًيا في قناة تقع تحت الجزء الثابت. تم إنشاء دراسة تأثير معلمات التحكم في التدفق على المجال الحراري وكذلك المجال الهيدروديناميكي ، وبعد ذلك قمنا بتعديل تكوين من أجل دراسة تأثير منه على نقل الحرارة. تشير النتائج إلى اتفاق مر ٍض إلى حد ما. [2.3] al Kuosa

### **REMERCIEMENTS**

<span id="page-7-0"></span>Je tiens à remercier en premier lieu, ALLAH le tout puissant de m'avoir donné la force, la foi, le courage et la volonté afin de réaliser ce mémoire, sans oublier mes très chers parents.

Je tiens à remercier T.REZOUG, Professeur à l'institut d'Aéronautique et les Etudes Spatiales (Université blida1), qui a accepté d'être mon directeur de mémoire et qui m'a aidé beaucoup pour la réalisation de mon travail, aussi pour son grand et total soutien, son suivi et ses conseils précieuses durant mon projet et pour toute sa confiance qu'il m'a témoigné aussi ; merci beaucoup Monsieur.

J'exprime mes vifs remerciements, à Mr S. PONCET, Professeur à l'Université Sherbrook (canada) , pour ses conseils éclairés et sa large expérience scientifique qui ont permis l'aboutissement de ce travail, ainsi que sa disponibilité totale pour m'avoir aidé à la réalisation de cette thèse.

A ces grands messieurs j'ai à leur dire aujourd'hui :

Les épis pleines se courbent humblement et les épines vides lèvent la tête orgueilleusement. Je pense que la première partie de cette vieille citation, leur convient parfaitement.

Mes grands remerciements vont aussi pour les autres membres de jury qui m'ont honoré d'avoir accepté et consacré de leur temps pour examiner mon travail, et la rédaction des rapports de ce mémoire : Monsieur SALAH BOUKRAA, Professeur Professeur à l'institut d'Aéronautique et les Etudes Spatiales (Université blida1) et Madame A. BENKHEDDA , Professeur A, U. de Blida. et Madame A. MATAOUI , Professeur A, U.S.T.H.B. ALGER. et Madame, F. ZIDOUNI-KENDIL Maître de conférences, U.S.T.H.B. ALGER .

Je remercie aussi tous les membres de ma famille, notamment mes parents qui m'ont soutenu tout au long de ces longues années. Je ne saurais dire si j'aurai pu finir un jour mes études sans leur aide précieuse et leur soutien moral

Enfin, je remercie tous ceux ou celles qui m'ont donné leur soutien et leur amitié tout au long de ce travail; qu'ils trouvent ici l'expression de mes remerciements les plus sincères.

## **LISTE DES FIGURES**

<span id="page-9-0"></span>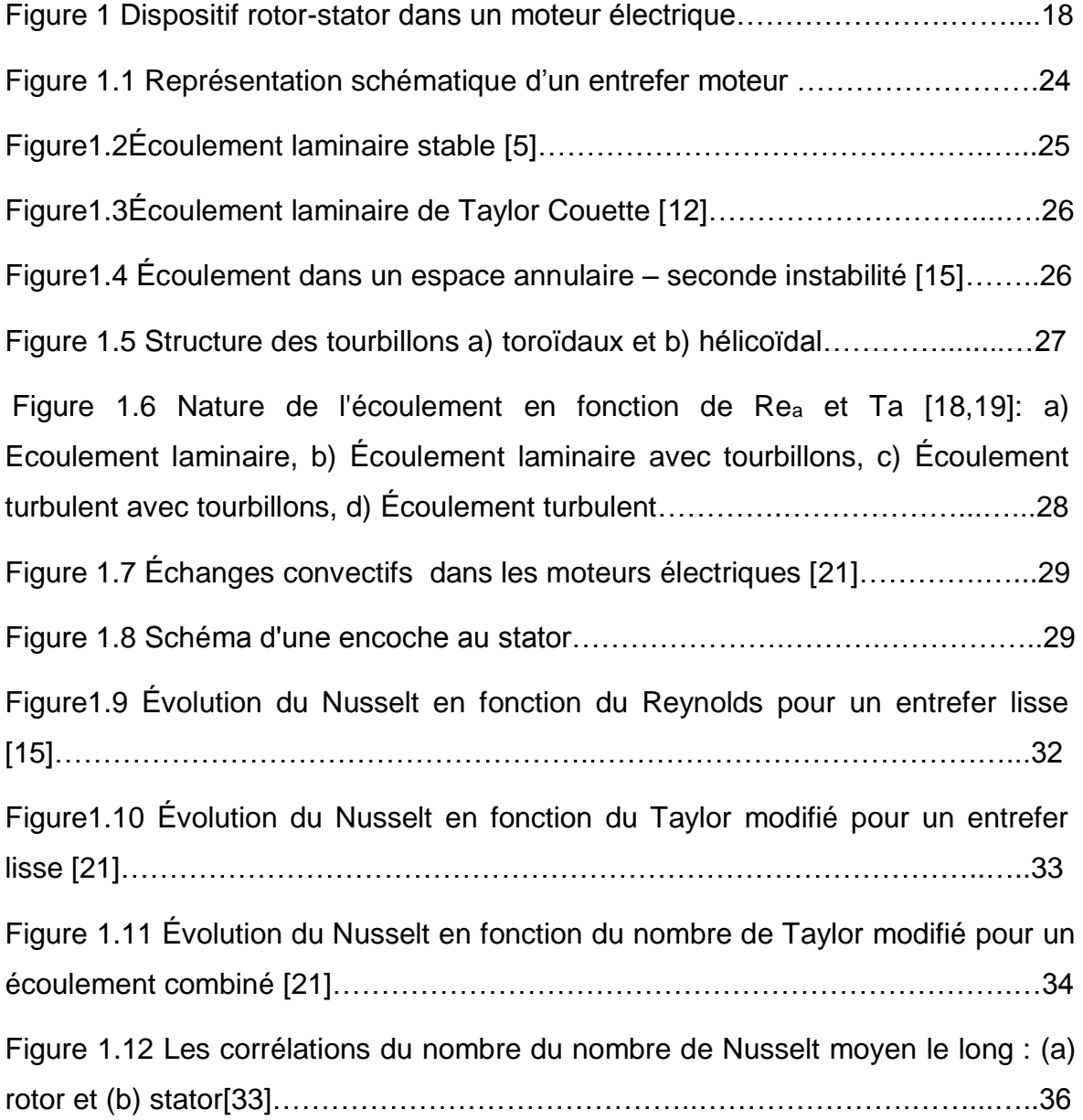

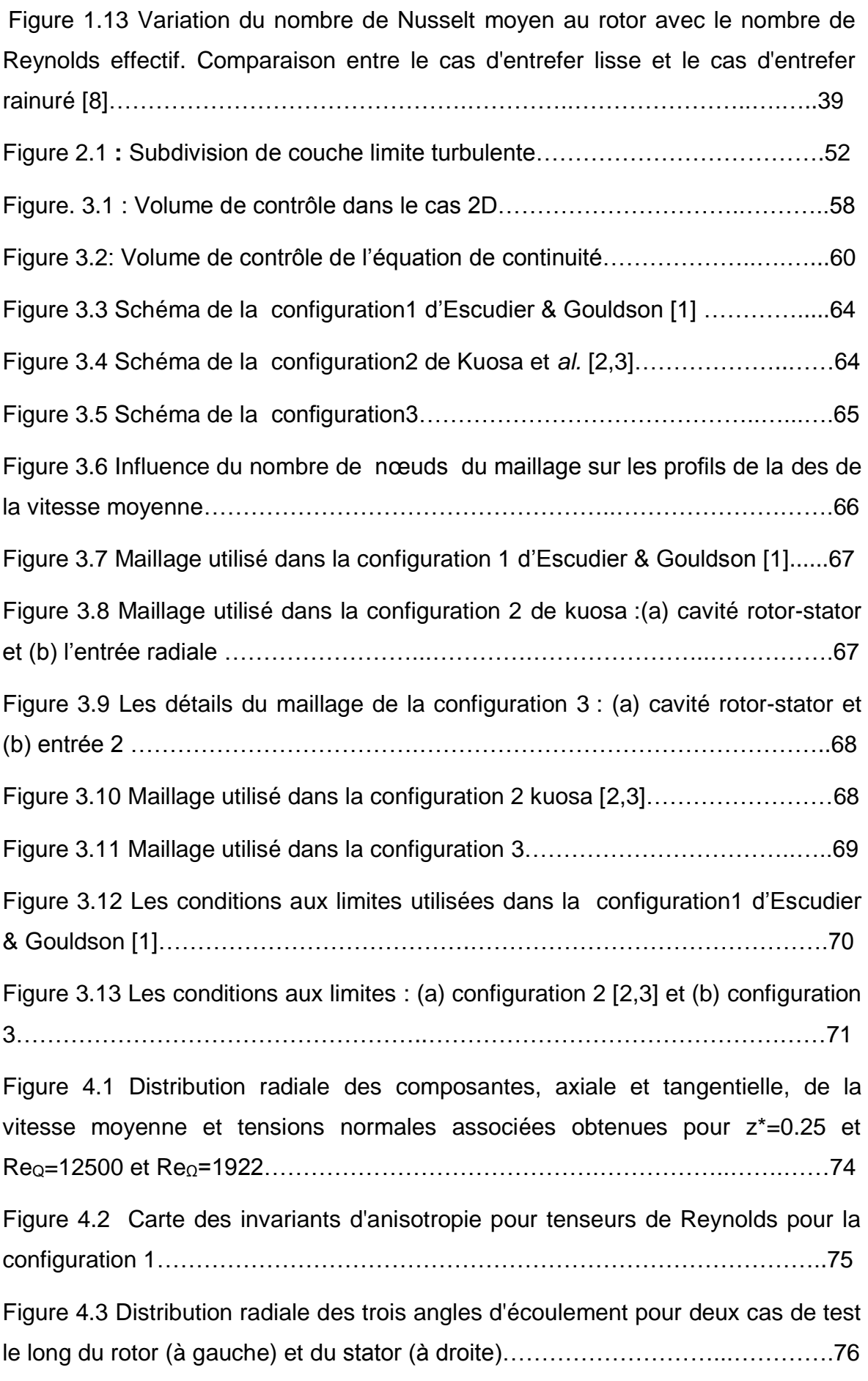

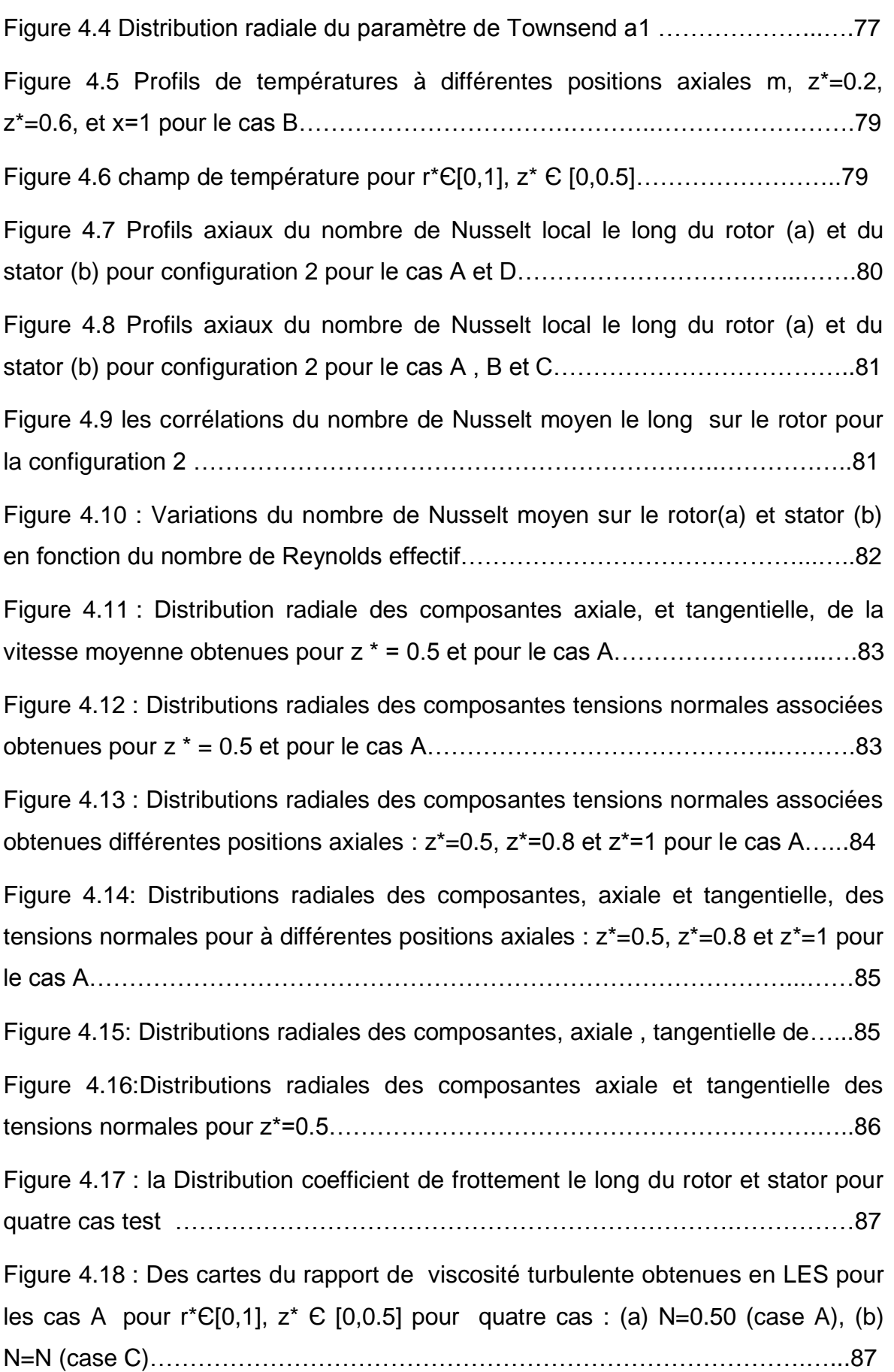

Figure 4.19 : Carte des invariants d'anisotropie pour tenseurs de Reynolds pour la configuration 2………………………………………………………………………...…88 Figure 4. 20 : Distributions radiales de l'angle vitesse moyenne d'écoulement pour trois cas de test le long du rotor (à gauche) et du stator (à droite)………………...89 Figure 4.21 : Distribution radiale du paramètre de Townsend a1……………....….90 Figure 4.22 :Champ de pression au niveau du rotor pour les cas A et C r\*Є[0,1], z\* Є [0,1]…………………..…..…………………………………………………………91 Figure 4.23 : Des cartes vorticité azimutale pour le cas A et C r\*Є[0,1], z\* Є [0,0.5]……………………………..……………………………………………..……….91 Figure 4.24 : Profils axiaux du nombre de Nusselt local le long du rotor (a) et du stator (b) pour configuration 3……………………………………………….…….…..93 Figure 4.25 : comparaison du nombre de Nusselt entre configuration 2 et configuration 3 pour le cas A…………………………………………………………..94 Figure 4.26 :les corrélations du nombre du nombre de Nusselt moyen le long sur le rotor pour la configuration 3…………………………………………………..……..94 Figure 4.27 : Variations du nombre de Nusselt moyen sur le rotor(a) et stator (b) en fonction du nombre de Reynolds effectif…………………………………………95 Figure 4.28 : Distributions radiales des composantes axiale et tangentielle de la vitesse moyenne à z \* = 0.4 et pour le cas B………………………………………...96 Figure 4.29 : Distributions radiales des composantes axiale et tangentielle des tensions normales à  $z^* = 0.4$  et pour le cas B…………………………………………………………96 Figure 4.30: Distributions radiales des composantes axiale et tangentielle de la vitesse moyenne obtenues pour différentes positions axiales pour le cas B…...97 Figure 2.31 : Distributions radiales des composantes axiale et tangentielle des tensions normales obtenues pour différentes positions axiales pour le cas B….97

## **LISTE DES TABLEAUX**

<span id="page-13-0"></span>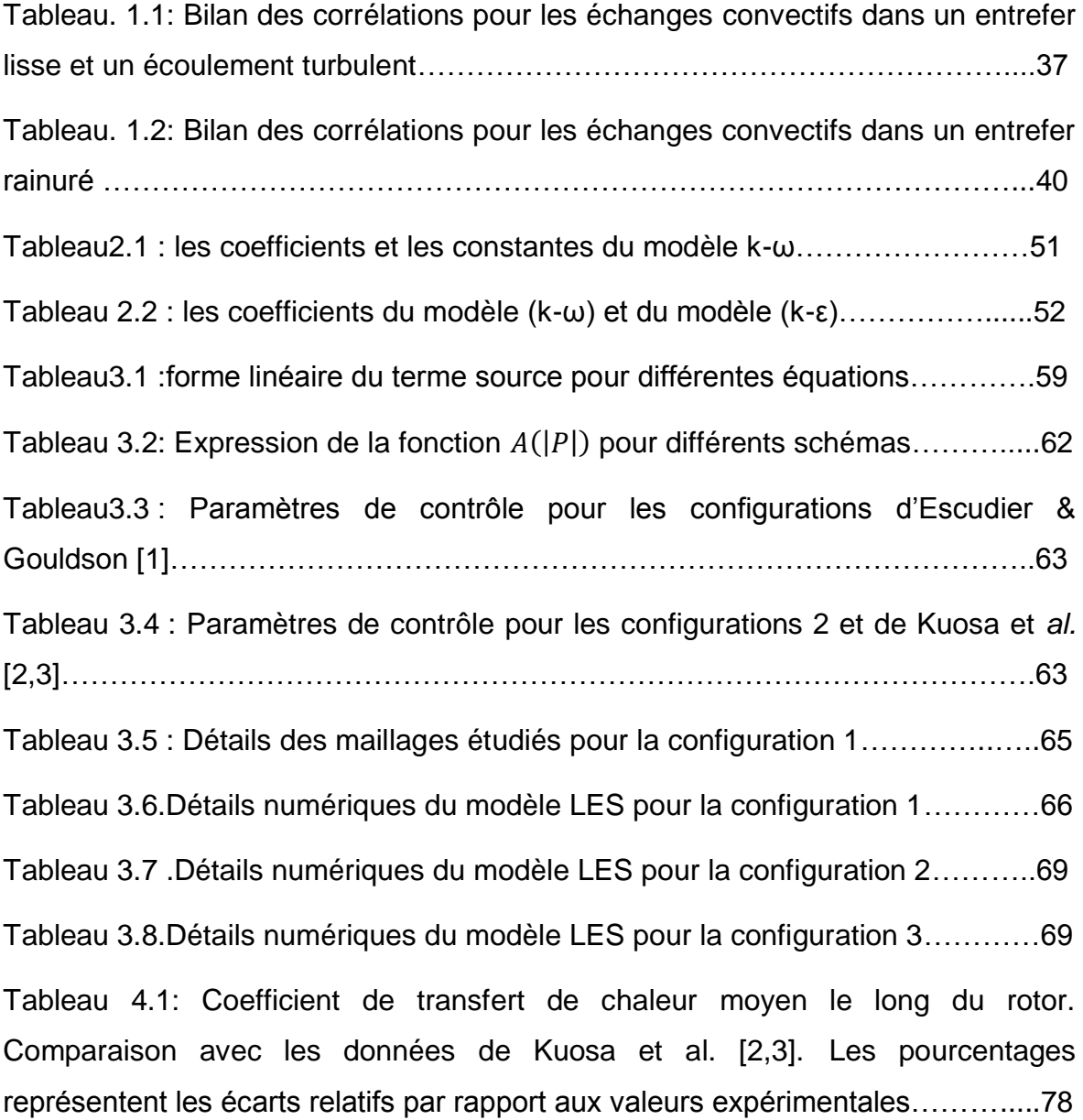

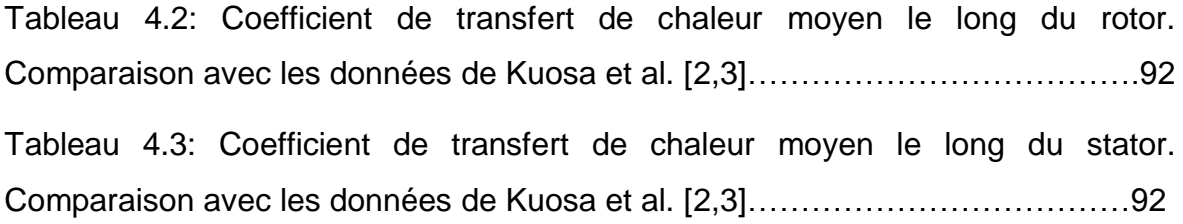

### **INTRODUCTION**

<span id="page-15-0"></span>Plusieurs recherches ont été réalisées afin d'optimiser les performances des machines tournantes tels que les turbomachines et moteurs électriques visant en particulier le refroidissement de l'espace annulaire entre le rotor et le stator. C'est un défit primordial pour les industriels car les enjeux techniques et économiques améliorent le rendement et le gain dans la durée de vie des moteurs électriques . Ils interviennent dans de nombreux domaines, notamment dans les industries aéronautique et automobile.

Notre étude se penche sur le refroidissement des machines électriques . Ces types d'écoulements sont modélisés comme par une cavité formée de deux cylindres (longueur h, espace intercylindre e), dont seul le cylindre intérieur est en rotation. Ce type de dispositif rotor-stator [4,5], est appelé l'écoulement de Taylor-Couette avec flux axial. Celui-ci est une caractéristique des cavités rencontrées dans les moteurs électriques (figure1). Le lecteur peut se référer à l'article de Fénot et al. [6] pour une revue exhaustive des études sur ce type d'écoulement. En effet , dans les machines réelles, le rapport d'aspect h/e est de l'ordre de 100 et les taux de rotation Ω peuvent atteindre 105 tr/min, ce qui engendre des échauffements importants au niveau des parties tournantes. Un refroidissement non contrôlé peut engendrer de forts échauffements et conduire à la rupture mécanique de certaines parties du moteur.

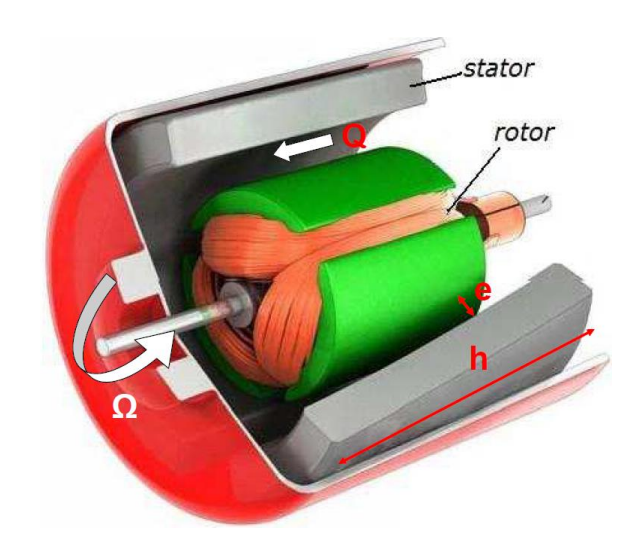

Figure 1 Dispositif rotor-stator dans un moteur électrique

Pour assurer un bon refroidissement des moteurs électriques, les diverses solutions envisagées consistent, presque toujours, à augmenter les surfaces d'échanges et le choix du matériau. Cela se fait le plus souvent, soit en ayant un cylindre intérieur rainuré, soit en refroidissant le cylindre intérieur par des canaux rotoriques situés à l'intérieur de celui-ci. Dans les deux cas, cela complexifie sensiblement la géométrie de la cavité.

A l'heure actuelle, peu d'études se sont intéressées de manière précise à ce type de problématique. Dans leur récent article de revue sur ces écoulements, Fénot et al. [6] donnent différentes pistes de recherche encore inexplorées : cavité avec un grand espace radial e, avec un cylindre extérieur tournant et un cylindre intérieur fixe, … Ils mettent également en avant le manque d'informations locales sur les coefficients de transfert de chaleur. De manière plus générale, l'objectif de cette étude est d'atteindre les régimes d'écoulements rencontrés dans les machines réelles et par conséquent atteindre les régimes extrêmes forts taux de rotation (Re=108), forts gradients thermiques rendant l'hypothèse de Boussinesq invalide et une géométrie complexe .

Actuellent , les puissances de calcul ne permettent pas encore d'effectuer des simulations de type DNS dans les régimes d'écoulements rencontrés dans les machines réelles. Les modèles de turbulence offrent donc toujours une alternative intéressante pour ce type d'application. Le choix d'un modèle approprié pour l'étude d'écoulements aussi complexes (effets de courbure, fort taux de rotation, zones de transition, fines couches limites, flux forcé, transferts thermiques…) demeure une question ouverte.

Notre étude consiste, dans un premier temps, en un benchmark des modèles de turbulence disponibles pour le cas sans gradient de température. Les résultats sont en suite comparés aux données expérimentales d'Escudier et Gouldson [1]. Le modèle ayant fourni le meilleur accord calcul-expérience sera ensuite utilisé dans le cas de l'écoulement de Taylor-Couette Poiseuille avec gradient de température est considérée par Kuosa et al. [2,3].Les prédictions obtenues ici sont d'abord comparées aux mesures de Kuosa et al. (2002, 2004) en termes des coefficients de transferts de chaleur moyens le long du rotor et du stator. Des corrélations sur les nombres de Nusselt moyens le long du rotor et en fonction des paramètres de contrôle (taux de rotation, débit d'air, nombre de Prandtl) sont finalement fournies et comparées à des données disponibles dans la littérature AUBERT [7].D'autres corrélations ont été éffectuées sur le nombre de Nusselt moyen long des deux parois en fonction du nombre de Reynolds effectif. Ces résultats ont été comparés aux résultats de [7,8].

Dans une dernière partie, on s'intéresse à l'influence de la géométrie sur le transfert thermique. Des corrélations sur les nombres de Nusselt moyens le long du rotor et en fonction des paramètres de l'écoulement et aussi en fonction de nombre de Reynolds effectif.

Cette thèse est répartie en quatre chapitres. Le premier chapitre est dédié à l'analyse bibliographique sur les travaux antérieurs qui se rapporte du point de vue numérique et expérimentale sur l'écoulement de Taylor-Couette-Poiseuille et ainsi que l'aspect thermique pour pouvoir de positionner notre étude dans ce contexte.

Le deuxième chapitre est consacré à étudier les problèmes de modélisations pour le cas de l'écoulement turbulent en présence de rotation ainsi que la présentation des modèles de turbulence utilisés dans cette étude.

le troisième chapitre est consacré à l'approche numérique de la problématique des transfers thermiques dans les cavités tournantes

Dans le dernier chapitre on a présenté les premiers résultats numériques obtenus avec les différents modèles de turbulences ,des comparaisons aux résultats expérimentaux disponibles pour la validation.

En fin , une conclusion générale qui va résumer les principaux résultats issus de cette thèse et dégage quelques perspectives

## <span id="page-19-0"></span>CHAPITRE 1 : ÉTUDE BIBLIOGRAPHIQUE SUR LE TRANSFERT DE CHALEUR

### <span id="page-19-1"></span>1.1 Introduction

L'objet de ce premier chapitre est de présenter une brève synthèse bibliographique sur les changes thermiques dans une cavité tournante.

 Nous présentons d'abord quelques définitions des paramètres hydrodynamiques et thermiques et nous présentons les différentes configurations (entrefer lisse et rainuré) afin d'introduire la structure de ce modèle d'écoulement. Ensuite, nous expliquons l'influence de ces paramètres sur la structure de l'écoulement et sur le transfert thermique dans ces types de configurations.

<span id="page-19-2"></span>1.2 Paramètres dynamiques et thermiques

Les deux paramètres dynamiques principaux qui déterminent l'écoulement dans un entrefer sont :

Ω : la vitesse de rotation du rotor [rad/s] ;

Va : la vitesse axiale du fluide [m/s] ;

Ta : la température de l'air frais [°C].

#### <span id="page-19-3"></span>1.3 Paramètres adimensionnels

Il est important de bien définir les nombres adimensionnels sur lesquels les résultats de différents auteurs seront comparés. Ils permettent également de bien situer notre étude par rapport aux conditions d'écoulement et de transfert convectif.

Dans une configuration d'écoulement combiné (axial et rotationnel), les principaux paramètres sans dimension sont:

<span id="page-20-0"></span>Le nombre de Reynolds axial caractérise, le rapport existant entre les forces d'inertie dues à l'écoulement axial et celles de viscosité du fluide.

On utilise ce nombre pour caractériser les différents régimes d'écoulement. Le nombre de Reynolds est défini par :

$$
\text{Re} = \frac{Q}{\nu R_0} \tag{1.1}
$$

$$
\text{Re}_a = \frac{V_{zm} D_h}{V} \tag{1.2}
$$

<span id="page-20-1"></span>1.3.2 Nombre de Taylor:

Le nombre de Taylor (Ta) est défini par :

$$
Ta = \rho \frac{\Omega R_i d}{\mu} \sqrt{\delta} \tag{1.3}
$$

$$
Ta = \frac{\Omega^2 R_i \left(\frac{D_h}{2}\right)^3}{\nu^2} \tag{1.4}
$$

Ta qui tient compte de la présence des encoches par le diamètre hydraulique Avec:  $\delta = \frac{d}{dt}$  $\frac{u}{R_i}$  est le jeu radial sans dimension.

Le nombre de Taylor est le rapport entre les forces d'inertie dues à l'écoulement rotationnel du fluide (provoqué par la rotation du cylindre intérieur) et celles de viscosité.

L'hydrodynamique de l'écoulement est controlée essentiellement par deux paramètres, les nombres de Taylor Ta bases respectivement sur les rayons des cylindres intérieur et le nombre de Reynolds axial R<sup>e</sup>

#### <span id="page-20-2"></span>1.3.3 Le nombre de Nusselt:

Représente le rapport entre le flux de chaleur échangé par convection et le flux de chaleur transféré par conduction dans la même configuration géométrique :

$$
Nu = \frac{hD_h}{\lambda} \tag{1.5}
$$

Où  $\lambda$  est la conductivité thermique du fluide et **h** est le coefficient d'échange convectif.

h est défini par :

$$
h = \frac{-\lambda \text{grad} T \big|_P}{T_p - T_{\text{ref}}}
$$
\n(1.6)

À partir du champ de température, on peut calculer les nombres de Nusselt locaux  $Nu_i(z)$  et  $Nu_0(z)$  le long des cylindres intérieur et extérieur respectivement, à partir de la relation générale suivante :

$$
Nu = \frac{1}{s} \frac{e}{\sigma \Delta T} \int_{s} \sigma \frac{\partial T}{\partial y} \Big|_{w} ds
$$
 (1.7)

Ou on rappelle que e est l'épaisseur entre les deux cylindres,  $\sigma$  est la diffusité thermique et l'indice w=i, o indique une valeur à la paroi.

On obtient donc pour le cylindre intérieur l'expression :

$$
Nu_i(z) = \frac{e}{T_i - T_f} \left. \frac{\partial T}{\partial y} \right|_i \tag{1.8}
$$

$$
Nu_o(z) = \frac{e}{T_o - T_f} \left. \frac{\partial T}{\partial y} \right|_o \tag{1.9}
$$

Les valeurs du nombre de Nusselt moyen,  $\overline{Nu}$  sont déduites des valeurs du nombre de Nusselt local par intégration sur la longueur chauffante du rotor :

$$
\overline{Nu} = \frac{1}{i_R} \int_{0}^{i_R} Nu(x) dx
$$
\n(1.11)

 $l_R$ : Longueur du rotor.

Les nombres de Nusselt moyens au niveau des cylindres intérieur  $\overline{Nu_{l}}$ et extérieur  $\overline{Nu_o}$  sont calculés à partir des formules suivantes :

$$
\overline{Nu_i} = \frac{e}{i_R} \frac{1}{T_i - T_f} \int_0^{i_R} \frac{\partial T}{\partial y} \bigg|_i dz
$$
\n(1.12)

$$
\overline{Nu_i} = \frac{e}{i_R} \frac{1}{T_o - T_f} \int_0^{i_R} \frac{\partial T}{\partial y} \bigg|_o dz
$$
\n(1.13)

#### <span id="page-22-0"></span>1.4 Différentes configurations d'entrefer:

<span id="page-22-1"></span>1.4.1 Entrefer lisse

La configuration d'entrefer lisse correspond à la cavité formée entre deux cylindres concentriques l'un en rotation (rotor) et l'autre fixe (stator) avec  $R_i$ et  $R_0$ sont respectivement les rayons du cylindre intérieur et extérieur. La hauteur du dispositif selon la direction axiale est notée h (voir la figure1.1).

Le taux de rotation du cylindre intérieur Ω est variable.

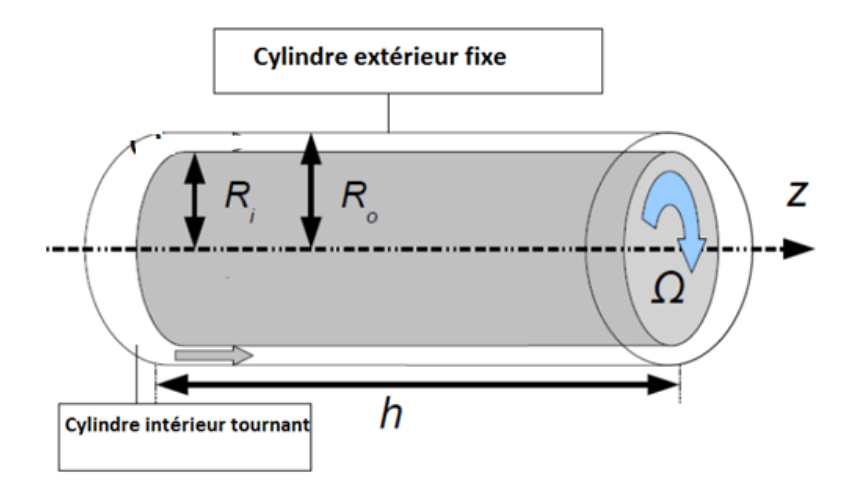

Figure 1.1 Représentation schématique d'un entrefer moteur

#### 1.4.1.1 Structure de l'écoulement

### 1.4.1.1.1 Écoulement dans entrefer fermé

L'écoulement dans une cavité inter-cylindre dont l'un est fixe (stator) et l'autre en rotation (rotor) est appelé l'écoulement de Taylor couette. Celui-ci a fait l'objet de nombreuses études expérimentales, théoriques et numériques. Parmi ces études, on peut citer les travaux de Taylor [9] qui sont fondés sur les données de Mallock [10] en combinant approche théorique et approche expérimentale. L'auteur a montré expérimentalement l'existence des tourbillons de Taylor ainsi que la détermination du nombre de Taylor critique Ta=41.32. Cette valeur a été vérifiée théoriquement par Diprima [11]. Taylor a calculé la vitesse de rotation critique par cette expression :

$$
\omega_c^2 = \frac{\pi^4}{P} \frac{v^2}{r_1 \delta^3} \left( 1 + \frac{\delta}{2r_1} \right) \tag{1.14}
$$

Avec

$$
P = 0.0571 \left( 1 - 0.652 \frac{\delta}{r_1} \right) + 0.00056 \left( 1 - 0.652 \frac{\delta}{r_1} \right)^{-1}
$$
\n
$$
\text{Et } \delta = r_2 - r_1 \tag{1.15}
$$

Où : Avec r<sub>2</sub> le rayon du stator ;  $r_1$  le rayon du rotor ;  $\nu$  la viscosité cinématique du fluide

À faible vitesse de rotation, l'écoulement est laminaire stable avec les vortex axiaux contrarotatif. Voir la figure1.2

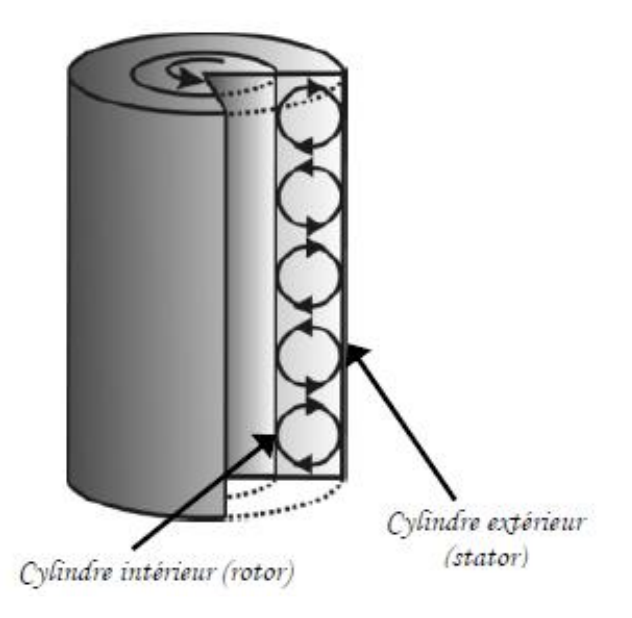

Figure1.2 Écoulement laminaire stable [5]

Quand la vitesse de rotation dépasse une certaine vitesse de rotation, l'écoulement présente une instabilité avec la présence des tourbillons de Taylor répartis uniformément sur le long de la cavité. Ceci est présenté dans la figure1.3.

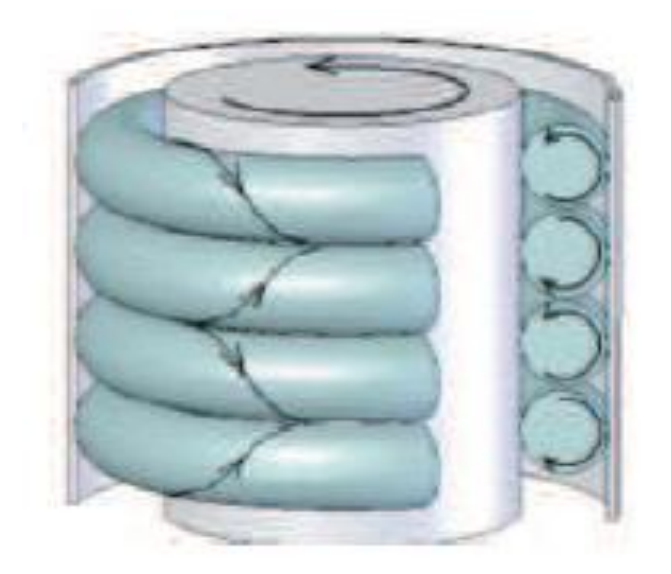

Figure1.3 Écoulement laminaire de Taylor Couette [12]

A grande vitesse de rotation, l'écoulement présent des oscillations circonférentielles c'est la seconde instabilité (figure1.4). cette instabilité a été observée par plusieurs auteurs [13,14].

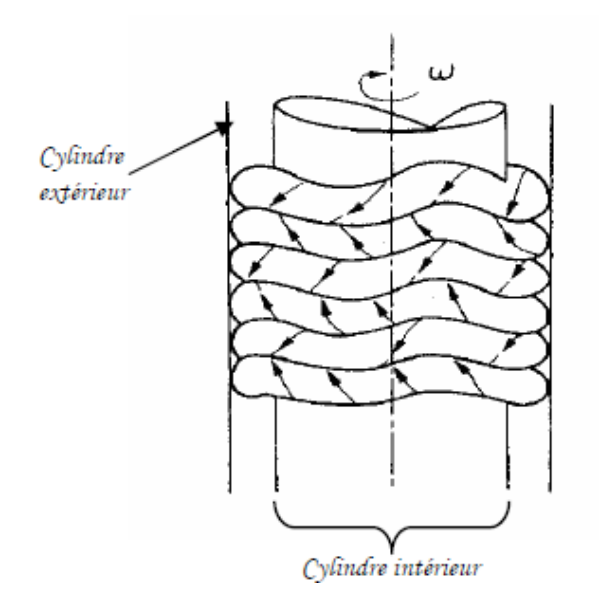

Figure1.4 Écoulement dans un espace annulaire – seconde instabilité [15]

D'une part, Cognet 1984 [16] a étudié expérimentalement la transition de l'écoulement laminaire de Taylor couette vers le régime turbulent avec l'augmentation de la vitesse de rotation.L'auteur

D'autre part, le régime de transition de cet écoulement est influencé par l'épaisseur de la cavité qui a été étudié par Cognet [16]. En effet , selon ces travaux, plus l'épaisseur de l'entrefer est large , plus le nombre de Taylor est élevé.

Un autre paramètre géométrique influence sur la présence des tourbillons de Taylor c'est la largeur de la cavité. Ce paramètre influe beaucoup plus sur l'apparition des ondulations. Cela a été observé par Cole<sup>[17]</sup>.

### 1.4.1.1.2 Écoulement dans un entrefer ouvert

Lorsqu'un écoulement axial de type Poiseuille est superposé à un écoulement de Taylor-Couette, tant que le nombre de Reynolds  $R_e$  reste faible par rapport au nombre de Reylonds  $Re_a$  de rotation, les tourbillons de Taylor se succèdent les uns à la suite des autres sans subir de déformations notables.

Quand le débit axiale imposé devient trop important par rapport à la rotation du cylindre intérieur, l'écoulement devient hélicoïdal figure (1.5.b): la ligne reliant les centres des tourbillons est alors une hélice.

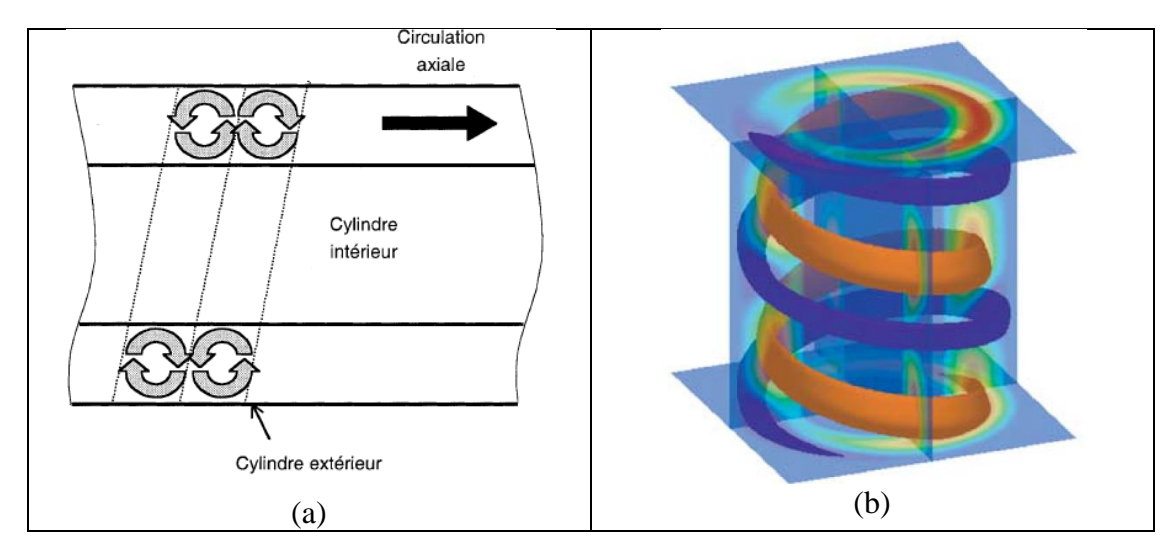

Figure 1.5 Structure des tourbillons a) toroïdaux et b) hélicoïdal

Pour l'écoulement Taylor couette avec un débit axial , on distingue deux transitions principales :

La transition de l'écoulement laminaire vers un écoulement turbulent lorsque le débit axial augmente.

Apparition de structures de type «Tourbillons de Taylor» au-delà d't une certaine vitesse de rotation critique.

A partir d'une vitesse de rotation critique on remarque l'apparition des structures de type «Tourbillons de Taylor»

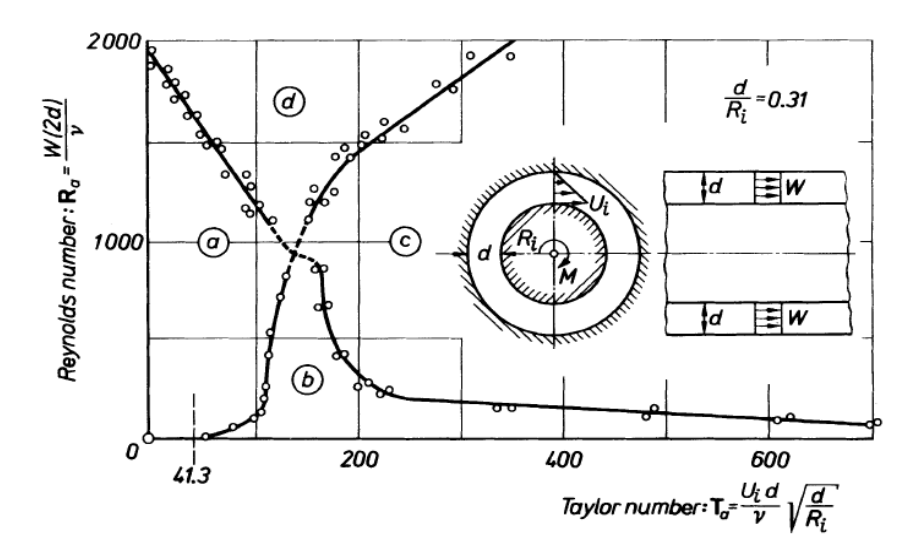

Figure 1.6 Nature de l'écoulement en fonction de Rea et Ta [18,19]: a) Écoulement laminaire, b) Écoulement laminaire avec tourbillons, c) Écoulement turbulent avec tourbillons, d) Ecoulement turbulent

Kay et Elgar [18] ont étudié expérimentalement l'effet du débit axial sur l'écoulement dans une cavité tournante. Leurs résultats montrent l'existence de quatre modes d'écoulement de base selon les paramètres de contrôle de l'écoulement (nombre de Reynolds, nombre de Taylor), ce qui a été également observé par Dorfman [20]. Ces quatre modes sont les suivants (figure1.6):

 Écoulement purement laminaire: pour une large région du nombre de Reynolds et pour des valeurs modérées du nombre de Taylor.

 Écoulement laminaire avec tourbillons de Taylor: pour des faibles valeurs du nombre de Reynolds, et pour une large gamme du nombre de Taylor.

 Écoulement purement turbulent: pour des nombres de Reynolds plus élevés, et des nombres de Taylor plus faibles.

 Écoulement turbulent avec tourbillons: pour des larges valeurs des nombres de Reynolds et de Taylor.

En outre, plusieurs travaux ont étudié l'influence de la géométrie sur l'apparition des tourbillons. On peut citer comme exemple, les travaux de Becher et Kaye [21] ont rapporté les résultats de trois auteurs qui se sont penchés sur différentes géométries.D'après la figure1.7, les résultats de Fage [22] ont montré qu'un entrefer très long favorise l'apparition des tourbillons pour un nombre de Taylor faible.

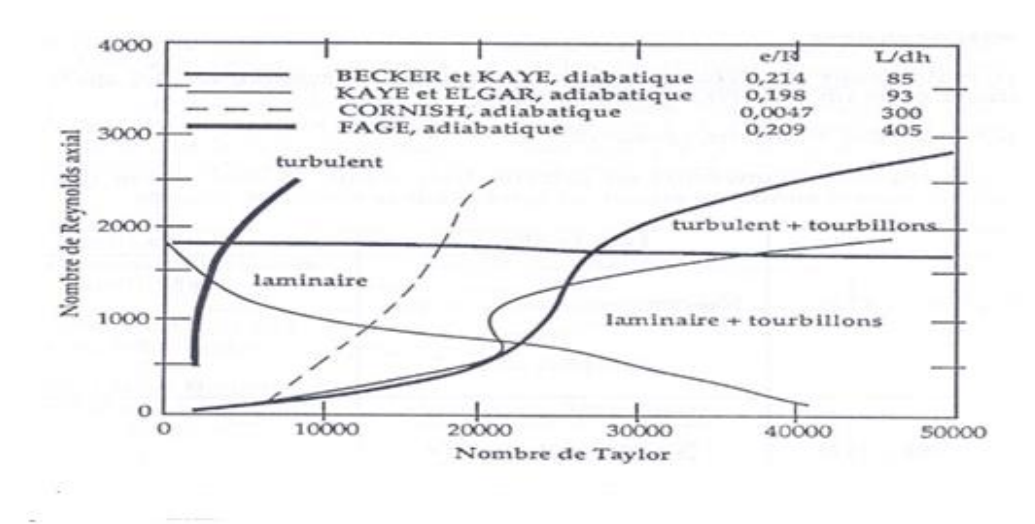

Figure 1.7 Échanges convectifs dans les moteurs électriques [21]

### <span id="page-27-0"></span>1.4.2 Entrefer rainuré

La définition géométrique d'un entrefer rainuré d'une machine électrique tournante nécessite la connaissance des grandeurs suivantes figure (I.8)**:**

**L**: longueur de l'entrefer ;

**n**: nombre d'encoches ;

**l**: largeur des encoches ;

**p**: profondeur des encoches.

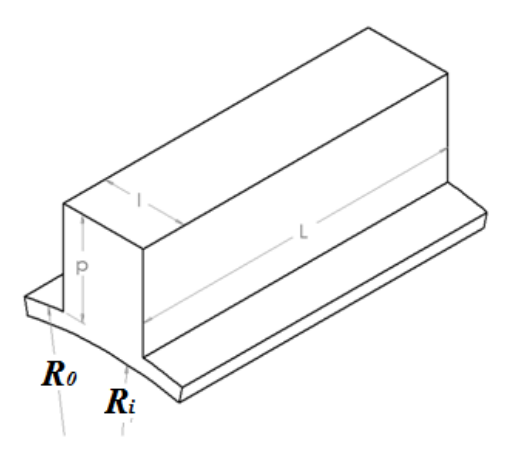

Figure 1.8 Schéma d'une encoche au stator.

On définit le diamètre hydraulique par  $D_h = \frac{4S_P}{R}$  $\frac{a_{3}p}{P_m}$  où  $S_P$  est l'aire de la section de passage et  $P_m$  le périmètre mouillé.

On a alors ici:

$$
D_h = \frac{2[\pi(R_0^2 - R_i^2) + nlp]}{\pi(R_0 + R_i) + np}
$$
\n(1.16)

Plusieurs études ont remarqué que la présence des rainures le long des cylindres modifier la structure de l'écoulement. Tachibana et Fukui [23] ont remarqué que la valeur du nombre de Taylor critique est plus élevée par rapport à l'entrefer lisse pour un écoulement sans débit axial. Ceci a été aussi observé par Gardiner et Sabersky[ 24]

#### <span id="page-28-0"></span>1.5 Échanges convectifs dans les moteurs électriques

Selon Fasquelle [5] le transfert thermique dans les moteurs électriques est régi par trois modes de transferts : le transfert de chaleur par conduction, le transfert de chaleur par convection et le transfert de chaleur par rayonnement.

#### <span id="page-28-1"></span>1.5.1 Les modes de transfert dans les moteurs électriques

#### 1.5.1.1Transfert par conduction

La conduction est le mode de transfert de chaleur généré par une différence de température entre deux régions d'un même milieu ou entre deux milieux. Ce mode de transfert de chaleur obéit à la loi de Fourier :

$$
\vec{\varphi} = -\lambda \cdot \vec{gradT} \tag{1.17}
$$

Avec λ est la conductivité thermique et φ la densité du flux de chaleur

L'équation générale de conduction thermique est définie par :

$$
\rho.c \frac{\partial T}{\partial t} = \text{div}(\lambda \overrightarrow{\text{grad}} T) + p \tag{1.18}
$$

Avec  $\rho$  la masse volumique

- *c* : la capacité thermique massique
- *p*: la production volumique de chaleur

#### 1.5.1.2 Transferts par convection

Le transfert par convection se produit entre une surface et un fluide en mouvement lorsque ceux-ci sont à des températures différentes. On distingue plusieurs types de convection.

Convection naturelle qui se produit lorsque le mouvement du fluide est créé par les différences de masse volumique existant au sein du fluide du fait des différences de températures

Convection forcéeest le mouvement qui est imposé au fluide

Convection mixte Lorsque les deux phénomènes sont couplés (variation de la masse volumique et vitesse imposée)

L'expression du flux de chaleur convectif *φ* est donnée par cette loi :

$$
\varphi_p = h(T_p - T_{\text{ref}}) \tag{1.19}
$$

Ou T<sub>ref</sub> c'est la température de référence

h est le coefficient de transfert thermique

#### 1.5.1.3 Transferts par rayonnement

C'est un transfert d'énergie électromagnétique à distance entre deux corps. Ce transfert a également lieu dans le vide.

Le flux de chaleur transmis par rayonnement est défini par :

$$
\phi_s = \sigma.\varepsilon_p.S.\left(T_p^4 - T_\infty^4\right) \tag{1.20}
$$

Avec

σ Constante de Stephan

ε<sup>p</sup> Facteur d'émission de la surface

T<sup>p</sup> Température de la surface

T∞ Température du milieu environnant la surface

S la surface de contact solide/ fluide

#### <span id="page-29-0"></span>1.5.2 Échange convectifs dans une cavité fermée

Nous avons présenté dans la partie précédente la structure de l'écoulement de Taylor couette avec les différents régimes d'écoulement lorsque le nombre de Taylor augmente et dépasse la valeur critique. Cela a de l'effet sur le mode du transfert thermique :

Ta< Ta<sup>c</sup> convection en régime laminaire

Ta>Ta<sup>c</sup> convection en régime laminaire des tourbillons de Taylor

Pour des grandes valeurs du nombre de Taylor, il y a une convection en régime turbulent avec des structures formées

De plus, la connaissance du coefficient du transfert thermique permet le calcul du nombre de Nusselt pour une géométrie bien définit et des paramètres de contrôles donnés.

Par ailleurs, plusieurs auteurs [25] ont estimé le nombre de Nusselts moyen par des corrélations expérimentales de la forme suivante :

$$
Nu = AT_a^n \tag{1.21}
$$

A et n des constantes dépendant de la géométrie et les conditions.

Gazalé [15] a étudié expérimentalement et théoriquement le transfert thermique dans une cavité tournante sans débit axial avec deux rapports de forme e/Rr suivant 0.007 et 0.016. La vitesse angulaire est entre 0 et 4700 tr/min

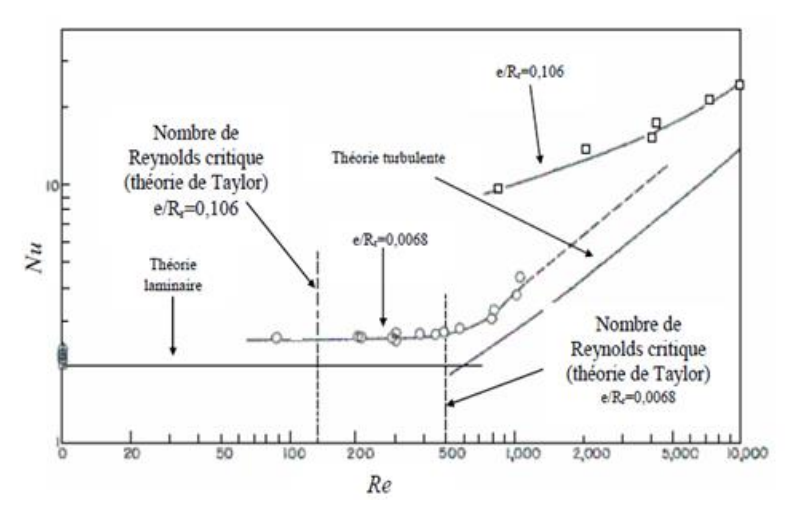

Figure1.9 Évolution du Nusselt en fonction du Reynolds pour un entrefer lisse [15]

Nous distinguons sur la figure 1.9 deux zones. La première zone est caractérisée par un écoulement laminaire avec un nombre de Nusselts constant. La deuxième zone est distinguée par un écoulement laminaire avec des tourbillons.

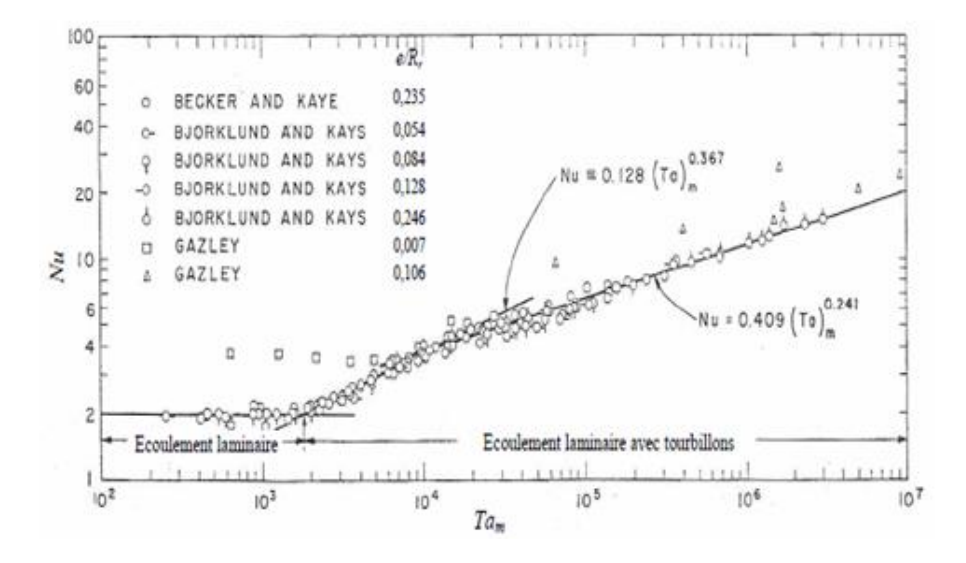

Figure1.10 Évolution du nombre Nusselt en fonction du nombre Taylor modifié pour un entrefer lisse [21]

Becker kaye [21] ont mené une investigation expérimentale sur le transfert thermique dans enterfer fermé . Les auteurs ont tracé le nombres de Nusselt en fonction du nombre de Taylor modifié.celui-ci est défini comme :

$$
T_{am} = \frac{T_a}{F_g} \tag{1.22}
$$

$$
F_g = \frac{\pi^4}{P} \frac{1}{1697 \left(1 - \frac{e}{2r_m}\right)^2}
$$
 (1.23)

Ou

$$
P = 0.0571(1 - 0.652x) + \frac{0.00056}{1 - 0.652x}
$$
 (1.24)

$$
x = \frac{\frac{e}{r_m}}{1 - \frac{e}{2r_m}}
$$
 (1.25)

Les auteurs ont observé trois zones :

 0<Tam<1700 le nombre de Nusselt est constant est égal à 2 et l'écoulement est en régime laminaire.

 1700<Tam<10<sup>4</sup> le régime de l'écoulement est laminaire avec l'apparition des tourbillons de Taylor. Les auteurs proposent la corrélation suivante ;

$$
Nu = 0.128Ta_m^{0.367}
$$
 (1.26)

 $\geq 10^{4}$  Ta<sub>m</sub> < 10<sup>7</sup> le régime étant toujours laminaire avec la présence des tourbillons de Taylor le long de la cavité. Les auteurs donnent la corrélation suivante:

$$
Nu = 0.409Ta_m^{0.241}
$$
\n(1.27)

Plusieurs auteurs ont proposé des corrélations en fonction de nombre de Taylor et le nombre de Prandtl. On peut citer les travaux d'Aoki et al [26] qui ont étudié expérimentalement le transfert thermique dans une cavité tournante sans débit axial pour différentes valeurs de nombre de Prandlt sont : 0.71 , 4.5 , 45,

Ces derniers, ont proposé des corrélations qui dépendent du nombre de Taylor modifié et du nombre de Prandtl comme suit :

$$
Nu = 0.22 \times Ta_{m}^{1/4} \times Pr^{0.3}
$$
 (1.28)

### <span id="page-32-0"></span>1.5.3 Échanges convectifs dans un entrefer ouvert

Dans cette partie, nous allons nous intéresser aux échanges convectifs. Ces derniers ont fait l'objet de nombreuses recherches depuis des décennies. Citons notamment les travaux de Becher et Kaye [21] qui ont étudié l'influence du débit axial et le nombre de Taylor sur le transfert thermique. Ils ont tracé le nombre de Nusselt en fonction du nombre de Taylor modifié (voir la figure 1.11).

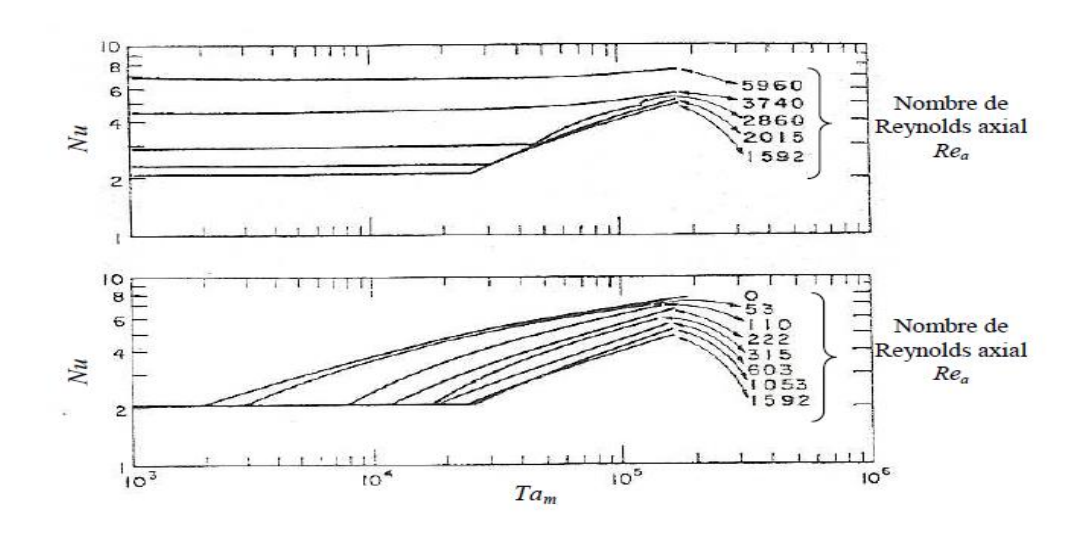

Figure 1.11 Évolution du Nusselt en fonction du nombre de Taylor modifié pour un écoulement combiné [21]

D'après la figure 1.11, trois zones peuvent se distinguer :

Re<1800 le débit axial diminue le transfert de chaleur ainsi que les tourbillons de Taylor

1800< Re<3500 l'écoulement subit une transition de l'écoulement laminaire vers l'écoulement turbulent

Re>3500 le nombre de Nusselt reste constant avec l'augmentation du nombre de Taylor, puis augmente progressivement.

En outre, Tachibana et Fukui [23] ont étudié le transfert de chaleur dans un entrefer pour l'écoulement combiné dans la gamme des nombres de Taylor Ta = 71-3415 et le nombre de Reynolds Re = 380-4200.Ils considèrent que le flux total échangé est la somme du flux thermique lié à l'écoulement axial et du flux thermique lié à la rotation. Les auteurs ont défini le nombre de Nusselt lié au débit axial et le nombre de Nusselt lié à la rotation.

Gardiner et Sabersky [24] ont mené des études expérimentales sur les échanges thermiques dans un espace inter-cylindre dont le cylindre intérieur est en rotation et le cylindre extérieur est fixe avec flux axial et pour différentes valeurs de nombre de Prandtl Pr==2,5, 4,5 et 6,5. Ils ont montré que pour un régime laminaire le transfert thermique augmente avec l'augmentation du nombre de Prandtl et pour un régime turbulent les échanges thermiques sont moins influencés par le nombre de Prandtl

Pfister [27] a étudié expérimentalement et analytiquement l'effet de la rotation des deux cylindres sur le transfert thermique dans un entrefer lisse. Leurs résultats ont montré dans les deux cas que le nombre de Nusselt augmente avec la vitesse de rotation des deux parois et que les cylindres intérieur et extérieur en rotation ont peu d'effet sur le transfert de chaleur.

Hirai et al [28] ont étudié le transfert de chaleur turbulent expérimental et numérique dans une cavité avec cylindre intérieur en rotation.Leurs prédictions sont obtenues avec le modèle k-ε et sont comparées aux données expérimentales. Ils ont remarqué que le nombre de Nusselt augmente avec l'augmentation des tourbillons cohérents.

Shuichi et Wen-Jei [29] le modèle de stress Reynolds proposé par Launder et Shima [30] simuler le transfert de chaleur dans un espace lisse avec une paroi interne en rotation dans la gamme du nombre de Reynolds Re = 6000-10 000 et de nombre de Taylor Ta = 0 et 5000.Leurs résultats sont en bon accord avec les corrélations du nombre moyen de Nusselt proposé par Dalle Donne et Meerwald [31].

D'autre part, pour le calcul du coefficient de transfert thermique, il est nécessaire de connaitre la température de référence surtout pour l'écoulement combine. Plusieurs auteurs [15] utilisent la température d'entrée de l'air comme température de référence. D'autres auteurs [21] utilisent la température du mélange. Cette température est calculée par Peres [32] qui a utilisé le bilan enthalpique.

Nombreus auteurs ont proposé des corrélations sur le nombre de Nusselt moyen en fonction du nombre de Reynolds axial nombre de Reynolds en rotation et le nombre de Prandlt .Citons par exemple, les travaux expérimentaux d'Aubert et Poncet [7] qui ont étudié le transfert thermique dans le système Taylor couette avec un flux axial. Ils ont proposé des corrélations suivant le nombre de Nusselt moyen sur le rotor en fonction du nombre de Reynolds axiale à la puissance 0.77 et le nombre de Taylor à la puissance 0.13. Poncet et Haddadi [33] ont proposé des corrélations de nombre de Nusselt moyen le long du rotor et stator en introduisant un nouveau paramètre Cw (volume flow rate coefficient) ainsi que d'autres paramètres de contrôle (figure 1.11).

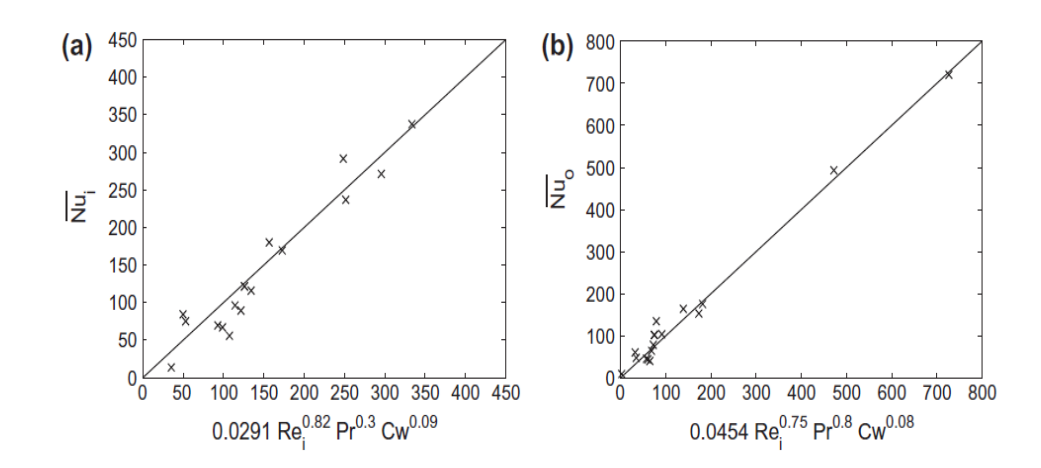

Figure 1.12 Les corrélations du nombre du nombre de Nusselt moyen le long : (a) rotor et (b) stator [33]

Les chercheurs en question, ont relevé que le nombre de Nusselt moyen est proportionnel à Re<sup>0.82</sup>, sur le stator et Re<sup>0.75</sup> et sur le rotor .Ces exposants sont très proches des valeurs proposées dans la littérature [2,34]. Le nombre Nusselt moyent est en fonction du nombre de Prandt à la puissance 0.3 sur le rotor et 0.8 sur le stator. Ces valeurs rentrent dans la gamme donnée par Djaoui [35]et Coney Simmers [36].

D'autres auteurs [13,34] ont fourni des corrélations en fonction de Nombre de Reynolds effective qui est définie par :

$$
V_{eff} = (V_a^2 + \alpha(\omega R_1)^2)^{\frac{1}{2}}
$$
 (1.29)

Où **α** est un coefficient pondérateur qui permet de tenir compte des effets de la rotation du cylindre interne sur le niveau des échanges thermiques.

Le tableau I.2 reprend les principales corrélations obtenues pour le nombre de Nusselt moyen le long des deux cylindres pour différentes conditions d'écoulement et des cylindres lisses.

Tableau. 1.1: Bilan des corrélations pour les échanges convectifs dans un entrefer lisse et un écoulement turbulent-

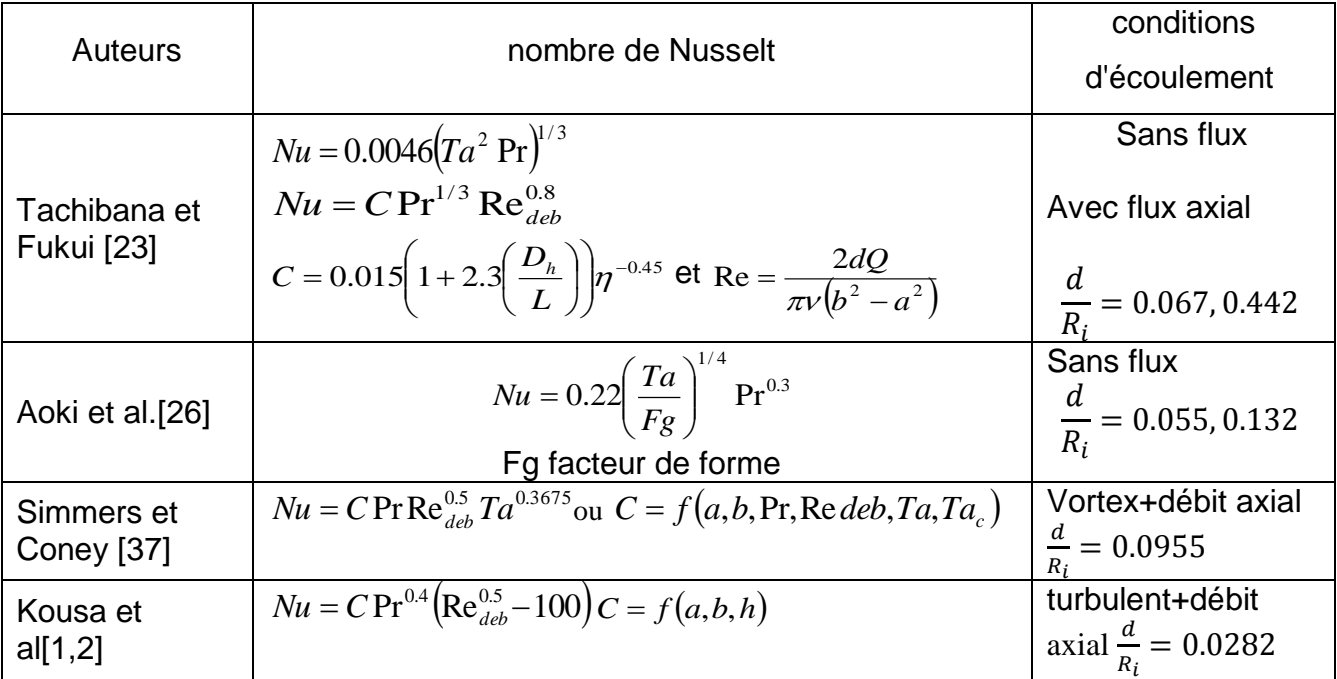
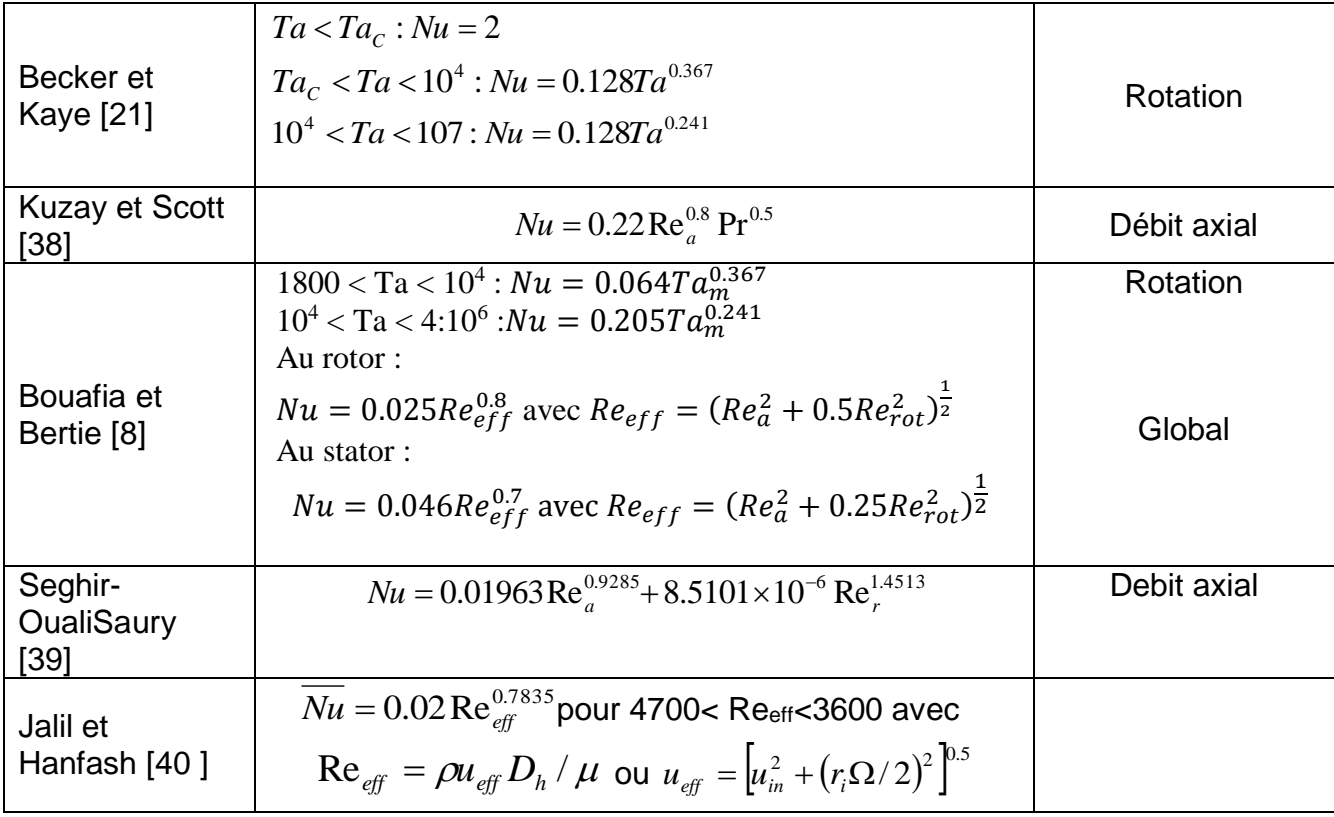

### 1.5.4 Le transfert thermique dans l'entrefer rainuré:

La présence des encoches au niveau du rotor ou stator modifie la structure de l'écoulement ainsi que le transfert thermique. Cette configuration a été relativement peu étudiée dans la littérature.

Gazley[15] a été le premier qui a étudié le transfert thermique dans un entrefer lisse et en présence des encoches. L'auteur a observé que la présence des rainures n'a aucun effet apparent sur le transfert thermique. Cela a été également observé par Fasquelle [9] qui a considéré une approche multiphysique de l'écoulement et des transferts thermiques dans un moteur électrique avec un entrefer rainuré

Bouafia et *al.* [8] qui ont étudié les transferts thermiques dans des cavités avec un entrefer lisse ou rainuré ont montré notamment que l'entrefer lisse est plus favorable aux transferts convectifs à la paroi du rotor comme le montre la figure (1.13).

M. BOUAFIA et al.

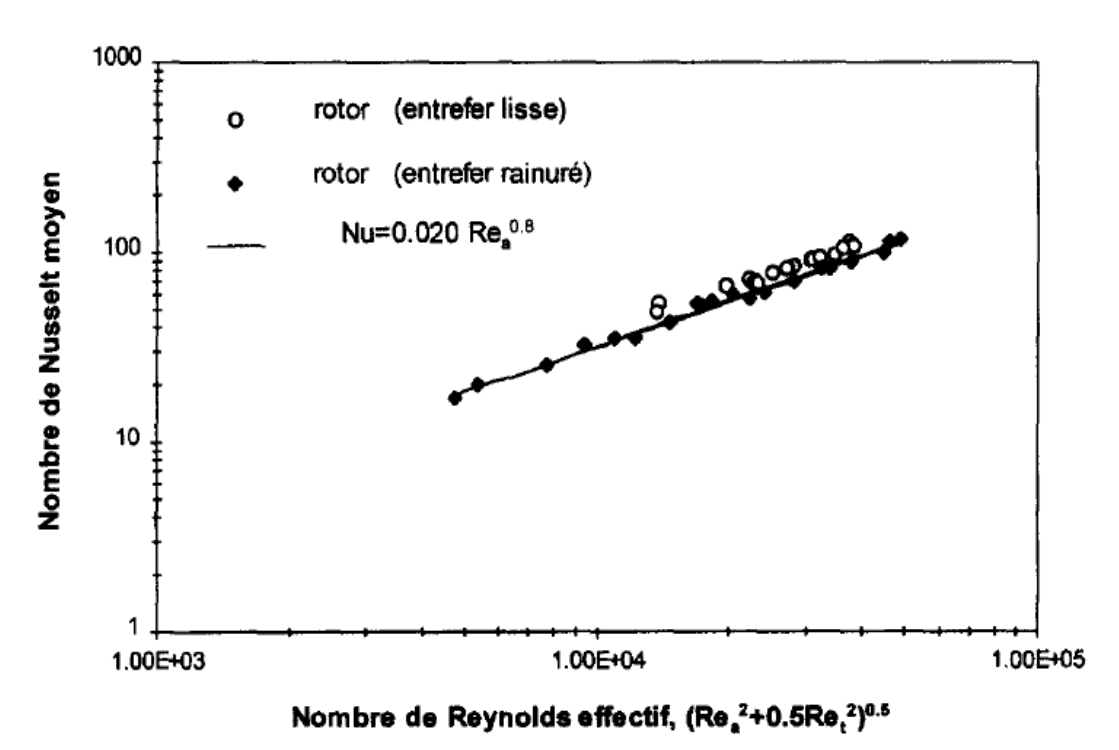

Figure 1.13 Variation du nombre de Nusselt moyen au rotor avec le nombre de Reynolds effectif. Comparaison entre le cas d'entrefer lisse et le cas d'entrefer rainuré [8].

Contrairement à Tzeng et al [41], qui ont étudié expérimentalement le transfert de chaleur dans une cavité tournante avec un entrefer rainuré et un entrefer lisse ont observé que l'entrefer avec 4 rainures donnait les meilleures performances sur la zone de refroidissement, montrant une évacuation de chaleur de 20 à 40% par rapport à celle de la paroi lisse.

Fénot et al [42] ont réalisé un écoulement d'un entrefer avec 4 rainures au niveau du rotor. Les résultats ont montré que le transfert de chaleur dépendent toutefois de la vitesse axiale ainsi que de la vitesse de rotation.Les résultats sont en désaccord avec ceux des autres auteurs. Fénot et al [42] ont constaté, qu' il y a une différence entre des corrélations fournies et avec d'autres prédictions [8], ils ont expliqué cette différence des géométries différentes, anisi qu'en termes de profils d'entrée de vitesse divergente.

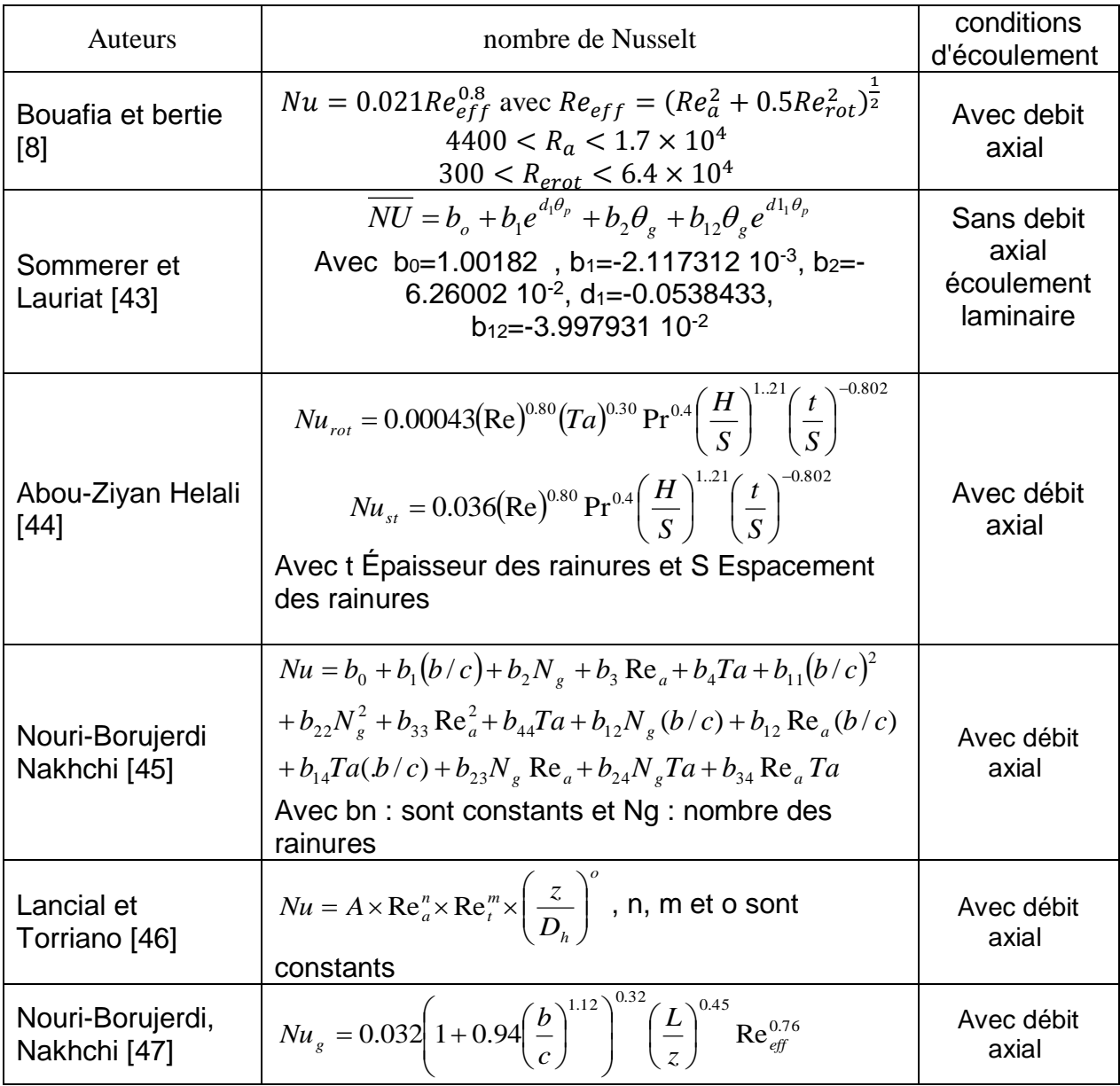

Tableau. I.2: Bilan des corrélations pour les échanges convectifs dans un entrefer rainuré

# 1.6 Conclusion

Dans ce chapitre, nous avons présenté quelques travaux sur le transfert thermique dans les machines tournantes plus précisément dans la cavité rotorstator afin d'identifier les paramètres qui influent sur l'échange thermique. Les résultats des différents auteurs ont montré que le transfert thermique est influencé par la structure de l'écoulement lorsque le nombre de Taylor dépasse une certaine valeur critique dans le cas d'un entrefer lisse et aussi il dépend des paramétres géométriques telles que l'épaisseur et la longueur de l'entrefer ainsi que la

présence des encoches. De plus, des corrélations expérimentales du nombre de Nusselt moyen de quelques auteurs dans différentes configurations ont été présentées.

Nous avons constaté qu'il y a un manque d'informations sur le transfert de chaleur dans des cavités tournantes vu la complexité de ce problème. Pour cela une étude numérique sur les échanges thermiques a été établie dans les chapitres suivants

# CHAPITRE 2 : MODELISATION DE LA TURBULENCE EN PRESENCE DE LA ROTATION

#### 2.1 Introduction

L'écoulement dans un entrefer moteur en régime turbulent avec un gradient de température et un fort taux de rotation est très complexe à modéliser . Ce chapitre sera consacré à la présentation des modèles de la turbulence K-ε, k-ω sst , le mode aux équations de transport des tensions de Reynolds (modèle dit RSM pour \Reynolds Stress Model") et le modèle de simulation des grandes échelles. En premier lieu nous présentons quelques travaux antérieurs.

#### 2.2 Travaux antérieurs

Chew et ces co-auteurs [48] ont mené des prévisions numériques dans une cavité tournante avec un flux radial, en utilisant le modèle k-ε de Launder dans la version à fort nombre de Reynolds avec raccordement à la loi logarithmique de vitesse près de la paroi. Chew et al [49] ont étudié l'écoulement turbulent dans le système stator-rotor en appliquant une hypothèse de longueur de mélange. Leurs résultats sont en bons accords avec les données de Daily et Nece [50] et Daily et al[51] . Mors et al [52] ont étudié l'écoulement turbulent dans une cavité tournante. Les auteurs ont utilisé le modèle k –ε à faible nombre de reynolds.Ces derniers ont observé la laminarisation de l'écoulement. Par la suite, les auteurs introduisent le modèle qui tient compte de l'anisotropie turbulente près des parois. Naser [53] a comparé les prévisions d'un modèle k-ε standard aux données expérimentales d'Escudier et Gouldson [1].Ce modèle s'est avéré incapable de reproduire les bons profils de vitesse moyenne montrant la limite des modèles de turbulence basés sur une hypothèse de viscosité turbulente et utilisés dans leur version axisymétrique et stationnaire. Guillerm et *al.* [54] ont réalisé un benchmark numérique de différents modèles de turbulence dans cette même configuration et ont montré le bon comportement du modèle aux tensions de Reynolds (RSM). Des niveaux de modélisations plus fins ont ensuite été développés par plusieurs chercheurs, citons par exemple les travaux de Chung et Sung [55] qui ont été les premiers à effectuer des

simulations de grandes échelles (LES) dans un système de Taylor-Couette-Poiseuille. Une attention particulière a été portée sur l'apparition des structures turbulentes qui apparaissent à proximité de la paroi intérieure. Leurs prévisions sont en bon accord avec les données expérimentales de Nouri et Whitelaw [56].Poncet et *al.*[57] ont effectué des calculs LES dans une cavité à entrefer étroit à l'aide de deux modèles LES donnant sensiblement les mêmes résultats. Ils ont montré que les deux couches limites développées sur les deux cylindres présentent les principales caractéristiques d'une couche limite turbulente à deux dimensions. Les structures cohérentes qui apparaissent sous la forme de réseaux de spirales dans les deux couches limites favorisent les transferts thermiques.

Une revue complète des différentes études concernant les modèles de turbulence pour les écoulements en rotation a été réalisé par Elena [58] et Poncet [59].

### 2.3 Équation régissant le champ d'écoulement

### 2.3.1 Hypothèses

La formulation mathématique des équations de Navier-Stokes est écrite avec les hypothèses suivantes:

Le fluide considéré est Newtonien.

Le fluide est incompressible, cependant les termes de Gravité, de Coriolis et centrifuges dépendront de la température à travers son influence sur la masse volumique.

Toute réaction chimique est exclue dans le fluide supposé monophasique, les forces à distance se réduisent uniquement à la force de gravité.

2.3.2 Approximation de Boussinesq simplifiée:

On utilise dans la présente étude l'approximation de Boussinesq simplifiée suivant les hypothèses [60]

Mouvement incompressible  $\rho = cte$ .

Variation de densité non négligée dans les forces de volume.

Les variations de densité sont introduites par les variations de température $\rho = \rho(\theta)$ .

Propriétés physiques du fluide sont constantes.

L'introduction du terme supplémentaire des forces de gravité nécessite l'utilisation de l'approximation de Boussinesq qui considère que les variations de masse volumique sont fonctions seulement de la température suivant:

$$
\rho = \rho_0 (1 + \beta \Delta \Theta) \tag{2.1}
$$

44

$$
\text{Avec } \beta = \frac{1}{\rho} \left( \frac{\partial \rho}{\partial \Theta} \right)_P < 0 \equiv \text{const} \text{ and } \text{et} \qquad \Delta \Theta = \Theta - \Theta_0
$$

Une approximation classique consiste à considérer la masse volumique constante dans chacun des termes de l'équation de Navier-Stokes exception fait dans l'expression de la force de gravité.

#### 2.3.3 Les équations du mouvement moyen:

On s'intéresse essentiellement aux écoulements incompressibles. Les équations vérifiées sont donc l'équation de continuité:

$$
\frac{\partial u_i}{\partial x_i} = 0 \tag{2.2}
$$

et les trois équations de quantité de mouvement:

$$
\frac{\partial u_i}{\partial t} + U_j \frac{\partial u_i}{\partial x_i} = \frac{1}{\rho} \frac{\partial P}{\partial x_i} + V \frac{\partial^2 u_i}{\partial x_i \partial x_j} - 2\Omega \times u - \Omega \times (\Omega \times r) + \beta \Delta \Theta g_i
$$
 (2.3)

Ici les u<sup>i</sup> sont les composantes de la vitesse, p la pression, ρ la densité constante et *ν* la viscosité cinématique.

L'équation de conservation d'énergie :

$$
\frac{\partial \Theta}{\partial t} + u_j \frac{\partial \Theta}{\partial x_j} = \frac{\partial}{\partial x_j} \left( \frac{\nu \partial \Theta}{\text{Pr} \, \partial x_j} \right) \tag{2.4}
$$

Deux forces supplémentaires apparaissent donc dans le bilan de quantité de mouvement:

- La force de Coriolis  $f_c = -2\Omega \times u$  (2.5)
- La force Centrifuge  $f_e = -\Omega \times (\Omega \times r)$  (2.6)

La présence des forces de Coriolis et Centrifuges rend difficile la prédétermination des écoulements turbulents en rotation, car ils agissent à la fois sur le mouvement moyen et le champ turbulent tout ce qui modifie la structure et les propriétés de ces écoulement.

La force centrifuge est orientée dans la direction radiale vers l'extérieur. Elle ne dépend que de la position du point ou elle s'applique et de la vitesse angulaire Ω. Son amplitude  $\| \text{f}_{\text{e}} \| = \Omega^2$ r est d'autant plus grande que la vitesse angulaire est grande.

La force de Coriolis agit pour sa part perpendiculairement au plan engendre par Ω et u.

Son amplitude $||f_c|| = 2Ω||u||sin(α)$ , avec α l'angle (Ω, u), est d'autant plus grande que l'angle α se rapproche d'un angle droit $(α = ± \frac{π}{α})$  $\frac{1}{2}$ ).

On décompose d'abord les grandeurs instantanées (vitesse, pression et température) en une partie moyenne statistique (majuscule) et une partie fluctuante (minuscule):

$$
u_i = U_i + u'_i \tag{2.7}
$$

$$
p = P + p'
$$
 (2.8)  

$$
\Theta = \overline{\Theta} + \theta
$$

(2.9)

En introduisant la décomposition de Reynolds dans l'équation de continuité et en prenant la moyenne d'ensemble on obtient pour le champ moyen:

$$
\frac{\partial U_i}{\partial x_i} = 0 \tag{2.10}
$$

Par soustraction de cette équation à l'équation de continuité du mouvement instantané, on obtient pour les fluctuations de vitesse:

$$
\frac{\partial u_i'}{\partial x_i} = 0 \tag{2.11}
$$

On remarque donc que les quantités moyennes et fluctuantes vérifient toutes les deux l'équation de continuité.

Les trois composantes de la vitesse moyenne sont données par

$$
\frac{\partial U_i}{\partial t} + U_j \frac{\partial U_i}{\partial x_j} + \overline{u'_j} \frac{\partial u'_i}{\partial x_j} = -\frac{1}{\rho} \frac{\partial P}{\partial x_i} + \nu \frac{\partial^2 U_i}{\partial x_i \partial x_j} + \beta \Delta \overline{\Theta} g_i - 2\varepsilon_{ijk} \Omega_j U_k
$$
(2.12)

La condition d'incompressibilité sur les fluctuations implique que  $\mathsf{u}_\mathrm{j}^\prime \frac{\partial \mathsf{u}_\mathrm{i}^\prime}{\partial \mathsf{x}^\prime}$ ′ ′ ∂x<sup>j</sup> ̅̅̅̅̅̅  $=\frac{\partial u_1'u_1'}{\partial u_2}$ ′ ∂x<sup>j</sup>  $\overline{\partial u}$ ,  $\overline{u}$ ,

On définit alors le tenseur de Reynolds par:

$$
R_{ij} = -\rho \overline{u'_i u'_j} \tag{2.13}
$$

Finalement les équations moyennées s'écrivent:

$$
\frac{\partial U_i}{\partial t} + U_j \frac{\partial U_i}{\partial x_j} = -\frac{1}{\rho} \frac{\partial P}{\partial x_i} + \frac{1}{\rho} \frac{\partial}{\partial x_j} (\overline{v}_{ij} + R_{ij}) + \beta \Delta \overline{\Theta} g - 2\varepsilon_{ijk} \Omega_j U_i
$$
\n(2.14)

$$
\text{Avec} \qquad \overline{\tau}_{ij} = \mu \left( \frac{\partial U_i}{\partial x_j} + \frac{\partial U_j}{\partial x_i} \right) \tag{2.15}
$$

45

$$
\frac{\partial \overline{\Theta}}{\partial t} + U_j \frac{\partial \overline{\Theta}}{\partial x_j} = \frac{\partial}{\partial x_j} \left( \frac{v}{\text{Pr}} \frac{\partial \overline{\Theta}}{\partial x_j} - \overline{u' \theta} \right)
$$
(2.16)

On voit donc que sous cette forme les équations du champ moyen de vitesse sont différentes des équations instantanées puisqu'apparait dans ces équations un nouveau terme lié à l'effet du champ fluctuant.

Le tenseur de Reynolds est un tenseur symétrique :

$$
R_{ij} = -\rho \left[ \frac{\overline{u'u'}}{\overline{u'v'}} \quad \frac{\overline{u'v'}}{\overline{v'v'}} \quad \frac{\overline{u'w'}}{\overline{v'w'}} \right]
$$
(2.17)

Ce tenseur introduit donc 6 inconnues supplémentaires. On a donc un problème de fermeture.

Le rôle des modèles de turbulence sera donc de fournir des lois phénoménologiques (algébriques ou différentielles) pour fermer le problème.

### 2.3.4 Classification des modèles de turbulence:

On distingue généralement deux grandes classes de modèles :

Les modèles à viscosité turbulente (modèles du premier ordre) basés sur l'hypothèse de Boussinesq (que l'on détaillera plus tard) qui consiste à modéliser directement les tensions de Reynolds à l'aide d'une viscosité turbulente.

Les modèles du second ordre : Les tensions de Reynolds sont calculées directement, la modélisation portant sur les moments d'ordre supérieur

Pour les modèles du premier ordre, on introduit la classification suivante selon le nombre d'équations d'évolutions supplémentaires du modèle:

modèle à 0 équation (longueur de mélange).

modèle à 1 équation (k, énergie cinétique turbulente.

modèle à 2 équations (k-ε, k-ω,...).

Il est bien évident que la qualité des résultats de simulation d'écoulement turbulent est très liée au modèle utilisé. Le choix du modèle sera subordonné au type d'information que l'on veut obtenir à partir de la simulation.

#### 2.3.4.1 L'hypothèse de Boussinesq : concept de la viscosité turbulente

Boussinesq (1897) a proposé de relier le tenseur de Reynolds au champ moyen de vitesse par:

$$
R_{ij} = \mu_t \left( \frac{\partial U_i}{\partial x_j} + \frac{\partial U_j}{\partial x_i} \right) - \frac{2}{3} \left( \rho k + \mu_t \frac{\partial U_i}{\partial x_i} \right) \delta_{ij}
$$
 (2.18)

$$
\mu_t = \rho c_\mu \frac{k^2}{\varepsilon} \tag{2.19}
$$

Ou  $\mu_{\rm t}$  représente une viscosité turbulente. L'objet de la modélisation de la turbulence dans ce cadre est d'avoir une relation entre  $\mu_{\rm t}$  et les autres inconnues du problème afin de fermer le système d'équations à résoudre. Par ailleurs, on remarque que le dernier terme du membre de droite n'est autre que la divergence de  $\vec{U}$  et est donc nul pour un fluide incompressible de sorte que  $R_{ij}$  devient:

$$
R_{ij} = \mu_i \left( \frac{\partial U_i}{\partial x_j} + \frac{\partial U_j}{\partial x_i} \right)
$$
 (2.20)

### 2.3.5 Les équations de transport des tensions de Reynolds:

Pour obtenir les équations de transport des tensions de Reynolds on utilise les équations des vitesses fluctuantes. En soustrayant aux équations de quantité de mouvement instantanés les équations de quantité de mouvement moyen on obtiendra les équations de transports pour les fluctuations.

$$
\frac{\partial u_i'}{\partial t} + U_j \frac{\partial u_i'}{\partial x_j} = -\frac{1}{\rho} \frac{\partial P}{\partial x_i} + \frac{1}{\rho} \frac{\partial}{\partial x_j} (\tau_{ij} + R_{ij}) + \beta \Delta \overline{\Theta} g_i
$$
\n
$$
\tau_{ij} = \mu \left( \frac{\partial u_i'}{\partial x_i} + \frac{\partial u_j'}{\partial x_i} \right) \tag{2.22}
$$

 $\overline{\phantom{a}}$ 

 $\hat{o}$ 

 $\mathsf{I}$ 

 $\partial$ 

*x*

*j*

 $\setminus$ 

J

*i*

En multipliant scalairement chaque équation de transport des fluctuations par les fluctuations et en prenant la moyenne que l'on a définie précédemment, on obtient les équations de transport des contraintes ou tensions de Reynolds.

$$
\frac{\partial R_{ij}}{\partial t} + C_{ij} = D_{Tij} + D_{Lij} + P_{ij} + G_{ij} + \phi_{ij} + F_{ij} - \varepsilon_{ij}
$$
\n(2.23)

Avec

$$
C_{ij} = \frac{\partial \left(\rho u_k \overline{u'_i u'_j}\right)}{\partial x_k} \tag{2.24}
$$

$$
D_{Tij} = -\frac{\partial}{\partial x_k} \left[ \rho \overline{u'_i u'_j u'_k} + \overline{P' \left( \delta_{kj} u'_i + \delta_{ik} u'_j \right)} \right]
$$
(2.25)

$$
D_{L,ij} = \frac{\partial}{\partial x_x} \left[ \mu \frac{\partial}{\partial x_k} \left( \overline{u'_i u'_j} \right) \right]
$$
(2.26)

$$
P_{ij} = -\rho \left( \overline{u_i' u_k'} \frac{\partial u_j}{\partial x_k} + \overline{u_j' u_k'} \frac{\partial u_i}{\partial x_k} \right)
$$
 (2.27)

$$
G_{ij} = -\rho \beta \left( g_i \overline{u'_j \theta} + g_j \overline{u'_i \theta} \right) \tag{2.28}
$$

$$
\phi_{ij} = P' \left( \frac{u'_i}{\partial x_j} + \frac{\partial u'_j}{\partial x_i} \right) \tag{2.29}
$$

$$
\varepsilon_{ij} = -2\mu \frac{\partial u_i'}{\partial x_k} \frac{\partial u_j'}{\partial x_k} \n-2\rho \Omega_k \left( \overline{u_j' u_m'} \varepsilon_{ikm} + \overline{u_i' u_m'} \varepsilon_{ikm} \right)
$$
\n(2.30)

$$
u_{j,i} = \frac{\partial u_j}{\partial u_i} \quad \text{Sault} \quad \begin{cases} u_{\theta,\theta} = \frac{1}{r} \frac{\partial u_{\theta}}{\partial \theta} + \frac{u_r}{r} \\ u_{\theta,\theta} = \frac{1}{r} \frac{\partial u_r}{\partial \theta} - \frac{u_{\theta}}{r} \\ u_{x,\theta} = \frac{1}{r} \frac{\partial u_x}{\partial \theta} \end{cases} \tag{2.32}
$$
\n
$$
R_{rr,\theta} = \frac{1}{r} \frac{\partial R_{rr}}{\partial \theta} - 2 \frac{R_{r\theta}}{r} \\ R_{\theta\theta,\theta} = \frac{1}{r} \frac{\partial R_{\theta\theta}}{\partial \theta} - 2 \frac{R_{r\theta}}{r} \\ R_{\theta\theta,\theta} = \frac{1}{r} \frac{\partial R_{xx}}{\partial \theta} \\ R_{xx,\theta} = \frac{1}{r} \frac{\partial R_{xx}}{\partial \theta} \\ R_{rx,\theta} = \frac{1}{r} \frac{\partial R_{rx}}{\partial \theta} - \frac{R_{rx}}{r} \\ R_{r\theta,\theta} = \frac{1}{r} \frac{\partial R_{rx}}{\partial \theta} + \frac{R_{rr} - R_{\theta\theta}}{r} \\ R_{\theta x,\theta} = \frac{1}{r} \frac{\partial R_{\theta\theta}}{\partial \theta} - \frac{R_{rx}}{r} \end{cases} \tag{2.33}
$$

Ou  $Ω$ <sub>k</sub> sont les composantes de vecteur rotation  $Ω$  et  $ε$ <sub>ikm</sub> le tenseur de permutation.

 $C_{ij}$  : Taux de variation temporelle et convective.

 $D_{T,ij}$ : Terme de diffusion due à la convection moyenne liée au mouvement d'agitation et à l'action des fluctuations de pression.

 $D_{L,ii}$ : Terme de diffusion due à la viscosité du fluide.

 $P_{ii}$ : Terme de production résultant du travail des contraintes de Reynolds soumis aux gradients de vitesse moyenne.

G<sub>ii</sub>: Terme supplémentaire du à la gravité, qui représente la production ou destruction par effet de flottabilité.

 $\Phi_{ii}$ : Terme de redistribution par les fluctuations de pression de l'énergie cinétique suivant les composantes de la vitesse.

 $\epsilon_{ii}$ : Terme de dissipation visqueuse.

L'accélération de Coriolis produit un terme supplémentaire F<sub>ii</sub> permet de noter que seule la force de Coriolis a un effet direct sur le champ fluctuant. La force centrifuge quant a elle n'intervient pas dans le bilan pour la vitesse fluctuante.

 $F_{ii}$  est un terme de redistribution de l'énergie turbulente entre ces différentes composantes.

Le terme de production de Coriolis est donc un terme de redistribution de l'énergie turbulente entre les différentes composantes du tenseur de Reynolds. En revanche, il ne modifie pas le montant de cette énergie, de sorte que l'équation de transport de l'énergie cinétique turbulente soit inchangée car on a vu au paragraphe précédent que la force de Coriolis ne produit aucun travail.

L'équation (2.22) ne résout pas le problème de fermeture puisqu'elle fait apparaitre d'autres corrélations d'ordre supérieur.

La fermeture au second ordre se limite à l'emploi d'équations pour les corrélations d'ordre deux et cherche à représenter les corrélations inconnues de ces équations.

2.3.6 Le modèle k-ε:

# 2.3.6.1 Equation de l'énergie cinétique

Pour préciser la phénoménologie de la turbulence donnée plus haut, on va établir l'équation modélisant le transport de l'énergie cinétique turbulente moyenne. En prenant La trace (mettre l'indice i=j)

 $K=\frac{1}{2}$  $\frac{1}{2}\overline{u_1'u_1'}$  L'énergie cinétique de la turbulence est la demi-somme des composantes normales des tensions de Reynolds.

$$
k = \frac{1}{2} \left( u'^2 + v'^2 + w'^2 \right)
$$
 (2.34)

50

Nous déduisons alors l'équation de transport de l'énergie cinétique turbulente:

$$
\frac{\partial k}{\partial t} + U_i \frac{\partial k}{\partial x_i} = -\overline{u'_j u'_i} \frac{\partial U_j}{\partial x_i} - \frac{1}{2} \frac{\partial \overline{u'_j u'_j u'_i}}{\partial x_i} - \frac{1}{\rho} \frac{\partial \overline{u'_i p'}}{\partial x_i} + V \frac{\partial^2 k}{\partial x_i x_i} - V \frac{\partial u'_j}{\partial x_i} \frac{\overline{\partial u'_j}}{\partial x_i}
$$
(2.35)

$$
C_k = U_i \frac{\partial k}{\partial x_i} \tag{4.36}
$$

$$
P_k = \overline{u'_i u'_i} \frac{\partial U_i}{\partial x_i} \tag{4.37}
$$

$$
D_k = -\frac{\partial}{\partial x_i} \left[ u'_i \left( \left( \frac{P'}{\rho} \right) + \frac{1}{2} u'_j u'_j \right) - v \frac{\partial k}{\partial x_i} \right]
$$
 (2.38)

On déduit l'équation modélisée de l'énergie cinétique turbulente

$$
\frac{\partial k}{\partial t} + U_i \frac{\partial k}{\partial x_i} = \frac{\partial}{\partial x_i} \left[ \left( v + \frac{v_t}{\sigma_k} \right) \frac{\partial k}{\partial x_i} \right] + v_i \left( \frac{\partial U_i}{\partial x_j} + \frac{\partial U_j}{\partial x_i} \right) \frac{\partial U_i}{\partial x_j} - \varepsilon
$$
\n(2.39)

Finalement en remplaçant  $v_t$  par sa valeur en fonction de **k** et de  $\epsilon$  on obtient:

$$
\frac{\partial k}{\partial t} + U_i \frac{\partial k}{\partial x_i} = \frac{\partial}{\partial x_i} \left[ \left( v + \frac{C_\mu k^2}{\sigma_k \varepsilon} \right) \frac{\partial k}{\partial x_i} \right] + C_\mu \left( \frac{\partial U_i}{\partial x_j} + \frac{\partial U_j}{\partial x_i} \right) \frac{\partial U_i}{\partial x_j} - \varepsilon
$$
\n(2.40)

#### 2.3.7 Modèle  $k - \omega$ :

en 1942 Kolmogorov a introduit un modèle à deux équations, l'une toujours basée sur une équation de transport pour l'énergie cinétique turbulente k, la seconde basée sur une équation de transport pour une fréquence caractéristique de la turbulence ( c'est à dire l'inverse d'une échelle de temps) notée **ω**, plus précisément l'inverse de **ω** représente l'échelle de temps caractéristique de la dissipation de l'énergie cinétique k. On peut aussi voir **ω** comme le rapport **ε/k**. Depuis de nombreuses améliorations de ce modèle ont conduit aux deux équations de transport suivant:

$$
\frac{\partial k}{\partial t} + U_j \frac{\partial k}{\partial x_j} = \frac{\partial}{\partial x_j} \left[ \left( v + \frac{v_t}{\sigma_{k1}} \right) \frac{\partial k}{\partial x_j} \right] + v_t \left( \frac{\partial U_i}{\partial x_j} + \frac{\partial U_j}{\partial x_i} \right) \frac{\partial U_i}{\partial x_j} - \beta^* k \omega \tag{2.41}
$$

Où  $v_t$  représente la viscosité cinématique turbulente qui s'exprime en fonction de k et **ω** par :

$$
V_t = \frac{k}{\omega} \tag{2.42}
$$

On retrouve dans cette équation une forme analogue à l'équation de transport de **k** dans le modèle **k-ε**, avec au second membre un terme de diffusion moléculaire et turbulente suivi d'un terme de production et enfin d'un terme de dissipation de **k**, il reste cependant deux nouvelles constantes à déterminer :  $\sigma^*$  et  $\beta^*$ .

L'équation pour ω est donnée par:

$$
\frac{\partial \omega}{\partial t} + U_k \frac{\partial \omega}{\partial x_k} = \frac{\partial}{\partial x_k} \left[ \left( v + \frac{v_t}{\sigma_{w1}} \right) \frac{\partial \omega}{\partial x_k} \right] + \alpha \frac{\omega}{k} v_t \left( \frac{\partial U_i}{\partial x_k} + \frac{\partial U_k}{\partial x_i} \right) \frac{\partial U_i}{\partial x_k} - \beta \omega^2 \tag{2.43}
$$

Les différents coefficients et constantes apparaissant dans ce modèle sont présentés dans le tableau suivant:

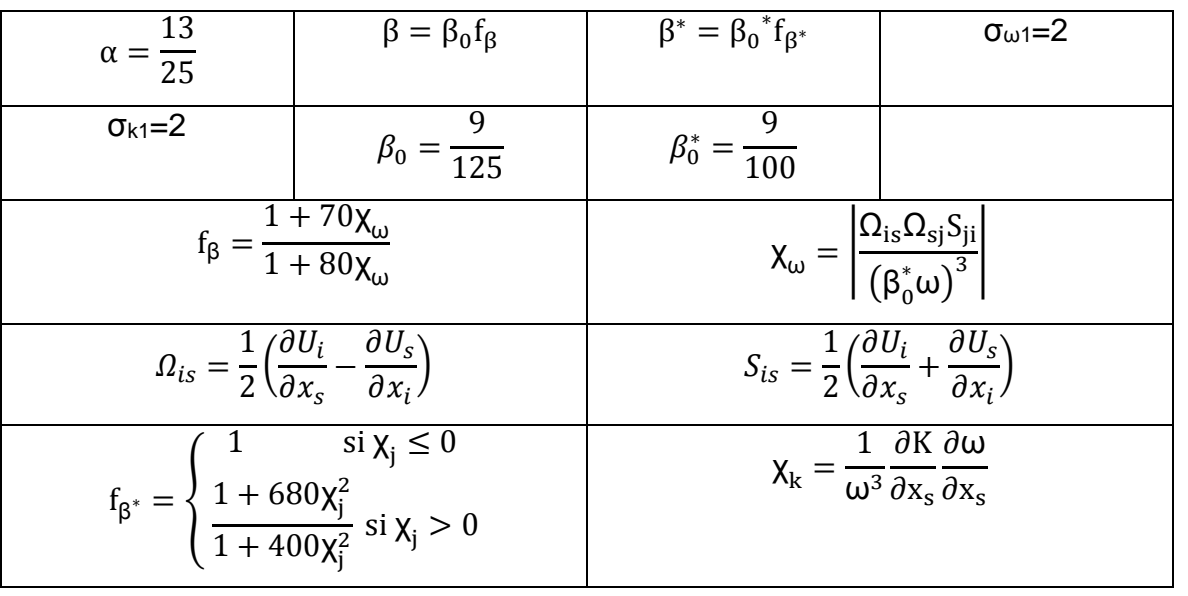

Tableau 2.1 les coefficients et les constantes du modèle k-ω

# 2.3.8 Modèle k - ω SST (Shear Stress Transport ou Transport d'effort de cisaillement)

Ce modèle a été développé par Menter [61], il est basé sur le du modèle k $\Box$ - $\omega$ Standard. Ce modèle combine la formulation du modèle  $k \Box - \omega$  dans la région proche de la paroi avec le modèle k  $\Box$ -ε dans le cœur central de l'écoulement. Une fonction de transition s'occupe de faire le lien entres les deux formulations. Le modèle SST est défini par :

$$
SST = F_1(k - \omega) + (1 - F_1)(k - \varepsilon)
$$
\n(2.44)

Avec  $F_1=0$  au centre de l'écoulement et  $F_1=1$  près de la paroi. L'idée soutenant ce modèle est d'utiliser le bon comportement du k-ω en présence d'un gradient de pression adverse sans a voir désavantage d'un modèle sensible aux valeurs de ω de l'écoulement libre.

Pour formuler correctement ce problème, les équations du modèle k-ε sont réécrit en fonction de la fréquence turbulente est ensuite modifiée pour prendre compte le transport des contraintes de cisaillement.

L'équation de transport d'énergie cinétique turbulente est redonnée ici mais elle est équivalente à celle du modèle k-ω. toutefois, l'équation de transport de la fréquence turbulente est modifiée

> Transport d'énergie cinétique turbulente :

$$
\frac{\partial k}{\partial t} + U_j \frac{\partial k}{\partial x_j} = \frac{\partial}{\partial x_j} \left[ \left( v + \frac{v_t}{\sigma_{k3}} \right) \frac{\partial k}{\partial x_j} \right] + v_i \left( \frac{\partial U_i}{\partial x_j} + \frac{\partial U_j}{\partial x_i} \right) \frac{\partial U_i}{\partial x_j} - \beta^* k \omega \tag{2.45}
$$

> Transport de la fréquence turbulente, modèle SST  $(1 - F_1)$ *j*  $\omega_{\omega_2}$   $\omega \alpha_j \alpha_j$ *i i j j*  $\frac{\partial}{\partial t}\left|+\alpha\frac{\partial}{\partial t}V_t\right|\frac{\partial\sigma_i}{\partial x_j}$ *j j j*  $\partial x$ ,  $\partial x$ ,  $\int_0^1 \sigma x \cdot d\sigma x = \int_0^1 \sigma x \cdot d\sigma x$ ,  $\partial x$ ,  $\partial x$ , *F k x U x U x U*  $x \in \partial x$   $\mid \cdot \cdot \sigma_{\alpha} \cdot \cdot \partial x$   $k$  $\frac{\partial}{\partial t} + U_j \frac{\partial}{\partial x_j} = \frac{\partial}{\partial x_j}$   $\left| V + \frac{\partial}{\partial x_j} \right| \frac{\partial}{\partial x_k} + \alpha \frac{\partial}{\partial x_j} V_i \left| \frac{\partial}{\partial x_j} + \frac{\partial}{\partial x_k} \right| \frac{\partial}{\partial x_k} + \beta_3 \omega^2 + 2 \frac{\partial}{\partial x_j} \frac{\partial}{\partial x_k} \frac{\partial}{\partial x_k}$ д д.  $\frac{\partial U_i}{\partial x_i} - \beta_3 \omega^2 + 2 \frac{(1 - F_1)}{\sigma_{\omega 2}} \frac{1}{\omega} \frac{\partial}{\partial x_i}$ д ١ I J ो  $\overline{\phantom{a}}$ l ſ д. д  $\frac{1}{\partial x}$  +  $+\alpha \frac{\omega}{\nu}$   $\frac{\partial}{\partial}$ I ┚ ⅂  $\mathsf{L}$  $\mathbf{r}$ L Γ д. д J )  $\mathsf{I}$ J  $\frac{\partial}{\partial x}$   $\left| \nu + \right|$  $\frac{\partial \omega}{\partial x} = \frac{\partial}{\partial x}$  $\frac{\partial \omega}{\partial t} + U_j \frac{\partial}{\partial x}$  $\partial \omega$   $\partial \omega$   $\partial$   $\partial$   $\left| \begin{array}{cc} V & \partial \omega & \omega & 0 \\ V & V & \partial \omega & \omega & 0 \end{array} \right|$   $\partial U$ ,  $\partial U$ ,  $\partial U$ ,  $\partial U$ ,  $\partial U$ ,  $\partial U$ ,  $\partial U$  $\frac{\partial}{\partial x}\left|+\alpha\frac{\partial}{k}v_i\right|\frac{\partial U_i}{\partial x_i}+\frac{\partial U_j}{\partial x_j}\left|\frac{\partial U_i}{\partial x_i}-\beta_3\omega^2+2\frac{(1-F_1)}{\sigma_{i0}}\frac{1}{\omega}\right|$ σ  $\frac{\omega}{\omega} + U \cdot \frac{\omega}{\omega} = \frac{\omega}{\omega} || \nu + \frac{V}{\omega}$  $\omega_3$  ,  $\omega_1$  ,  $\omega_2$  ,  $\omega_3$  ,  $\omega_4$  ,  $\omega_5$  ,  $\omega_6$  $2\frac{(1-F_1)}{1}$ 2  $2\pi^2 + 2\frac{(1-r_1)}{r_1}$ 3 (2.46)

Les coefficients du modèle  $(k - \omega)$  et du modèle  $(k - \epsilon)$  sont donnés dans le tableau2.2 :

| $k - \omega$ | $\sigma_{k1}$                    | $\sigma_{\omega1}$ |        | n*   |
|--------------|----------------------------------|--------------------|--------|------|
|              | 1.176                            | 2.0                | 0.075  | 0.09 |
| $k - ε$      | $\mathcal{T}_{\boldsymbol{k}}$ 2 | $\sigma_{\omega}$  |        | n*   |
|              |                                  | 1.168              | 0.0828 | 0.09 |

Tableau2.2 : les coefficients du modèle (k-ω) et du modèle (k-ε)

# 2.3.9 Modélisation près des parois

Le traitement près paroi est l'une des grandes difficultés rencontrées dans la modélisation de la couche limite turbulente bi et tridimensionnelle. En effet, les modèles présentés précédemment ne sont pas valable que par loi de paroi.

D'après la figure 2.1 , la zone près de la paroi est caractérisée par trois parties (la sous-couche linéaire , zone tampon et la zone logarithmique). Ces zones sont universelles pour tous les écoulements. Par ailleurs, on peut considérer que le frottement total est défini par :

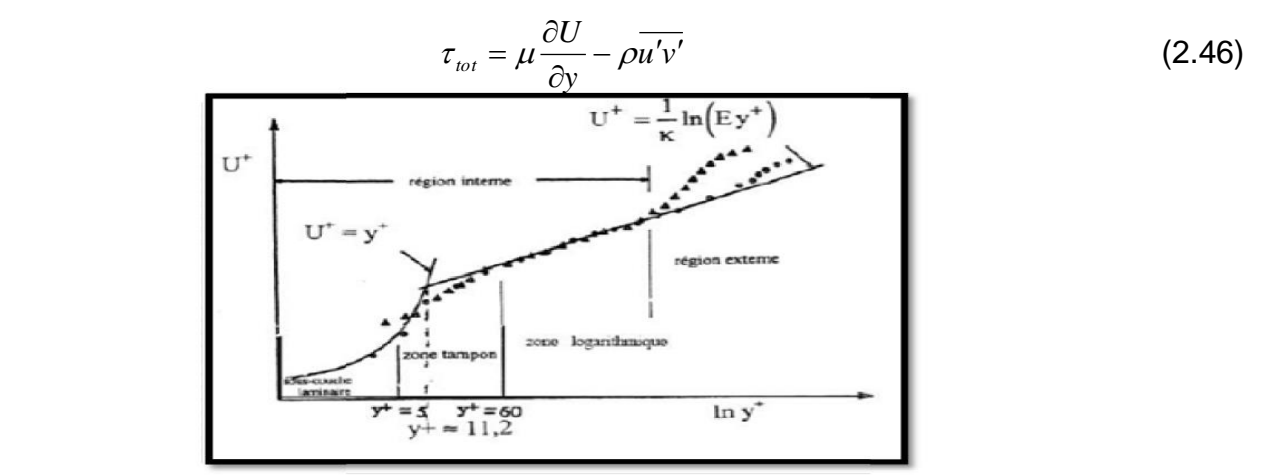

Figure 2.1 **:** Subdivision de couche limite turbulente

Cette zone est appelée aussi sous-couche laminaire. La turbulence est négligeable devant les contraintes visqueuses. Le frottement total s'écrit :

$$
\tau_{tot}(y=0) = \tau_p \approx \mu \frac{\partial U}{\partial y_{y=0}}
$$
\n(2.47)

Le frottement total est constant, la vitesse moyenne est sous la forme :

$$
U(y) = y \frac{\tau_p}{\mu} \tag{2.48}
$$

Nous constatons que le profil de la vitesse moyenne est linéaire. Par analyse dimensionnelle, la vitesse de frottement est définie par :

$$
u^* = \sqrt{\frac{\tau_p}{\rho}}
$$
 (2.49)

La vitesse adimensionnelle est sous la forme :

$$
U^{+} = \frac{U}{u^{*}} \tag{2.50}
$$

La distance adimensionnelle est :

$$
y^+ = \frac{y}{y^*}
$$

(2.51)

Avec

$$
y^* = \frac{v}{u^*} \tag{2.52}
$$

La loi linéaire s'écrit sous cette forme :

 $U^+ = y^+$ 

(2.53)

Cette loi linéaire est valable tant que y<sup>+</sup>≤5 .

#### 2.3.9.2 La zone tampon

Dans cette zone y<sup>+</sup> est entre 5 et 30. Les effets visqueux diminuent devant les frottements turbulents qui ne sont pas complètement négligeables.

#### 2.3.9.3 La zone logarithmique

Le frottement est essentiellement turbulent, le profil de vitesse adimensionnelle dans cette partie suit une loi logarithmique qui s'inscrit sous cette forme :

$$
U^{+} = \frac{1}{k} \log(y^{+}) + C
$$
 (2.54)

Ou k=0.4187, C est la constante de Von Karman est égal à 5

# 2.4 La simulation des grandes échelles (LES)

La simulation des grandes échelles (LES) ou Large Eddy Simulation (LES) constitue une étape intermédiaire entre la simulation numérique directe (DNS) et la modélisation de la turbulence visant à fermer les équations de Navier-Stokes moyennées établies cidessous. Cette méthode s'appuie sur la décomposition spectrale de la turbulence et sur la distinction des structures selon leur taille. Celles des petites échelles sont modélisées autrement.

#### 2.4.1 Equations de Navier-Stokes filtrées

Les équations de base utilisées pour les LES sont obtenues en filtrant les équations de Navier-Stokes en fonction du temps. Ce filtrage est le produit de convolution dans l'espace physique est défini par :

$$
\overline{\phi}(x) = \int_{D} \phi(x')G(x, x')dx'
$$
\n(2.55)

Dans lequel D est le domaine de fluide et G est la fonction de filtrage qui détermine l'échelle des tourbillons résolus.

La fonction de filtrage G(x,x') est définie par :

$$
G(x, x') = \begin{cases} 1/V, x' \in \nu \\ 0 \end{cases}
$$
 (2.56)

La théorie est présentée ici pour les écoulements incompressibles. En filtrant les équations de Navier-Stokes, on obtient :

$$
\frac{\partial \rho}{\partial t} + \frac{\partial}{\partial x_i} \left( \rho u_i \right) = 0 \tag{2.57}
$$

Et

$$
\frac{\partial}{\partial t} \left( \rho \overline{u_i} \right) + \frac{\partial}{\partial x_j} \left( \rho \overline{u_i u_j} \right) = \frac{\partial}{\partial x_j} \left( \mu \frac{\partial \sigma_{ij}}{\partial x_j} \right) - \frac{\partial \overline{p}}{\partial x_i} - \frac{\partial \tau_{ij}}{\partial x_j}
$$
(2.58)

Où σ<sub>ij</sub> est le tenseur de contrainte dû à la viscosité moléculaire défini par :

$$
\sigma_{ij} = \left[ \left( \frac{\partial \overline{u_i}}{\partial x_j} + \frac{\partial \overline{u_j}}{\partial x_i} \right) \right] - \frac{2}{3} \mu \frac{\partial \overline{u_i}}{\partial x_i} \delta_{ij}
$$
(2.59)

τij est le tenseur des la contraintes sous-maille définie par :

$$
\tau_{ij} \equiv \rho \overline{u_i u_j} - \rho \overline{u_i} u_j
$$

### 2.4.2 Modèles sous-maille

La modélisation des contraintes sous-maille  $\tau_{ij}$ se base sur une hypothèse de Boussinesq en reliant les contraintes sous-maille au tenseur des taux de déformation résolus  $S_{ij}$  :

$$
\tau_{ij} - \frac{1}{3} \tau_{kk} \delta_{ij} = -2\mu_i \overline{S_{ij}}
$$
 (2.61)

Où μt est la viscosité turbulente sous-maille. Tenseur des taux de déformation est défini par :

$$
\overline{S_{ij}} \equiv \frac{1}{2} \left( \frac{\partial \overline{u_i}}{\partial x_j} + \frac{\partial \overline{u_j}}{\partial x_i} \right)
$$
(2.62)

## 2.4.2 .1 Modèle de Smagorinsky

Ce modèle simple a été proposé pour la première fois par Smagorinsky [62]. Dans le modèle Smagorinsky-Lilly, la viscosité turbulente sous-maille est modélisée par :

$$
\mu_t = \rho L_s^2 \overline{S}
$$
 (2.63)

 $A$ vec  $|S| = \sqrt{2S_{ij}S_{ij}}$ 

Ls est la longueur de mélange sous-maille est calculée par :

$$
Ls = \min\left(kd, C_s V^{\frac{1}{3}}\right)
$$
 (2.64)

Avec k est la constante de Kármán, d est la distance à la paroi la plus proche, C<sub>s</sub> est la constante de Smagorinsky est égale à 0.1 et V correspond au volume de contrôle.

# 2.4.2.2 Le modèle wall (Wall-Adapting Local Eddy-Viscosity)

Dans le modèle WALE [63], la viscosité turbulente sous- maille est modélisée par :

$$
\mu_{t} = \rho L_{s}^{2} \frac{\left(S_{ij}^{d} S_{ij}^{d}\right)^{2/3}}{\left(\overline{S}_{ij} + \overline{S}_{ij}\right)^{5/2} + \left(S_{ij}^{d} S_{ij}^{d}\right)^{5/4}}
$$
(7.65)

Ou

$$
L_s = \min\left(kd, C_w V^{\frac{1}{3}}\right)
$$
 (2.66)

$$
S_{ij}^{d} = \frac{1}{2} \left( \overline{g}_{ij}^{2} + \overline{g}_{ijl}^{2} \right) - \frac{1}{3} \delta_{ij} \overline{g}_{kk}^{2}, \overline{g}_{ij} = \frac{\partial \overline{u}_{i}}{\partial x_{j}}
$$
(2.67)

Ce modèle a aussi une constante Cw est égale à 0.325.

# 2.5 Conclusion

Nous avons traité dans ce chapitre la modélisation de la turbulence en présence de la rotation. La présence des forces de Coriolis et de centrifuges rend difficile l'estimation du champ moyen et turbulent. De plus, les résultats des différents auteurs ont montré que l'utilisation des modèles plus sophistiqués est nécessaire afin de bien prédire la structure de l'écoulement ainsi que le transfert thermique dans ce type de configuration. Dans le chapitre suivant nous présentons la méthode utilisée dans la simulation ainsi que le domaine physique avec les différentes conditions aux limites.

# CHAPITRE 3 : APPROCHE NUMÉRIQUE

#### 3.1 Introduction

À l'heure actuelle, des méthodes numériques et des modèles de turbulence ont été développés afin d'apporter une meilleure compréhension du transfert thermique dans les machines tournantes. Ces méthodes n'en sont qu'à leurs débuts, la modélisation de la turbulence étant complexe dans ce type d'écoulement.

D'autre part, les équations régissant le phénomène étudié sont des équations différentielles aux dérivées partielles non linéaires, elliptiques et couplées. En raison de leur complexité, ces équations sont réalisées à l'aide d'une méthode numérique.

Dont notre étude nous avons choisi la méthode des volumes finis. Ce choix est justifié pour plusieurs raisons:

La méthode des volumes finis assure la conservation de la masse pour chaque volume de contrôle.

Cette méthode est aussi largement utilisée dans des codes commercialisés tels que FMUENT, FLOW3D, etc.

Pour notre étude nous avons présenté trois configurations d'entrefers . Les surfaces des deux cylindres sont toutes lisses.

# 3.2 Méthodes des volumes finis:

Spalding et Patankard [64] ont développé la méthode des volumes finis.sa grande simplicité de mise en œuvre a fait qu'elle a connu un essor fulgurant depuis les années 1970-1980.

Cette méthode consiste à discrétiser le domaine de l'écoulement en une multitude de volumes de contrôles (i.e, cellules) , elle a L'avantage de satisfaire la conservation de la masse sur chaque volume de contrôle.

#### 3.2.1 Equation différentielle générale:

L'équation générale de transport pour la variable Φ peut être écrite en forme intégrale est définie par :

$$
\frac{\partial \phi}{\partial t} + \underbrace{\frac{\partial}{\partial x} (\rho r^j U \phi) + \frac{\partial}{\partial y} (\rho r^j V \phi) + \frac{\partial}{\partial z} (\rho r^j W \phi)}_{A} = \underbrace{\frac{\partial}{\partial x} \left( r^j \Gamma_\phi \frac{\partial \phi}{\partial x} \right) + \frac{\partial}{\partial y} \left( r^j \Gamma_\phi \frac{\partial \phi}{\partial y} \right)}_{B} + \underbrace{\frac{\partial}{\partial z} \left( \frac{1}{r^j} \Gamma_\phi \frac{\partial \phi}{\partial z} \right)}_{B} + r^j S_\phi
$$
\n(3.1)

Ou

- $\triangleright$   $\Phi$  est la variable dépendante ( $\phi = U, V, W, k, \varepsilon, T$ ).
- $\geq \frac{\partial \phi}{\partial t}$ : Représente le terme transitoire.
- $\triangleright$  A : Représente le transport par convection de  $\phi$ .
- $\triangleright$  B : Représente la diffusion de  $\phi$ .
- S<sup>Φ</sup> : Représente le terme source ou puits de la variable Φ.
- $\triangleright \Gamma_{\phi}$ : Représente le coefficient de diffusion ou coefficient d'échange de la variable Φ.
- $\triangleright$   $y = \begin{cases} y & \text{cas plane} \\ x & \text{osc} \end{cases}$ r cas axisymétrique  $\triangleright$   $z = \begin{cases} z & \text{cas plane} \\ 0 & \text{osc on coordinate subif} \end{cases}$  $\theta$  cas en coordonnées cylindrique  $\triangleright$   $j = \begin{cases} 0 & \text{cas plane} \\ 1 & \text{osc}} \end{cases}$ 1 cas axisymétrique

Dans le cas axisymétrique  $\frac{\partial}{\partial \theta} = 0$ ..

3.2.2 Discrétisation des équations de transport:

L'équation générale de transport pour la variable Φ peut être écrite en forme intégrale comme suit :

$$
\iint_{V} \left[ \frac{\partial \phi}{\partial t} + \frac{\partial}{\partial x} \left( \rho r^{j} U \phi \right) + \frac{\partial}{\partial y} \left( \rho r^{j} V \phi \right) - \frac{\partial}{\partial x} \left( r^{j} \Gamma_{\phi} \frac{\partial \phi}{\partial x} \right) - \frac{\partial}{\partial y} \left( r^{j} \Gamma_{\phi} \frac{\partial \phi}{\partial y} \right) \right] dv = \iint_{V} r^{j} S_{\phi} dv
$$
 (3.2)

Figure. 3.1 : Volume de contrôle dans le cas 2D.

En utilisant le théorème de Gauss la divergence des intégrales de volume de la figure (3.1) peut être transformée en intégrales de surface, elle peuvent être écrites sur cette forme:

$$
\iint_{\nu} \left[ \frac{\partial \phi}{\partial t} \right] dv + \int_{A} \left[ \left( \rho r^{j} U \phi n_{x} \right) + \left( \rho r^{j} V \phi n_{y} \right) - \left( \rho r^{j} \Gamma_{\phi} \frac{\partial \phi}{\partial x} n_{x} \right) - \left( \rho r^{j} \Gamma_{\phi} \frac{\partial \phi}{\partial y} n_{y} \right) \right] dA = \iint_{\nu} r^{j} S_{\phi} dv
$$
\n(3.3)

Avec :

$$
J_e = \int_n^s \left[ \rho r^j U \phi - r^j \Gamma_\phi \frac{\partial \phi}{\partial x} \right]_e dy \approx (\rho U)_e \left( r_e^j \Delta y_{ns} \right) \phi_e - \frac{\Gamma_{\phi,s}}{\Delta x_{EP}} \left( r_e^j \Delta y_{ns} \right) \phi_E - \phi_P \tag{3.4}
$$

$$
J_{w} = \int_{n}^{s} \left[ \rho r^{j} U \phi - r^{j} \Gamma_{\phi} \frac{\partial \phi}{\partial x} \right]_{w} dy \approx (\rho U)_{w} \left( r_{w}^{j} \Delta y_{ns} \right) \phi_{w} - \frac{\Gamma_{\phi, w}}{\Delta x_{pw}} \left( r_{w}^{j} \Delta y_{ns} \right) \phi_{p} - \phi_{w} \tag{3.5}
$$

$$
J_n = \int_w^e \left[ \rho r^j V \phi - r^j \Gamma_\phi \frac{\partial \phi}{\partial y} \right]_n dx \approx (\rho V)_n \left( r_n^j \Delta x_{ew} \right) \phi_n - \frac{\Gamma_{\phi,n}}{\Delta x_{NP}} \left( r_n^j \Delta x_{ew} \right) \left( \phi_N - \phi_P \right)
$$
(3.6)

$$
J_s = \int_{w}^{e} \left[ \rho r^j V \phi - r^j \Gamma_{\phi} \frac{\partial \phi}{\partial y} \right]_{s} dx \approx (\rho V)_{s} \left( r_s^j \Delta x_{ew} \right) \phi_s - \frac{\Gamma_{\phi,s}}{\Delta x_{ps}} \left( r_s^j \Delta x_{ew} \right) \left( \phi_p - \phi_s \right)
$$
(3.7)

Soit *i <sup>n</sup> <sup>s</sup> <sup>e</sup> <sup>w</sup>*  $^{j}U_{i}\phi-r^{j}$ *x*  $J = \int \rho r^J U \cdot \phi - r^J$ ,.,,, l I J )  $\overline{\phantom{a}}$ l ſ д  $\left[\rho r^j U_i \phi - r^j \Gamma_\phi \frac{\partial \phi}{\partial \phi}\right]$  les flux totaux intégraient sur les faces du volume

de contrôle.

En général, les termes sources sont non linéaires et dépendent de la variable Φ, cette dépendance peut être exprimée à travers la forme linéaire suivante:

$$
\iint_{v} r^{j} S_{\phi} dv = S_{u} + S_{p} \phi_{p}
$$
\n(3.8)

 $S_u$ : partie constante de  $S_\phi$ .

 $S_p$ : Coefficient de  $\phi_p$ , qui doit être toujours négatif pour des raisons de stabilité numérique.

 $\phi_p$ : Valeur de la variable Φ au point P.

Les valeurs de  $S_u$  et  $S_p$  doivent être recalculées à chaque itération en utilisant les nouvelles valeurs de Φ, dans le but de traiter les non-linéarités.

Tableau 3.1forme linéaire du terme source pour différentes équations

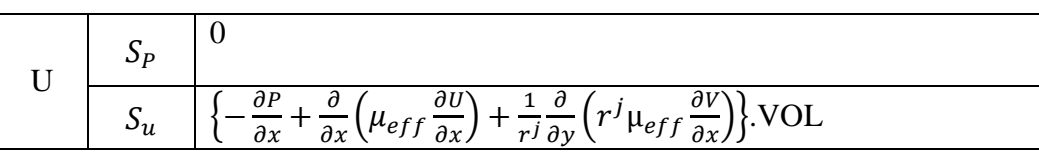

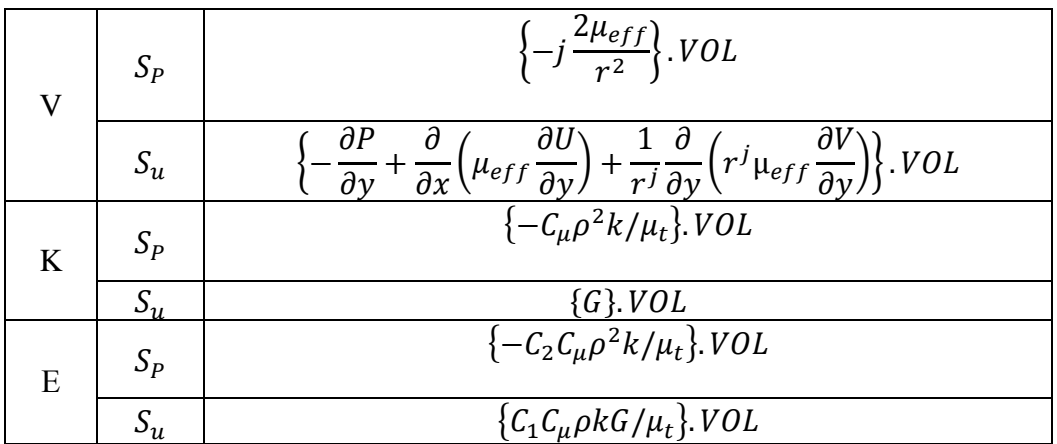

Pour un écoulement stationnaire  $\frac{\partial}{\partial t} = 0$  l'équation de transport s'écrit:

$$
J_e - J_w + J_n - J_s = (S_u + S_p \phi_p)
$$
\n(3.9)

L'intégration de l'équation de continuité (ou de conservation de masse) sur le volume de contrôle figure(3.2) conduit à:

$$
[(\rho U)_e - (\rho U)_w] \Delta y + [(\rho V)_n - (\rho V)_s] \Delta x = 0
$$
\n(3.10)

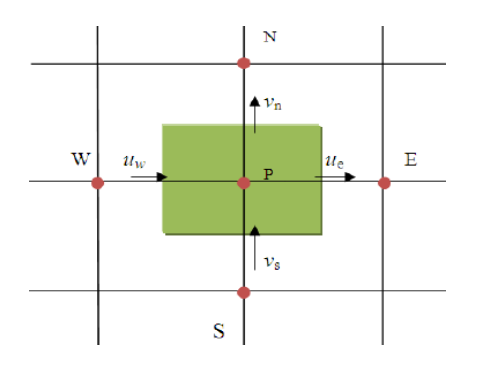

Figure 3.2: Volume de contrôle de l'équation de continuité

En désignant par  $F_e$ ,  $F_w$ ,  $F_n$ ,  $F_s$  les taux de débit de masse à travers les quatre faces sont , ouest, nord, sud du volume de contrôle, définis par les relations suivantes:

$$
F_e = (\rho U)_e \Delta y_{ns} \tag{3.11}
$$

$$
F_w = (\rho U)_w \Delta y_{ns} \tag{3.12}
$$

$$
F_n = (\rho V)_n \Delta x_{ew}
$$
\n(3.13)

$$
F_s = (\rho V)_s \Delta x_{ew}
$$
 (3.14)

L'équation de continuité s'écrit tout simplement:

$$
F_e - F_w + F_n - F_s = 0 \tag{3.15}
$$

En multipliant par  $\phi_p$  on obtient:

$$
F_e \phi_P - F_w \phi_P + F_n \phi_P - F_s \phi_P = 0
$$
\n(3.16)

$$
(J_e - F_e \phi_P) - (J_w - F_w \phi_P) + (J_n - F_n \phi_P) - (J_s - F_s \phi_P) = (S_u + S_p \phi_P)
$$
\n(3.17)

Les termes  $(J - F\phi_p)$  sont exprimés sous la forme suivante:

$$
\left(J_e - F_e \phi_p\right) = a_e \left(\phi_E - \phi_p\right) \tag{3.18}
$$

$$
\left(J_w - F_w \phi_p\right) = a_w \left(\phi_p - \phi_w\right) \tag{3.19}
$$

$$
\left(J_n - F_n \phi_p\right) = a_N \left(\phi_N - \phi_p\right) \tag{3.20}
$$

$$
\left(J_s - F_s \phi_p\right) = a_s \left(\phi_p - \phi_s\right) \tag{3.21}
$$

L'équation de discrétisation de la variable dépendante  $\phi$ 

$$
a_p \phi_p = \sum_{i=N,S,E,W} a_i \phi_i + S_u \tag{3.22}
$$

Avec

$$
a_{P} = \sum_{i=N,S,E,W} a_{i} \phi - S_{P}
$$
\n(3.23)

Les expressions de  $a_i$  dépendent du schéma de discrétisation utilisé.

$$
a_E = D_e A (P_e) + [-F_e, 0]
$$
\n(3.24)

$$
a_{\rm w} = D_{\rm w} A \big( |P_{\rm w}| \big) + \big[ -F_{\rm w}, 0 \big] \tag{3.25}
$$

$$
a_N = D_N A (P_N) + [-F_n, 0]
$$
\n(3.26)

$$
a_{s} = D_{s}A\big(P_{s}\big|\big) + \big[-F_{s}, 0\big] \tag{3.27}
$$

On utilise de nouvelles notations D<sub>i</sub> (représente la conduction de la diffusion) est toujours positif, et P<sup>i</sup> (le nombre de Peclet) définies par:

> *ns e*  $e = \frac{e}{\delta x} \Delta y$  $D_e = \frac{\Gamma_e}{\Delta} \Delta$  $\delta x_e$   $D_e$  $P_e = \frac{-e}{D}$  $P = \frac{F}{A}$ *ns w*  $w = \frac{-w}{\delta x} \Delta y$  $D_w = \frac{\Gamma_w}{\delta x_w} \Delta y_{ns}$   $P_w = \frac{F_w}{D_w}$  $\frac{P_w}{D_w} = \frac{I_w}{D_w}$  $P_{w} = \frac{F}{\tau}$ *ew*  $n = \frac{-n}{s} \Delta x$  $D_n = \frac{\Gamma_n}{\delta y_n} \Delta x_{ew}$   $P_n = \frac{F_n}{D_n}$  $P_n = \frac{-n}{D}$  $P = \frac{F}{A}$

*y*

$$
P_s = \frac{F_s}{D_s}
$$

L'opérateur  $\llbracket A, B \rrbracket$  donne la plus grande valeur des deux nombres A et B.

#### 3.2.3 Schémas d'interpolations:

b

Il existe plusieurs schémas d'interpolation dans la littérature qui sont discutés en détail par Patankar (1980 [64]) et Versteeg et Malalalsekera (1995) [65] Les différents schémas proposés par Patankar sont donnés dans le tableau (3.2). Il existe aussi d'autres schémas comme le schéma quadratique QUICK de Leonard (1979) et Hayase (1992) [66] les schémas proposés par Raithby, SUDS (Skew-Upwind Difference Scheme) en 1976 et LOADS (LOcally Analytic Differencing Scheme) en 1979 ( cf. Huang et al. (1985) [67]

Tableau 3.2: Expression de la fonction  $A(|P|)$  pour différents schémas.

| Schémas d'interpolation | Formule de $A( P )$        |
|-------------------------|----------------------------|
| Centré                  | $1 - 0.5 P $               |
| Décentré amont (Upwind) |                            |
| Hybride                 | $[0, 1 - 0.5]$ <i>P</i>  ] |
| Exponentiel             | $ P /[exp( P -1)]$         |
| Loi de puissance        | $[0, (1 - 0.5 P )^5]$      |

Les schémas les plus utilisés sont, la loi de puissance PLDS et QUICK. Huang et al. (1985) [67] ont comparé ces deux schémas, faisant apparaitre que le QUICK semble plus précis que PLDS. Néanmoins, le schéma QUICK est plus couteux et moins stable que PLDS.

#### 3.2.4 Traitement du couplage Vitesse-Pression:

Les équations de quantité de mouvement sont couplées par l'intermédiaire du champ de pression. Cette difficulté de couplage vitesse-pression vient de l'absence d'équations explicites qui gouvernent le champ de pression et dans le calcul du champ de pression car le gradient de pression est un terme source dans les équations de mouvement.

Pour cette raison, on utilise des méthodes indirectes dont la plus répandue est l'algorithme SIMPLE (Semi Implicit Methode for Pressure Linked Equation).

On utilise un traitement particulier des termes de gradient de pression, la pression étant interprétée comme un élément à ajuster de manière à satisfaire la conservation de la masse.

### 3.3 Configurations géométriques et paramètres de contrôle

# 3.3.1 Paramètres de contrôle

Pour les trois configurations, le régime d'écoulement est contrôlé par 4 paramètres sans dimensions : le nombre de Reynolds axial ReQ, le nombre de Reynolds de rotation Re<sub>Ω</sub>, le rapport d'aspect de la cavité L et son rapport des rayons s définis ainsi :

$$
\text{Re}_{Q} = \frac{2\overline{V_z} (R_0 - R_i)}{\nu}; \quad \text{Re}_{\Omega} = \frac{\Omega R_i (R_0 - R_i)}{\nu}; \quad L = \frac{R_0 - R_i}{h}; \quad s = \frac{R_i}{R_0}
$$

où ν est la viscosité cinématique du fluide. Les valeurs des paramètres considérés sont données dans le Tableau 3.3. et le tableau 3.4

Tableau3.3 : Paramètres de contrôle pour les configurations d'Escudier & Gouldson [1]

| Case            | A      | B     |  |  |
|-----------------|--------|-------|--|--|
| L               | 0.0041 |       |  |  |
| S               | 0.502  |       |  |  |
| Re <sub>Q</sub> | 7500   | 12500 |  |  |
| $Re\Omega$      | 1922   |       |  |  |
| N               | 0.256  | 0.153 |  |  |

Tableau3.4 : Paramètres de contrôle pour les configurations 2 et de Kuosa et *al.* [2,3].

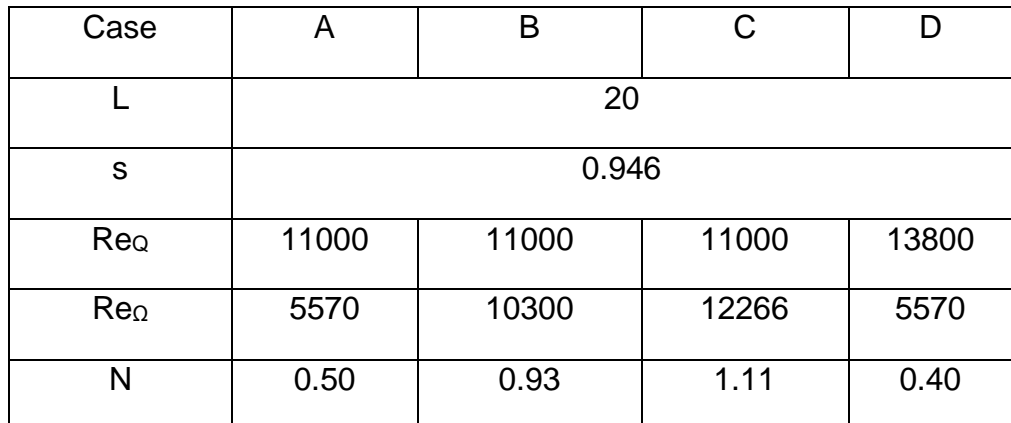

### 3.3.2 Configurations géométriques

#### 3.3.2.1 Cas isotherme configuration 1

Pour cette configuration, le système est constitué de deux cylindres coaxiaux horizontaux de longueur h (Figure.3.3). Le cylindre intérieur du rayon R<sub>i</sub> est en rotation au taux  $Ω$ , alors que le cylindre extérieur du rayon  $R<sub>o</sub>$  est fixe

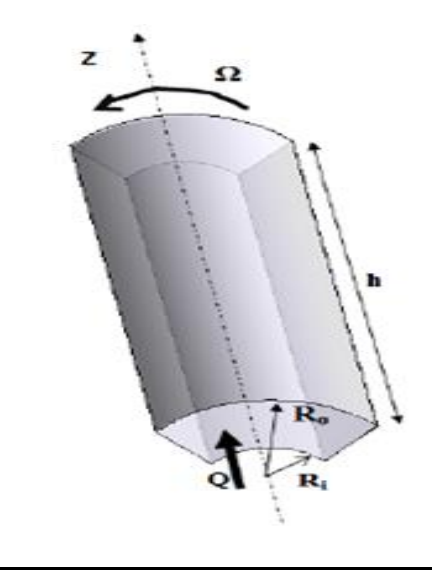

Figure 3.3 Schéma de la configuration1 d'Escudier & Gouldson [1]

# 3.2.2.2 Cas non isotherme configuration 2

Cette configuration a été étudiée numériquement par kuosa [2,3]. Ce dispositif est composé d'un système rotor –stator, l'air est injecté radialement entre deux stators (figure 3.4). Le diamètre intérieur de l'entrée radiale est le même que le stator et la hauteur de l'entrefer radial est de 1 mm et les parois sont fixes

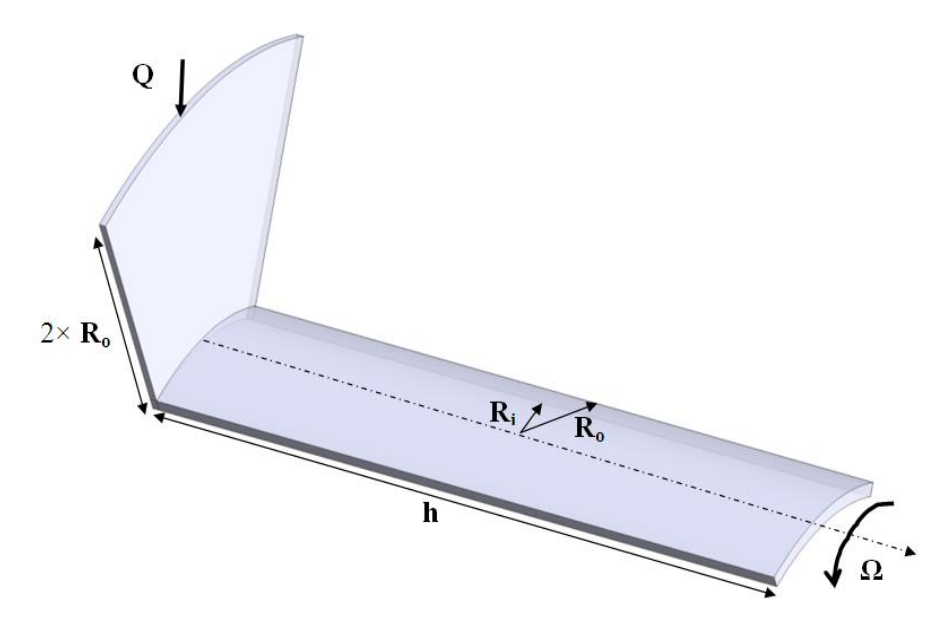

Figure 3.4 Schéma de la configuration2 de Kuosa et *al.* [2,3]

# 3.2.2.3 Configuration 3 l'influence de la géométrie sur le transfert thermique

Cette configuration est constituée de deux entrées : l'une est axiale et la deuxième entrée est placée au milieu de l'entrefer au dessus du rotor (figure3.6). Les dimensions de cette configuration sont les mêmes que celles de Kuosa [2,3].

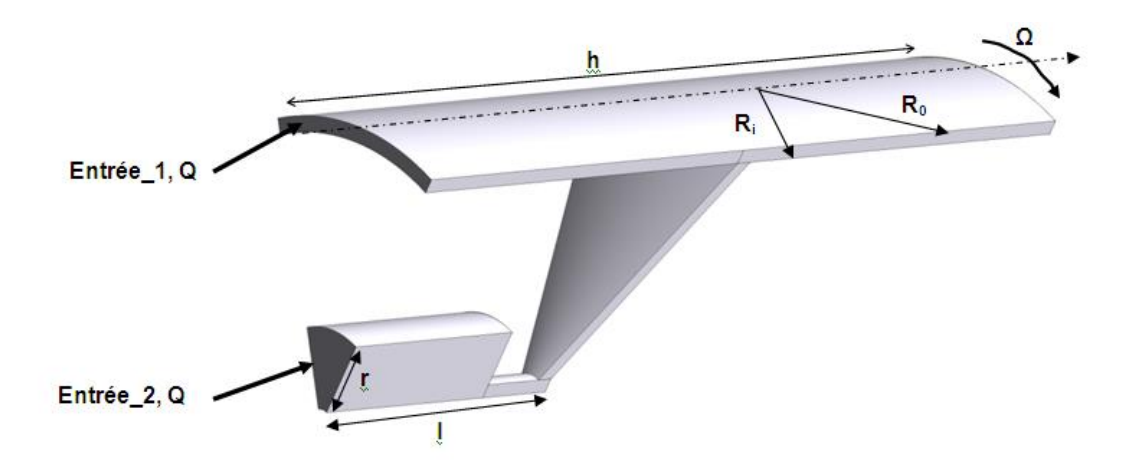

Figure 3.5 Schéma de la configuration3

# 3.4 Paramètres numériques

Les calculs ont été effectués pour les trois configurations avec trois modèles de turbulence (k-ω SST, RSM et LES) dans leur version standard disponibles dans Fluent 12.

# 3.4.1 Maillage

La réalisation du maillage est une étape très importante avant de lancer une simulation numérique. Le maillage ainsi que la définition des frontières ont été réalisés par le logiciel gambit. Dans notre travail, un maillage structuré est utilisé dans toutes les simulations. Ce type de maillage est adapté pour les écoulements en rotation.

# 3.4.1.1 Paramètres du maillage pour la configuration1

L'étude de sensibilité au maillage est réalisée essentiellement sur la configuration 1. Le maillage des autres configurations sera ensuite inspiré du maillage retenu lors de cette étude. Le modèle utilisé pour cette étude est le modèle RSM

> Le modèle RSM

Les différents maillages utilisés se résument dans le tableau 3.6 .D'après la figure 3.6 nous constatons que les résultats pour un maillage 160×400 sont voisins de ceux obtenus pour un maillage 180×400. Ceci montre que la solution est indépendante du maillage. Le maillage 180×400 est retenu pour analyser les résultats.

Tableau 3.5 : détail des maillages étudiés pour la configuration 1

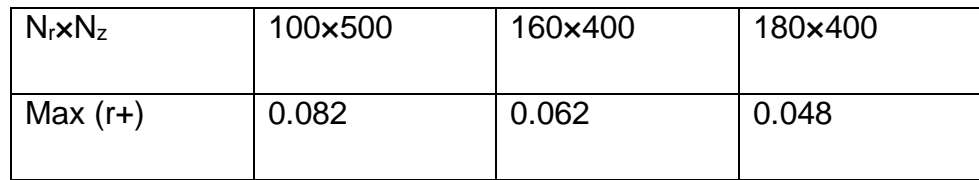

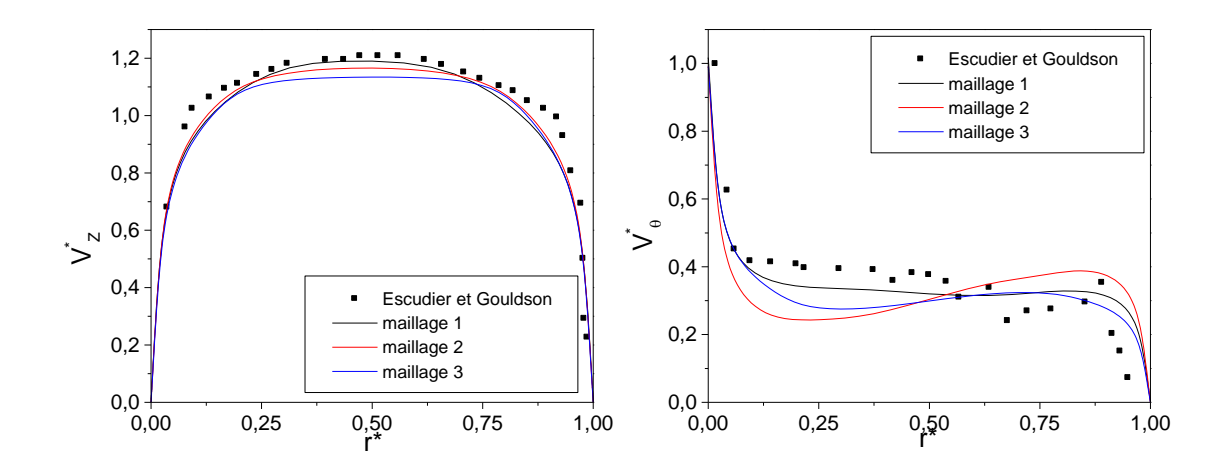

Figure 3.6 Influence du nombre nœuds du maillage sur le profil de la vitesse moyenne

Le modèle k-ω SST

Pour ce modèle, un maillage de 160×500 dans le plan (r,x) a été utilisé et il garantit une coordonnée de paroi r + inférieure à 0.31 le long des deux cylindres.

 $\triangleright$  La simulation des grandes échelles (LES)

Tous les détails numériques concernant LES sont fournis dans le tableau 3.6. La présentation du maillage est illustrée dans la figure 3.7

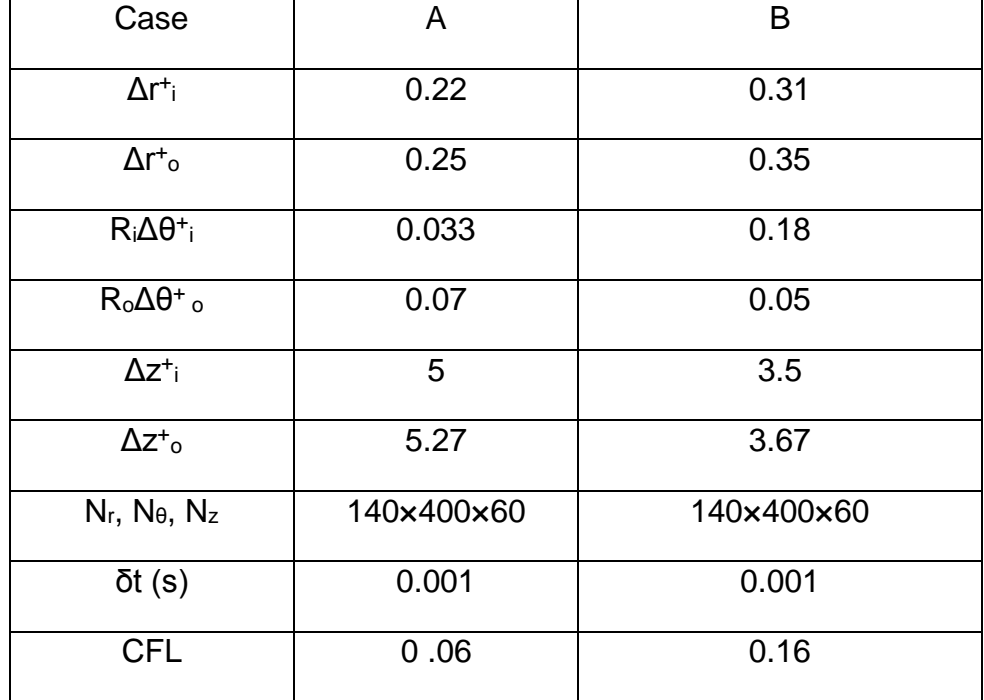

Tableau 3.7.Détails numériques du modèle LES pour la configuration 1.

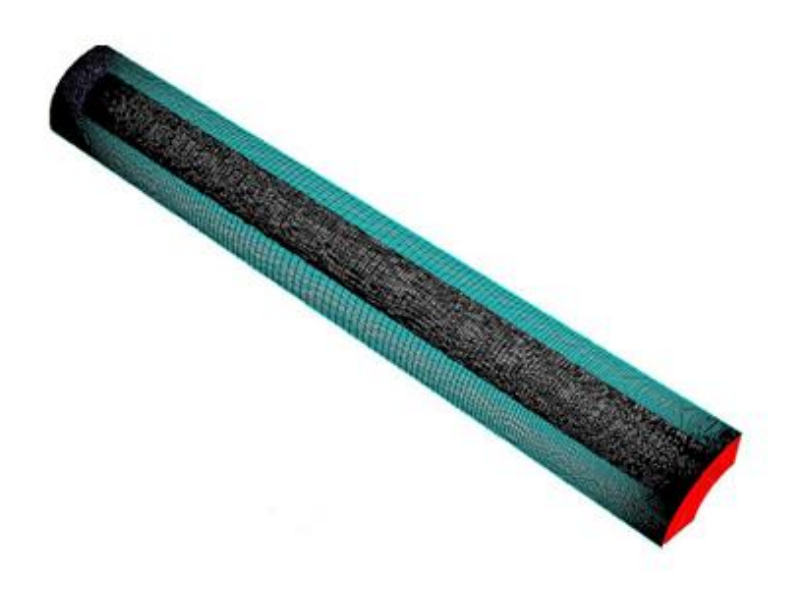

Figure 3.7 Maillage utilisé dans la configuration 1 d'Escudier & Gouldson [1] 3.4.1.2 Paramètres du maillage pour la configuration 2 et 3

# Le modèle k-ω SST

Pour la configuration 2, un maillage de 170×250 dans le plan (r,z) a été utilisé avec *r <sup>+</sup>*est inférieur à 1 long des deux cylindres. Pour le troisième dispositif, un maillage de (181×150) points dans le plan (r,z) a été utilisé. La coordonnée de paroi *r <sup>+</sup>*est inférieure à 0.5. Les détails du maillage de l'entrée radiale et la cavité rotor stator ainsi que de la configuration 3 sont présentés dans la figure 3.8 et la figure 3.9 respectivement

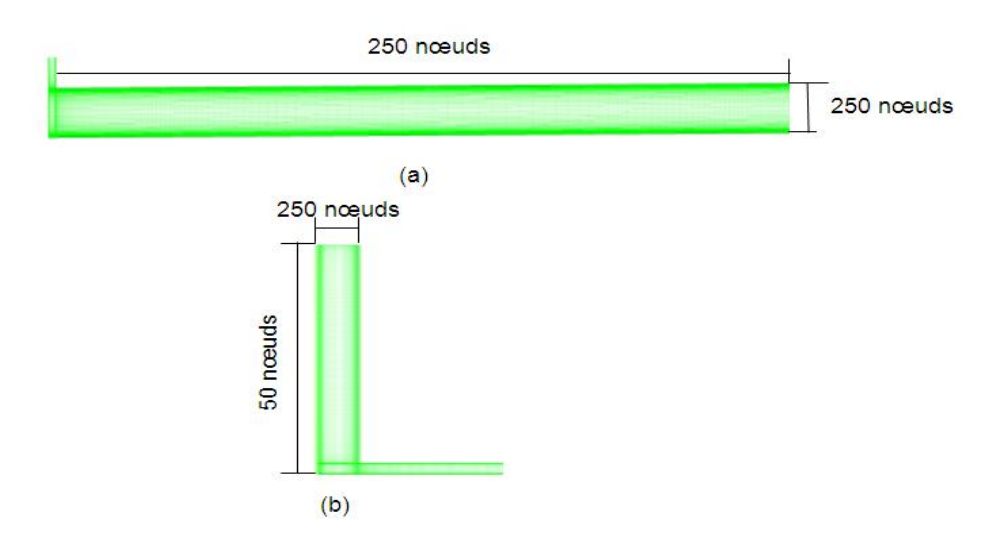

Figure 3.8 Maillage utilisé dans la configuration 2:(a) cavité rotor-stator et (b) l'entrée radiale

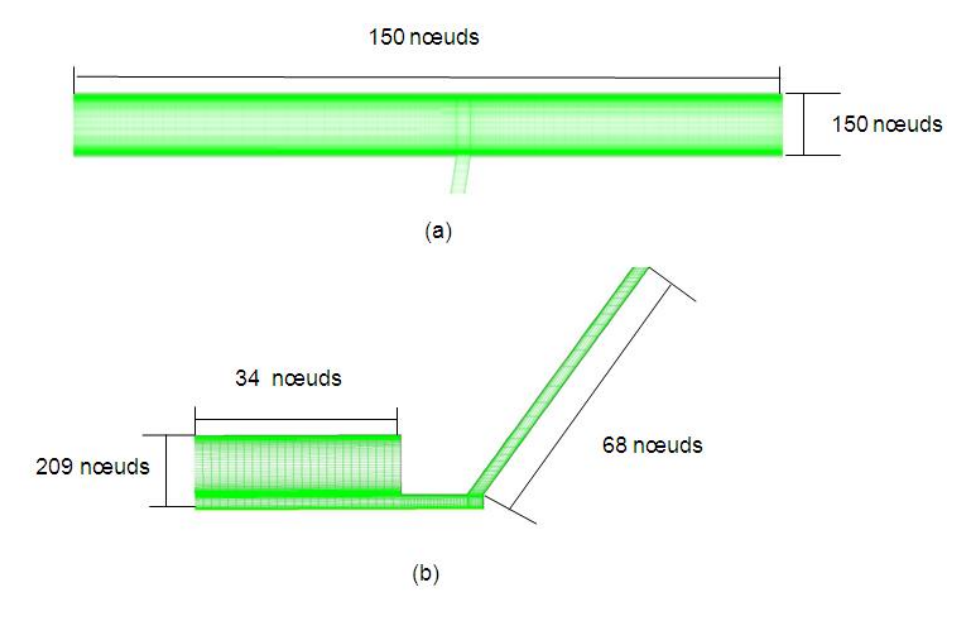

Figure 3.9 Les détails du maillage de la configuration 3 : (a) cavité rotor-stator et (b) entrée 2

# > Le modèle RSM

Un maillage 170×250 est utilisé pour la deuxième configuration et un maillage de (181×150) points dans le plan (r,z) a été utilisé pour la troisième configuration.Pour l'entrée radiale de la deuxième configuration et l'entrée 2 de la troisième configuration, nous avons adopté le même maillage que celui utilisé dans le modèle k-ω SST

# Le modèle LES

Le maillage des deux configurations est présenté dans la figure 3.10 et 3.11.

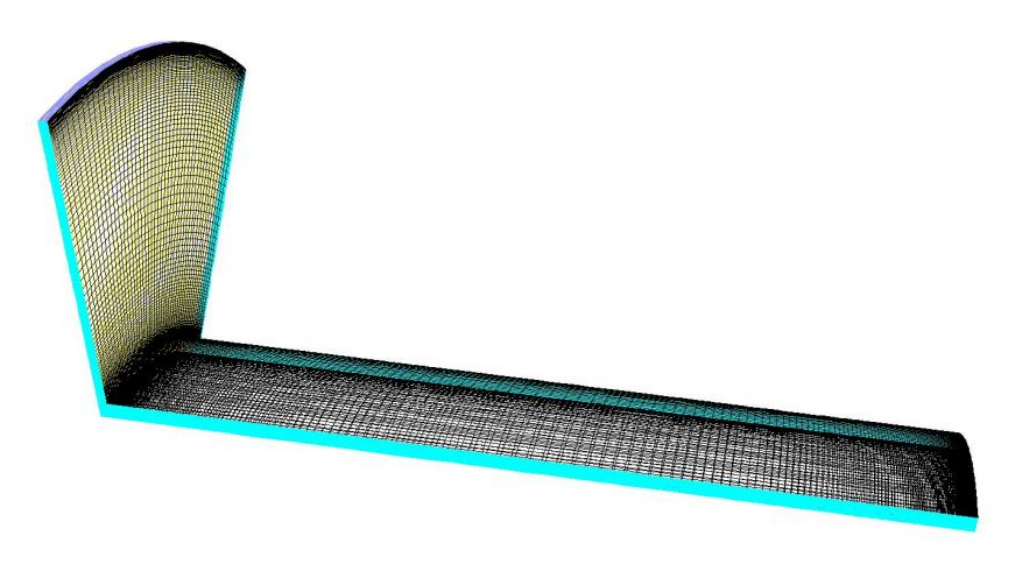

Figure 3.10 Maillage utilisé dans la configuration 2 kuosa [2,3]

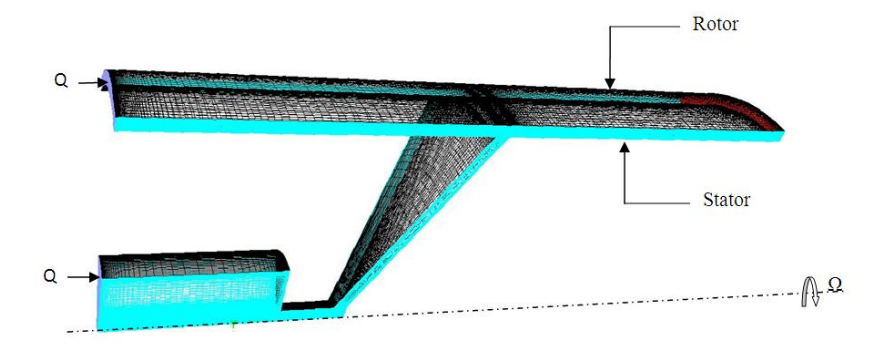

Figure 3.11 Maillage utilisé dans la configuration 3

Tous les informations numériques concernant le modèle LES sont fournies par les tableaux 3.8 et 3.9 pour les configurations 2 et 3..

| Case                             | A          | B          | C          | D                  |
|----------------------------------|------------|------------|------------|--------------------|
| $\Delta r_{\parallel}$           | 0.054      | 0.06       | 0.055      | 0.069              |
| $\Delta r_{o}$                   | 0.12       | 0.1        | 0.12       | 0.14               |
| $R i \Delta \theta^+ i$          | 22.5       |            |            | 30                 |
| $R_0\Delta\theta^+$ <sub>o</sub> | 35         | 36         | 36         | 45                 |
| $\Delta z^+$                     | 9          | 9          | 9          | 11                 |
| $\Delta z^*$ <sub>o</sub>        | 4.5        | 4.6        | 4.6        | 5                  |
| $N_r$ , $N_\theta$ , $N_z$       | 160×240×40 | 160×240×40 | 160×240×40 | 160×240×40         |
| $\delta t$ (s)                   | $10^{-6}$  | $10^{-6}$  | $10^{-6}$  | $3 \times 10^{-7}$ |
| <b>CFL</b>                       | 0.35       | 0.50       | 0.09       | 0.08               |

Tableau 3.7 .Détails numériques du modèle LES pour la configuration 2.

Tableau 3.8.Détails numériques du modèle LES pour la configuration 3.

| Case                       | A          | B          | C          | D                  |
|----------------------------|------------|------------|------------|--------------------|
| Ν                          | 0.50       | 0.93       | 1.11       | 0.40               |
| $\Delta r_{\rm i}$         | 0.45       | 0.45       | 0.20       | 0.40               |
| $\Delta r_{\rm o}$         | 0.19       | 0.32       | 0.42       | 0.24               |
| $\Delta\theta^+$           | 0.40       | 0.40       | 0.40       | 0.40               |
| $\Delta z_{\rm i}$         | 0.32       | 0.32       | 0.30       | 0.50               |
| $\Delta z^{\mathrm{+}}$ o  | 0.25       | 0.26       | 0.32       | 0.29               |
| $N_r$ , $N_\theta$ , $N_z$ | 160×240×40 | 160×240×40 | 160×240×40 | 160×240×40         |
| $\delta t(s)$              | $10^{-6}$  | $10^{-6}$  | $10^{-6}$  | $3 \times 10^{-7}$ |
| <b>CFL</b>                 | 0.29       | 0.3        | 0.20       | 0.19               |
| CPU time                   | 60         | 60         | 60         | 60                 |
| (s/it)                     |            |            |            |                    |

### 3.4.2 Les conditions aux limites

Pour les trois dispositifs, un profil parabolique de type Poiseuille pour la vitesse axiale est imposé à l'entrée avec un niveau d'intensité de turbulence de 5%. À la sortie, la pression est imposée. Une étude préliminaire non présentée ici a permis de mettre en évidence que l'écoulement s'établit très rapidement et que l'influence des conditions en entrée est négligeable sur les champs moyen et turbulent. Pour le cas avec gradient de température pour les deux configurations, les températures sur le rotor et le stator ont été fixées à 150°C et 100°C respectivement. L'air pénètre la cavité avec une température égale à la température ambiante 20°C. Le lecteur peut se référer aux travaux de Kuosa et *al.* [2,3] pour une description détaillée des conditions expérimentales. Les détails des conditions aux limites sont présentés dans la figure 3.12 et 3.13

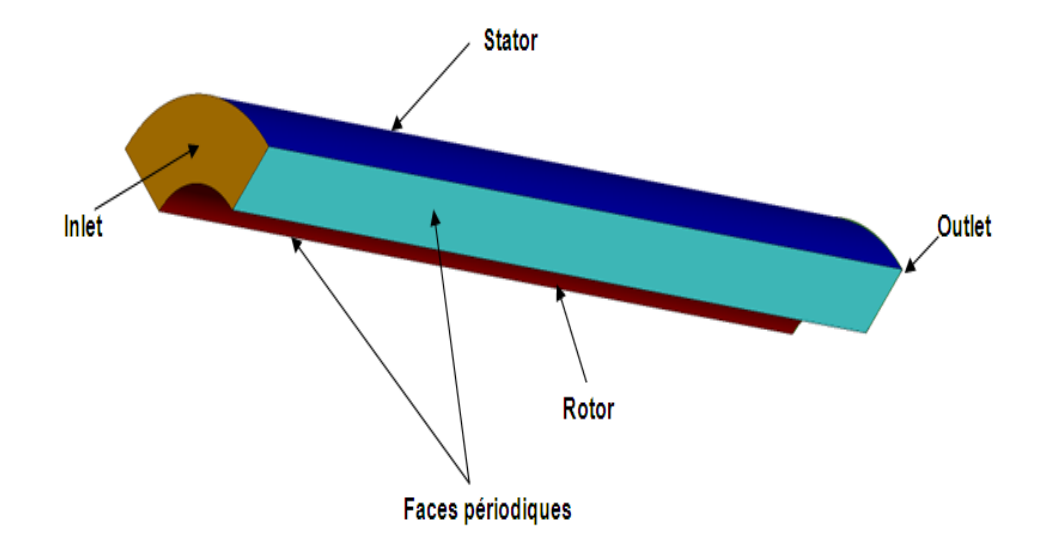

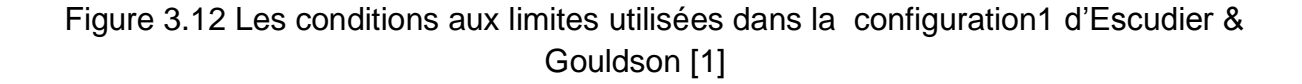

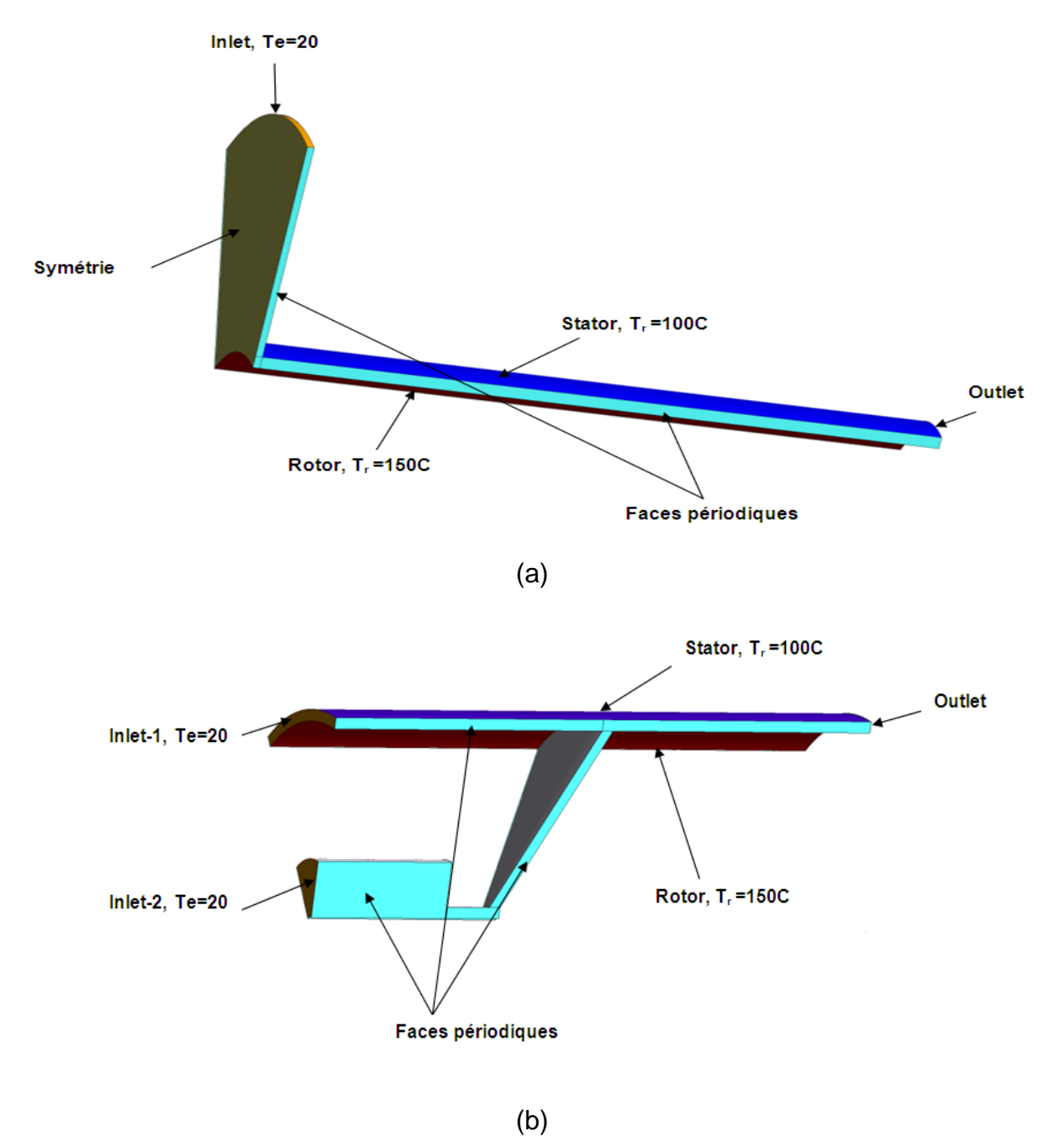

Figure 3.13 Les conditions aux limites : (a) configuration 2 [2,3] et (b) configuration 3

# 3.4.3 Solveur

Dans les trois configurations, pour les modèles k-ω SST et RSM, les calculs sont axisymétriques en régime stationnaire. Un schéma upwind du deuxième ordre a été utilisé pour discrétiser les équations conservations (momentum) avec un algorithme SIMPLE pour le couplage vitesse-pression.

Pour les calculs effectués avec le modèle LES, seulement 1/8 de la géométrie est considérée dans la direction tangentielle pour économiser les efforts de calcul. Le modèle LES considéré est le modèle de Smagorinsky. Les simulations sont effectuées avec le

schéma upwind du deuxième ordre avec un algorithme SIMPLE pour le couplage vitessepression.

# 3.5 Conclusion

À travers ce chapitre, on perçoit mieux les difficultés que l'on peut rencontrer lors de la modélisation numérique dans l'écoulement dans une cavité tournante, que ce soit l'implémentation du problème sous "Fluent", que pour le contrôle de la convergence.

Par ailleurs, trois configurations ont été considérées. dont celle d'Escudier et Goulson. Plusieurs maillages ont été testés. Le maillage ayant fourni le meilleur accord calcul-expérience sera ensuite utilisé dans les autres simulations.

# CHAPITRE 4 : RÉSULTATS ET DISCUSSIONS

#### 4.1 Introduction

Nous allons procéder par étapes à la présentation et à la discussion des résultats pour les problèmes étudiés. Dans un premier temps, nous donnons une description des résultats dans le cas de la cavité tournante avec un débit axial sans gradient de température. Les résultats sont validés avec les données d'Escudier et Gouldson [1].

Dans un second temps, nous abordons les échanges thermiques dans un entrefer moteur.Les résultats sont comparés aux données de kuosa [2,3]. Les influences des paramètres physiques et géométriques sur le transfert thermique sont considérées

Cependant, l'apport principal du présent travail est de dégager des lois de comportement pour les coefficients de transferts de chaleur locaux et moyennés en fonction des différents paramètres physiques du problème.

D'autre part, pour les trois configurations, la vitesse tangentielle moyenne est normalisée par la vitesse de rotation du cylindre intérieur  $\Omega$ R<sub>i</sub>, tandis que la vitesse axiale est normalisée par la vitesse débitante. Le rayon est adimensionné pour varier entre 0 (rotor) et 1 (stator).

# 4.2 Écoulement isotherme – Configuration 1

Dans cette partie, nous allons présenter les résultats des simulations concernant l'écoulement dans une cavité stator –rotor avec un débit axial sans gradient de température. En vue de vérifier si les calculs numériques sont proches des résultats auxquels nous pouvons nous s'attendre, nous les avons confronté avec les résultats expérimentaux d'Esudier et Gouldson [1].

# 4.2.1 Propriétés d'écoulement moyen et propriétés turbulentes

La figure 4.1 présente les profils radiaux des composantes des vitesses moyennes axiales et tangentielles et des tensions normales associées obtenues pour ReQ=12500 et Re<sub>Ω</sub>= 1922. On constate que les résultats obtenus par les trois modèles sont comformes aux résultats expérimentaux d'Escudier et Gouldson [1]. Pour le profil de la vitesse axiale,
tous les modèles prédisent un profil proche d'un profil de Poiseuille turbulent en conduite cylindrique avec une vitesse presque constante dans l'espace inter-cylindre et deux couches limites minces développées sur les deux cylindres. En ce qui concerne la vitesse tangentielle, le modèle LES prédit bien l'écoulement dans la couche limite bien qu'il sous-estime la vitesse tangentielle dans la région centrale. C'est généralement le signe de faibles intensités de turbulences. Pour les composantes axiales et tangentielles de tensions de Reynolds, le modèle LES prédit aussi relativement bien les valeurs maximales observées dans les couches limites. Le profil obtenu par LES est asymétrique ce qui peut être attribué à l'effet de déstabilisation des forces centrifuges. Pour la composante tangentielle normale, la LES ne permet pas de prédire les bonnes intensités de turbulences et semble relaminariser. Dans l'ensemble, le k-ω sst offre la meilleure performance globale

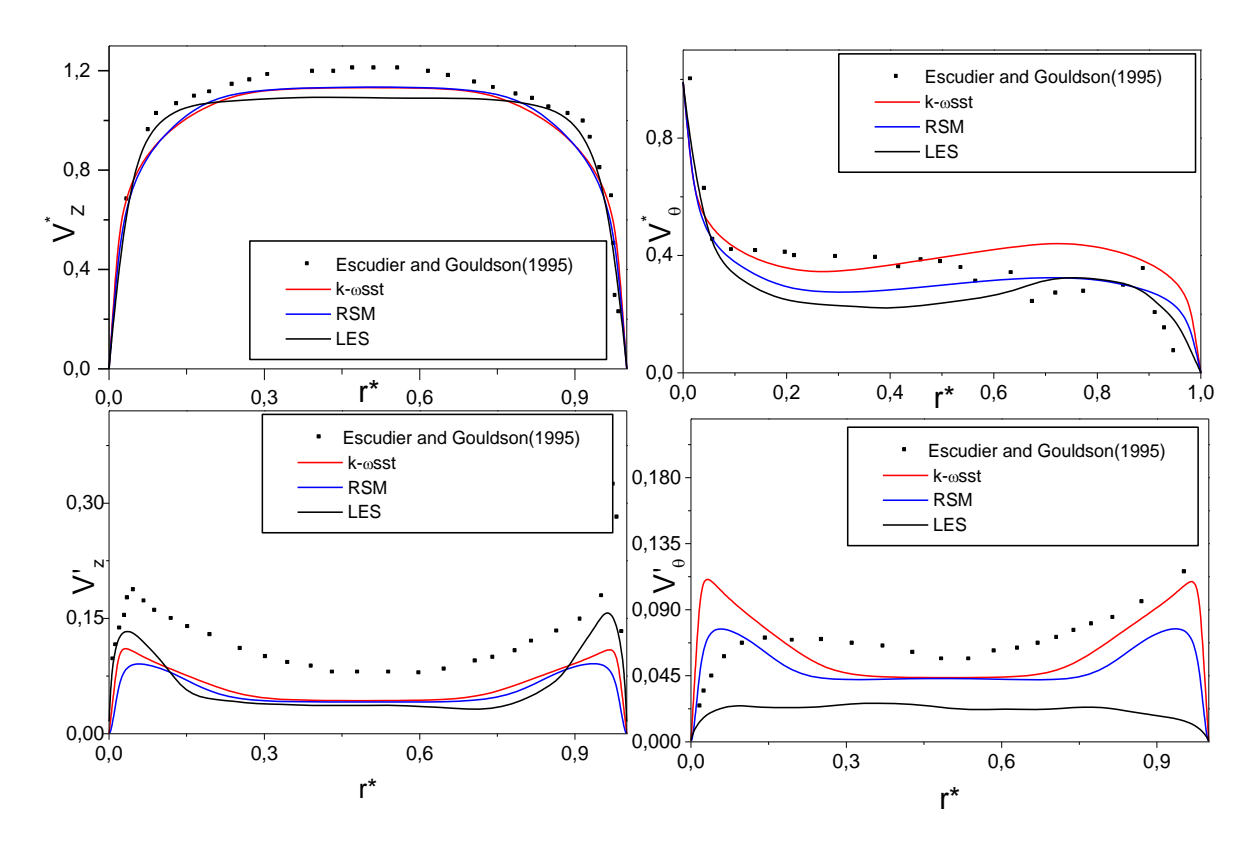

Figure 4.1 Distribution radiale des composantes, axiale, tangentielle de la vitesse moyenne et tensions normales associées obtenues pour z\*=0.25 et ReQ=12500 et ReΩ=1922

La figure 4.3 présente carte des invariants d'anisotropie pour tenseurs de Reynolds obtenus par modèle LES pour les trois cas de test. La deuxième  $\Pi_2$  et La troisième  $\Pi_3$ invariants du tenseur d'anisotropie  $b_{ij}$  sont définies comme  $\frac{1}{\prod_{2}=-\frac{1}{2}b_{ij}b_{ji}}$ et  $\prod_{3}=\det(b_{ij})$  ou

*ij kk*  $b_{ij} = \frac{v_{ij}}{\tau_{ii}} - \frac{1}{3} \delta_{ij}$ τ 3  $=\frac{\tau_{ij}}{-1}$ δ<sub>ii</sub> II avec τ<sub>ij</sub> le tenseur de contrainted de cisaillements et δ<sub>ij</sub> Symbole de Kronecker. La turbulence varie d'un état de turbulence à deux composants près de la paroi fixe et de la paroi mobile  $\Pi_3=\Pi_2/3+1/9$ ). Au milieu de l'entrefer le troisième invariant est négatif, la turbulence a tendance à suivre un comportement axisymétrique.

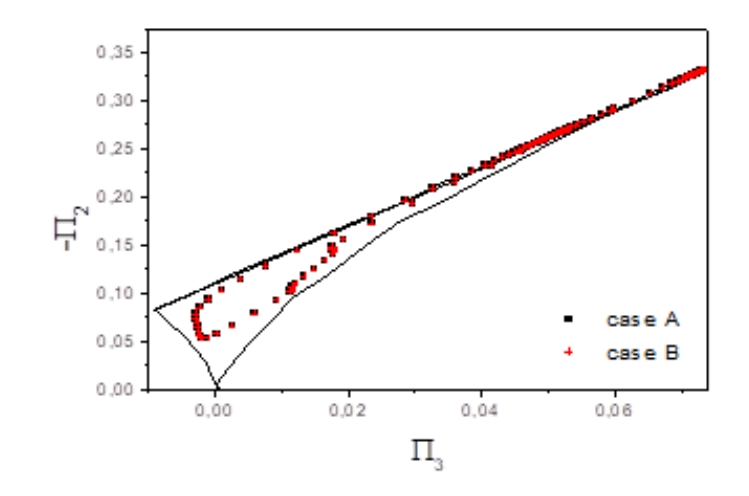

Figure 4.2 Carte des invariants d'anisotropie pour tenseurs de Reynolds pour la configuration 1.

#### 4.2.2 Nature des couches limites turbulentes

La nature des couches limites le long des deux parois est maintenant étudiée. Il faut regarder les distributions des trois angles caractéristiques, à savoir l'angle de vitesse moyenne γs, les angles de gradient de vitesse moyenne γg, l'angle des tenseurs de Reynolds γ<sup>τ</sup> en fonction de la distance de la paroi. Ceux-ci sont définis comme:

$$
\gamma_s = \arctan\left(\frac{V_\theta - V_w}{V_z}\right) \tag{4.1}
$$

$$
\gamma_{g} = \arctan\left(\frac{\partial V_{\theta} / \partial r}{\partial V_{z} / \partial r}\right)
$$
\n(4.2)

$$
\gamma_{\tau} = \arctan\left(\frac{\overline{v}_{r}^{'} \overline{v}_{\theta}^{'} }{\overline{v}_{r}^{'} \overline{v}_{z}^{'} }\right) \tag{4.3}
$$

Avec  $r^+ = r_w V_z / \nu$  ou rw est la distance à la paroi et V<sub>r</sub> est la vitesse de frottement

La figure 4.3 montre les profils radiaux de ces trois angles dans la couche limite mince développée au niveau des deux parois pour trois cas tests obtenus avec le modèle LES. L'angle de vitesse moyen  $δ<sub>s</sub>$  change de direction dans les deux cas, en particulier sur le stator. C'est l'une des caractéristiques importantes de 3DTBL. Une autre caractéristique 3DTBL c'est la direction de  $\delta_{\tau}$  (l'angle des tenseurs de Reynolds) parallèle à la paroi ne soit pas aligné avec l'angle des gradients de vitesses  $δ<sub>g</sub>$ , c'est le cas B. Pour le cas A nous constatons que δτ-δ<sup>g</sup> est presque constante le long des parois . Le décalage entre  $\delta_{\tau}$  et  $\delta_{g}$  est supérieure à 10° contrairement aux observations de Johnston et flack [68] et en accord avec les résultats de Poncet et Viazzo [57]. Pour le cas A, γτ-γ<sub>g</sub> c''est presque égal à 0 le long du rotor. Ces deux caractéristiques montrent que les deux couches limites développées sur le stator et le rotor sont en 3D.

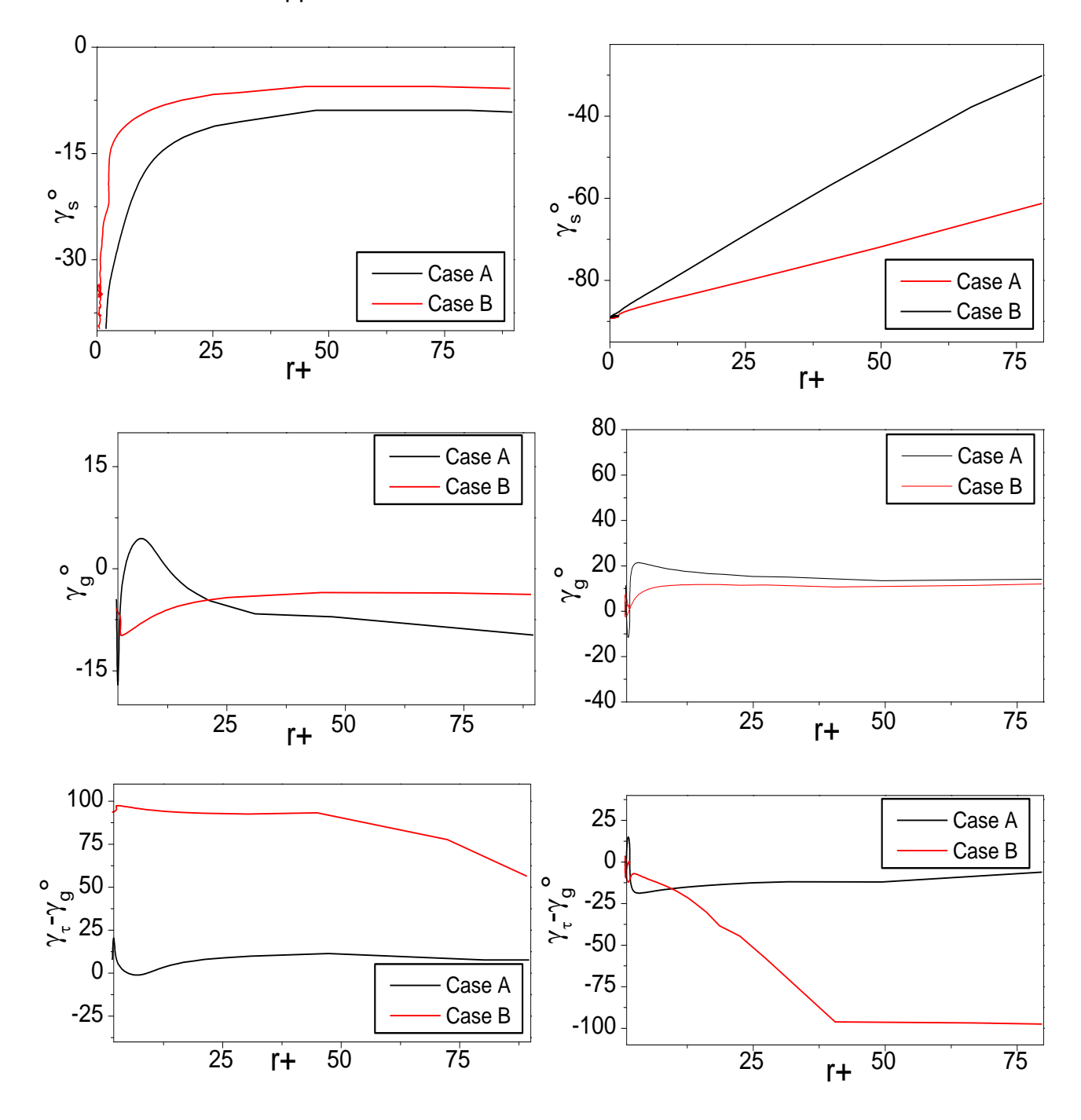

Figure 4.3 Distribution radiale des trois angles d'écoulements pour deux cas de test le long du rotor (à gauche) et du stator (à droite)

Une autre caractéristique de la 3DTBLs est le paramètre de Townsend  $a_1$ est défini par :

$$
a_1 = \frac{\left(\overline{u'_z u'_r}^2 + \overline{u'_r u'_\theta}^2 + \overline{u'_z v'_\theta}\right)^{1/2}}{\overline{u'_r}^2 + \overline{u'_\theta}^2 + \overline{u'_z}^2}
$$
\n(4.4)

La figure 4.4 présente la distribution radiale du paramètre Townsend a1 obtenu par le modèle LES pour deux cas. Nous constatons qu'il y a une augmentation du paramètre de Townsend a1 avec l'augmentation du nombre de Reynolds axial a1 = 0.3 pour le cas B près du rotor. Cette tendance est due à la diminution de l'énergie cinétique au niveau du rotor. Il y a une diminution immédiatement du paramètre  $a_1$  près du rotor. Johnston et Flack [68] ont montré que a1 doit rester inférieur à 0,15. Une autre caractéristique qui confirme que la nature de la couche limite est de 3D.

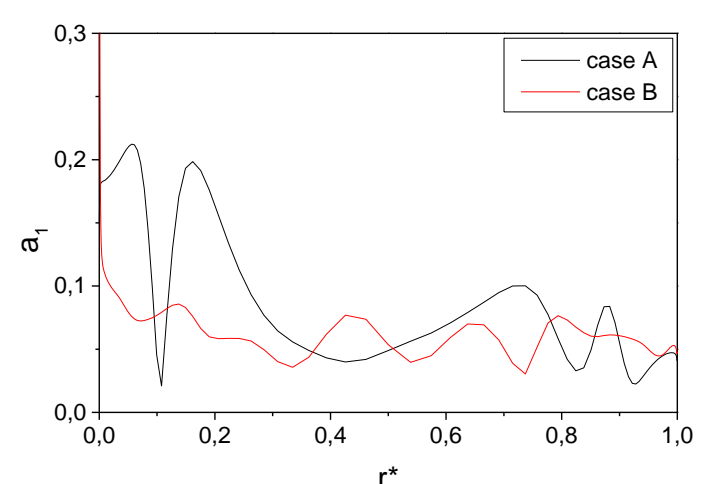

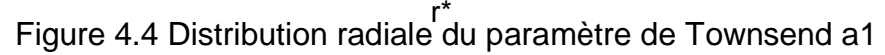

#### 4.3 Écoulement non isotherme – Configuration 2

#### 4.3.1 Champ thermique

Nous remarquons d'après les tableaux 4.1 que le résultat obtenu par le modèle LES pour le cas A est proche des résultats de Kuosa et *al.*[2,3] avec une erreur de 4% le long du rotor. Pour stator, le coefficient du transfert de chaleur moyen est sous-estimé par tous les modèles dans les deux cas. Mais dans l'ensemble, le modèle k-ω SST fournit le meilleur accord global. La performance relativement faible du modèle LES peut être attribuée aux intensités de la turbulence qui sont sous-estimatées telles qu'elles ont été démontrées précédemment pour la configuration 1. L'utilisation de schémas upwind et le modèle sous maille Smagorinsky-Lilly pourrait être responsable de cette très grande dissipation. Les calculs futurs prendraient en compte les schémas centrés soit avec le modèle de la dynamique Smagorinsky ou WALE.

Tableau 4.1: Coefficient de transfert de chaleur moyen le long du rotor. Comparaison avec les données de Kuosa et al. [2,3]. Les pourcentages représentent les écarts relatifs par rapport aux valeurs expérimentales

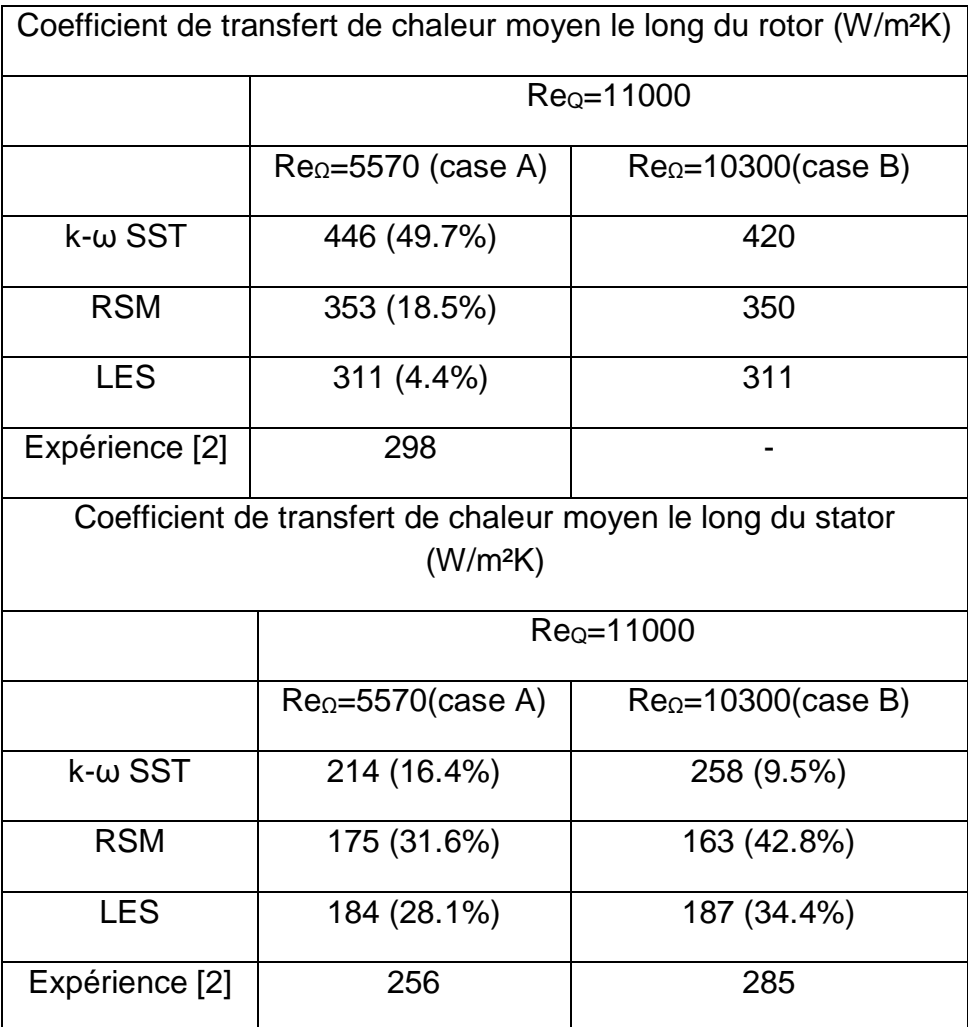

La figure 4.5 représente les profils de températures obtenus à partir du modèle LES à différentes positions axiales pour les quatre cas. Le champ de température T\* est normalisé par :  $T^{*} = \frac{(T - T_a)}{(T_o - T_a)}$ \*  $(T - T_a)$  $\overline{a}$  $\frac{a}{f}$  $(T_0 - T)$  $T^* = \frac{(T - T_a)}{(T_a - T_a)}$  $=\frac{(T-T_a)}{T}$ , ainsi T\*=0 correspond la température à l'entrée et T\*=1 représente la température le long du stator (r\*=1). Pour tous les cas, nous constatons deux couches limites thermiques très fines qui se développent sur les deux cylindres séparées par une région, dans lesquels la température est quasi constante. Dans le cœur de l'entrefer la température a tendance à atteindre  $T^*=0.11$  ( $z^*=0.6$ ) et  $T^*=$ 0.33 (z\*=0.6) pour le cas A et C respectivement. Cette valeur est inférieure à la température du stator. On remarque également que la température de refroidissement augmente quand la vitesse de rotation augmente surtout pour le cas C

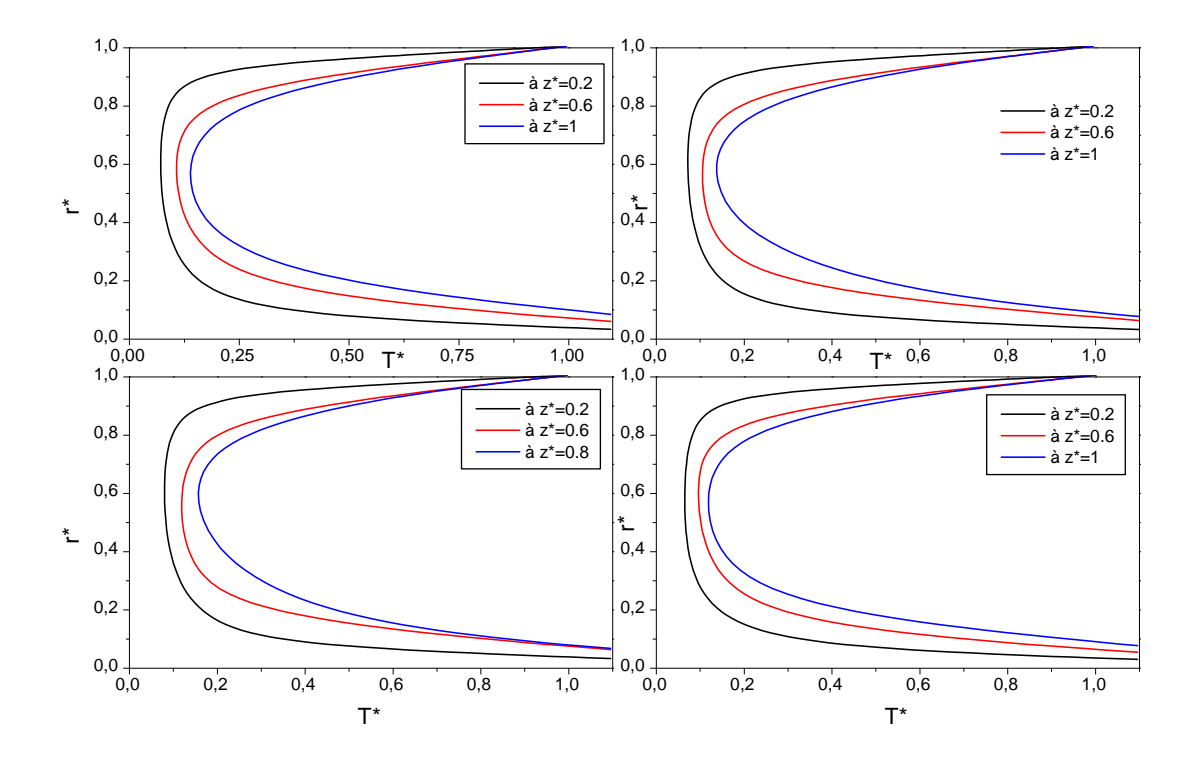

Figure 4.5 Profils de température à différentes positions axiales m, z\*=0.2, z\*=0.6, et z\*=1 pour le cas B.

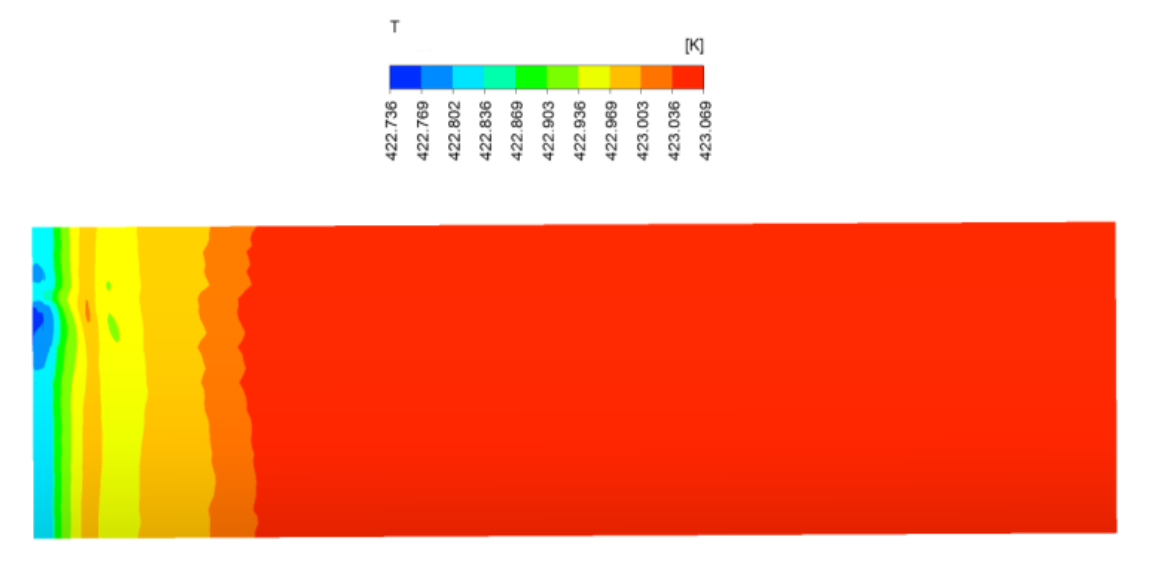

Figure 4.6 champ de température pour r\*Є[0,1], z\* Є [0,0.5]

La figure 4.6 présente la distribution de la température le long du rotor pour le cas A. Nous constatons qu'il y a une petite variation de température près de l'entrée la où le fluide est frais. On peut voir la présence de petites structures cohérentes dans la couche limite près du rotor dûes au fluide qui provient de l'entrée radiale

Les figure 4.7 et 4.8 présentent les distributions axiales du nombre de Nusselt local le long du stator et le long du rotor pour les quatre cas de test obtenus avec le modèle LES. La distribution locale de Nusselt n'est pas trop sensible aux nombres de Reynolds axial et de rotation. Il est maximal près de l'entrée 1 là où le fluide est relativement froid. Ensuite, il y a une diminution le long des deux cylindres, comme c'est le cas pour le problème de jet tombant sur un disque en rotation. Nous remarquons qu'il y a un second pic autour z\*=0.063 le long du rotor et du stator. Cela peut être attribué aux structures tourbillonnaires qui apparaissent dans cette zone.Ces structures ont été aussi remarquées dans la figure 4.6. Les valeurs du pic sont légèrement plus élevées pour le cas A sur le rotor et pour le cas D sur le stator, mais l'influence des deux nombres de Reynolds reste faible pour cette gamme de paramètres considérée ici .

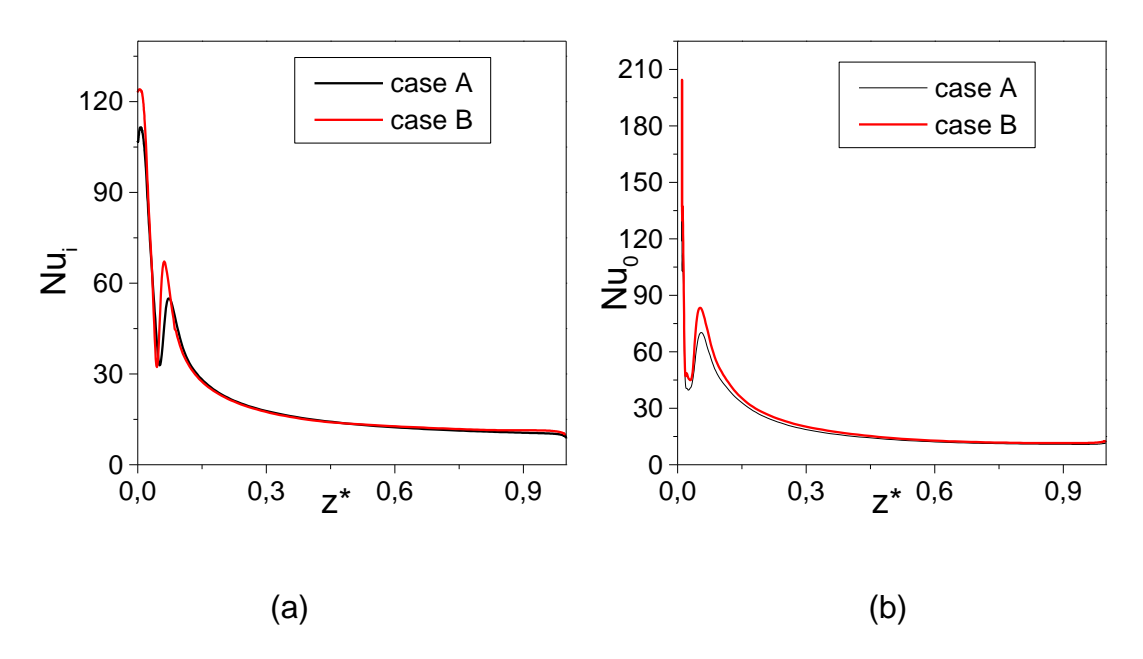

Figure 4.7 Profils axiaux du nombre de Nusselt local le long du rotor (a) et du stator (b) pour configuration 2 pour le cas A et D

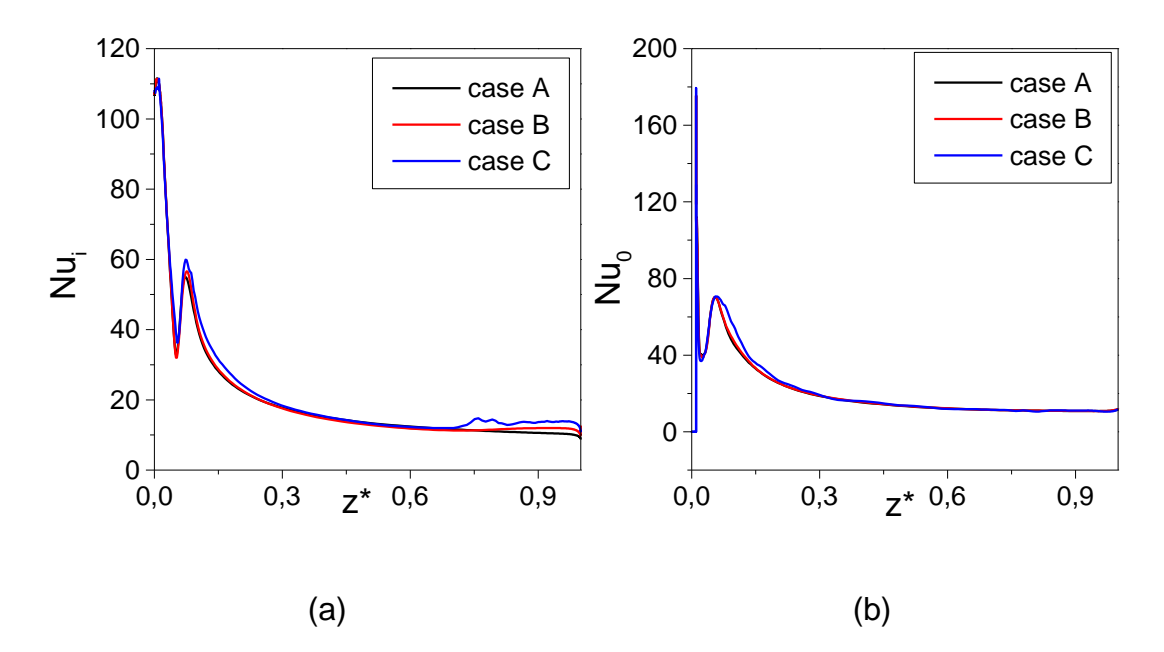

Figure 4.8 Profils axiaux du nombre de Nusselt local le long du rotor (a) et du stator (b) pour configuration 2 pour le cas A , B et C

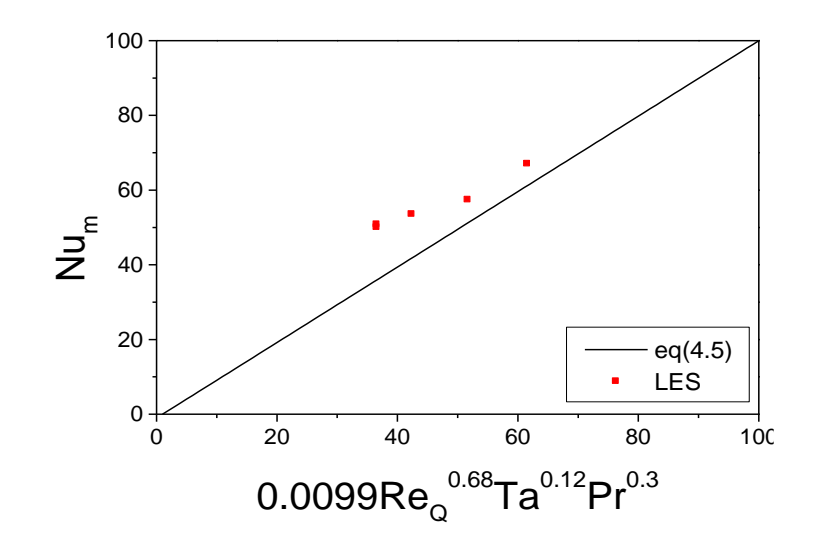

Figure 4.9 les corrélations du nombre du nombre de Nusselt moyen le long sur le rotor pour la configuration 2

Le nombre de Nusselt moyen le long du rotor peut être évalué par des corrélations en fonction des paramètres de contrôle de l'écoulement (nombre de Reynolds axial, nombre de Reynolds de rotation nombre de Prandtl) trouvé dans la littérature[1] sous la forme:

$$
Nu = A\operatorname{Re}_{Q}^{\alpha}Ta^{\beta}\operatorname{Pr}^{\gamma}
$$
\n(4.5)

Avec Ta= $Ω<sup>2</sup>R<sub>i</sub>(R<sub>o</sub>-R<sub>i</sub>)<sup>3</sup>/v<sup>2</sup>$ , et A, α, β, γ c'est des coefficients. Figure 4.9 variation du nombre de Nusselt moyen le long du rotor obtenu par le modèle LES comparé avec l'équation 5 avec A=0.0099, α=0.68, β=0.12, γ= 0.3

L'exposant α=0.68 pour le nombre de Reynolds axial est proche de la valeur proposée par Aubert al [7] α=0.77, elle est inférieure à la valeur trouvée par le modèle LES de Poncet et al [57] pour une cavité infinie. Le nombre Nusselt dépend ici du nombre de Taylor à la puissance 0.12, cette valeur est très proche de la valeur trouvée par les corrélations d'Aubert et al [7].ce qui signifie que l'entrée radiale n'a qu'une faible influence sur le transfert de chaleur le long du rotor.

On propose également des corrélations en fonction du nombre de Reynolds effectif le long du rotor et stator qui définit par cette équation

$$
Nu_m = A\operatorname{Re}^{\beta}_{\text{eff}}\tag{4.6}
$$

$$
A \text{vec Re}_{\text{eff}} = \frac{V_{\text{eff}} D_H}{V} = \sqrt{Re_Q^2 + Re_{\Omega}^2}
$$

La figure 4.10 présente la variation du nombre de Nusselt moyen le long du rotor et stator en fonction du nombre de Reynolds effectif. Nous remarquons que le nombre de Nusselt moyen sur le rotor et le stator augmente avec l'augmentation du nombre de Reynolds effectif. Dans la littérature, le coefficient β est dans la gamme [0.7, 0.8] et dans notre cas β=0.552 pour le rotor et β=0.479 pour le stator . Ces deux valeurs restent inférieures à celles obtenues par Bouafia [8] dans le cas d'un entrefer lisse et en bon accord avec la valeur trouvée par les corrélations d' Aubert et Poncet [7] β=0.54 pour α  $=0.25$  et β=0.54 pour α =0.5.

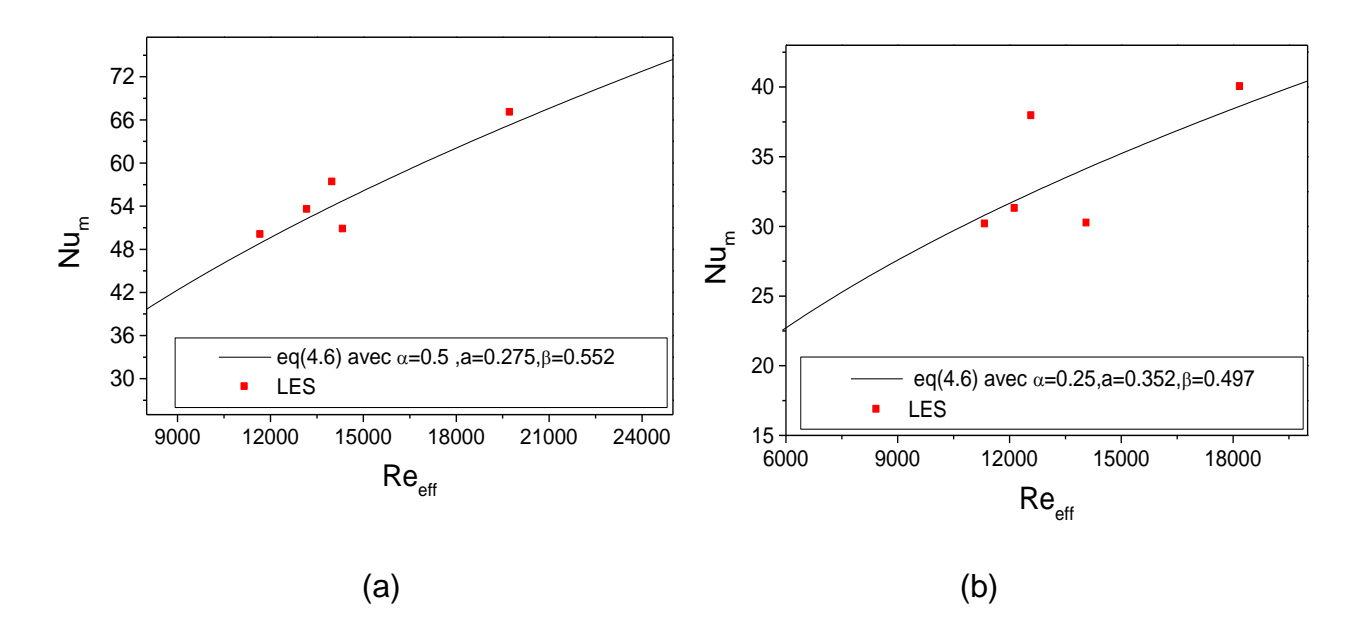

Figure 4.10 : Variations du nombre de Nusselt moyen sur le rotor(a) et stator (b) en fonction du nombre de Reynolds effectif.

Pour mieux comprendre la structure de l'écoulement, nous proposons d'étudier l'influence du nombre de Reynolds axial , le nombre de Reynolds en rotation sur le champ de vitesses et l'analyser l'effet de la rotation sur les propriétés de turbulence.

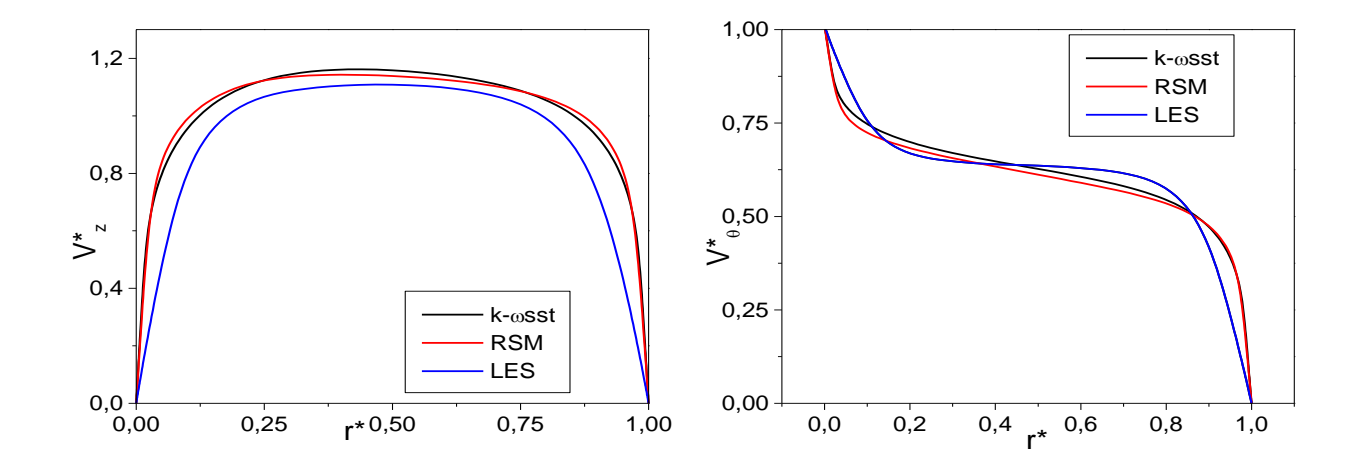

Figure 4.11 : Distributions radiales des composantes axiale et tangentielle de la vitesse moyenne obtenues pour  $z^* = 0.5$  et pour le cas A

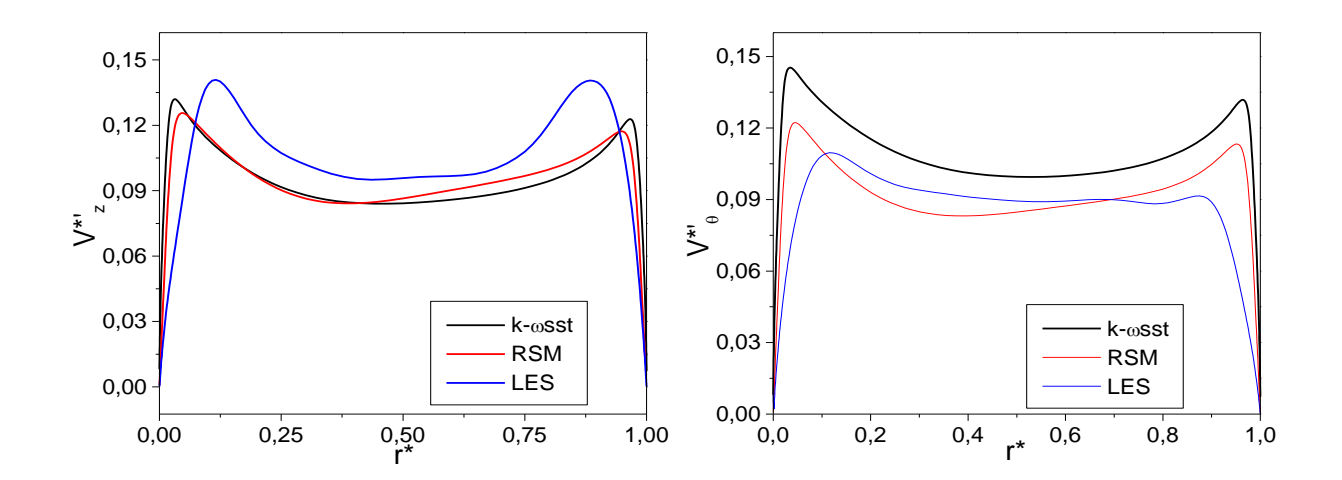

Figure 4.12 : Distributions radiales des composantes tensions normales associées obtenues pour  $z^* = 0.5$  et pour le cas A

Les figures 4.11 et 4.12 présentent les profils des vitesses moyennes axiales et tangentielles et des tensions normales associées obtenues pour le cas pour trois modèles de turbulence. Nous constatons d'après les profils des vitesses axiales, les résultats obtenus par le modèle RSM et par le modèle k-ωSST qui prédisent le même

profil symétrique. Alors que le profil obtenu par le modèle LES est assez proche du profil turbulent de type poiseuille. quant à la vitesse tangentielle , elle est inversement proportionnelle au rayon, les trois modèles prédisent les mêmes profils. Pour les intensités de turbulence. La turbulence est essentiellement concentrée dans les zones de proche paroi avec des pics sur les deux cylindres et des intensités faibles au cœur de l'entrefer. Nous constatons que les profils obtenus par le modèle LES sont asymétriques. Les intensités obtenues par le modèle LES sont faibles par rapport aux intensités obtenues par les modèles RSM et k-ωsst. Cela avait été également observé par Guillerm et al. [57].

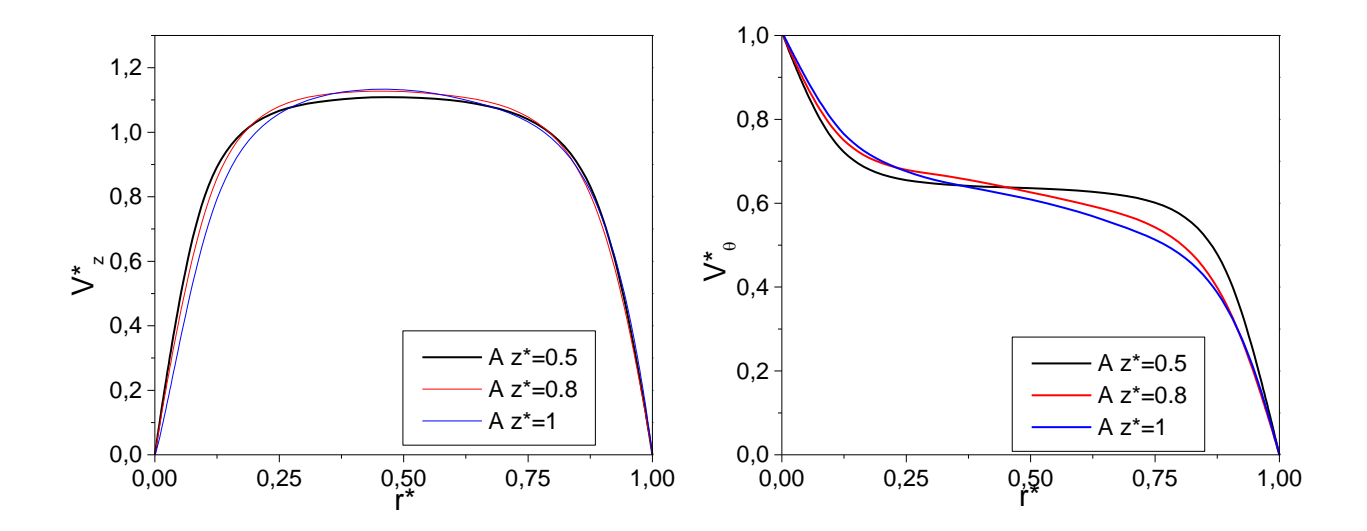

Figure 4.13 : Distributions radiales des composantes tensions normales associées obtenues différentes positions axiales : z\*=0.5, z\*=0.8 et z\*=1 pour le cas A

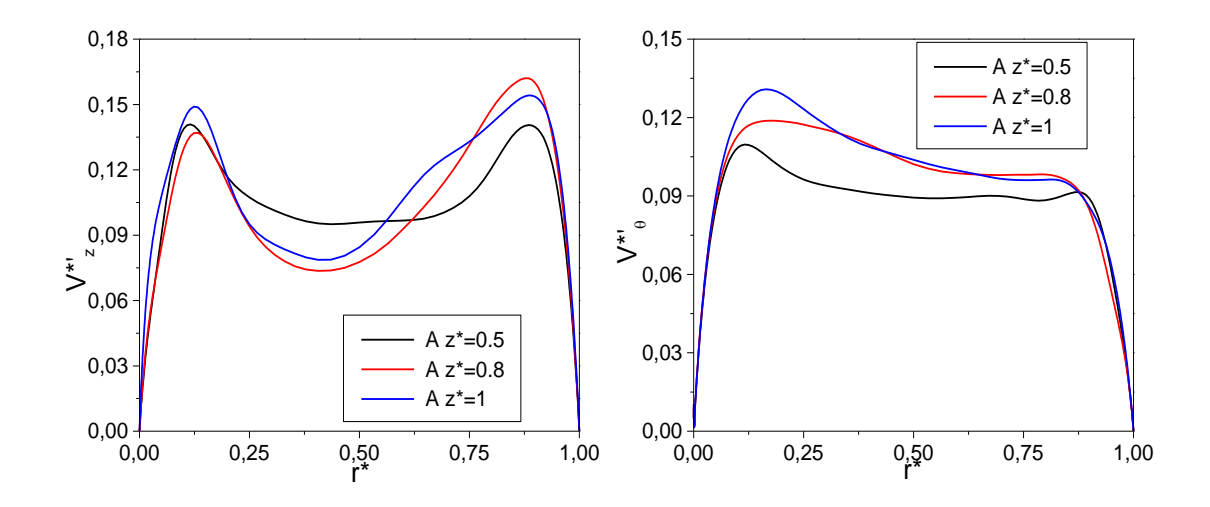

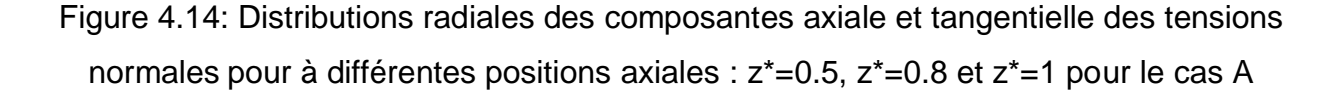

La figure 4.13 et 4.14 présentent la distribution radiale des composantes axiales et tangentielles de la vitesse moyenne des tensions normales associées obtenues par le modèle LES. Pour le cas A à différentes positions axiales,nous constatons d'après les profils de la vitesse axiale qu'il y a un léger écart entre le profil obtenu à z \* = 0,5 et z=0,8 révélant la non conservation du débit. Cette tendance est attribuée à l'entrée radiale. Nous remarquons que les profils sont asymétriques. La vitesse tangentielle reste similaire pour différentes positions axiales. D'après les profils des intensités, la turbulence augmente avec la position axiale. Cela peut ce traduire par le fait que le champ hydrodynamique n'est pas développé.

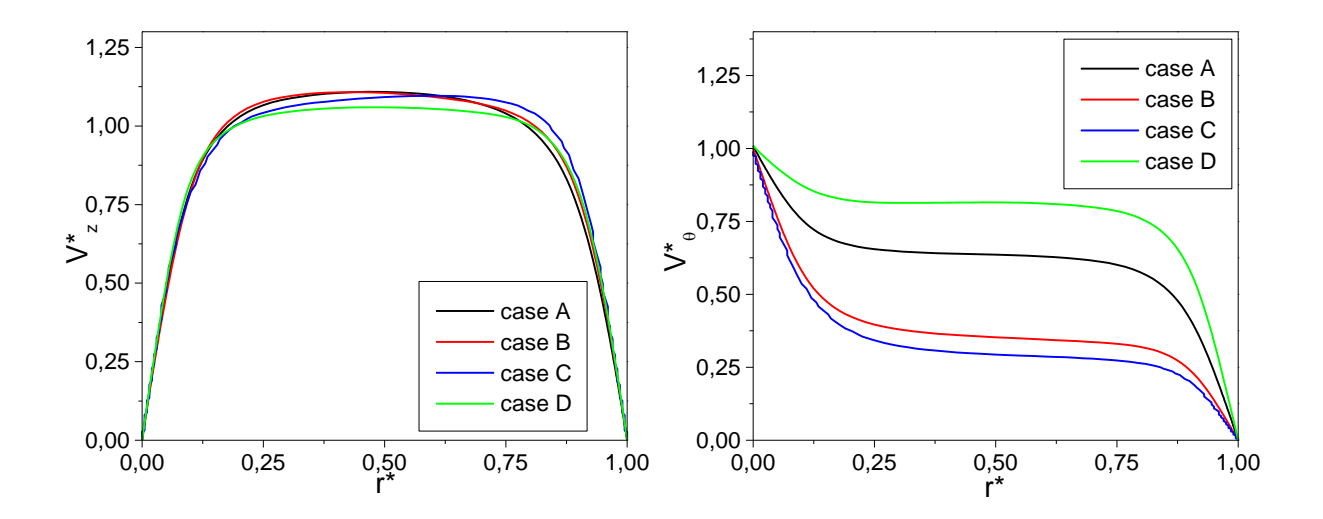

Figure 4.15: Distributions radiales des composantes axiale et tangentielle de

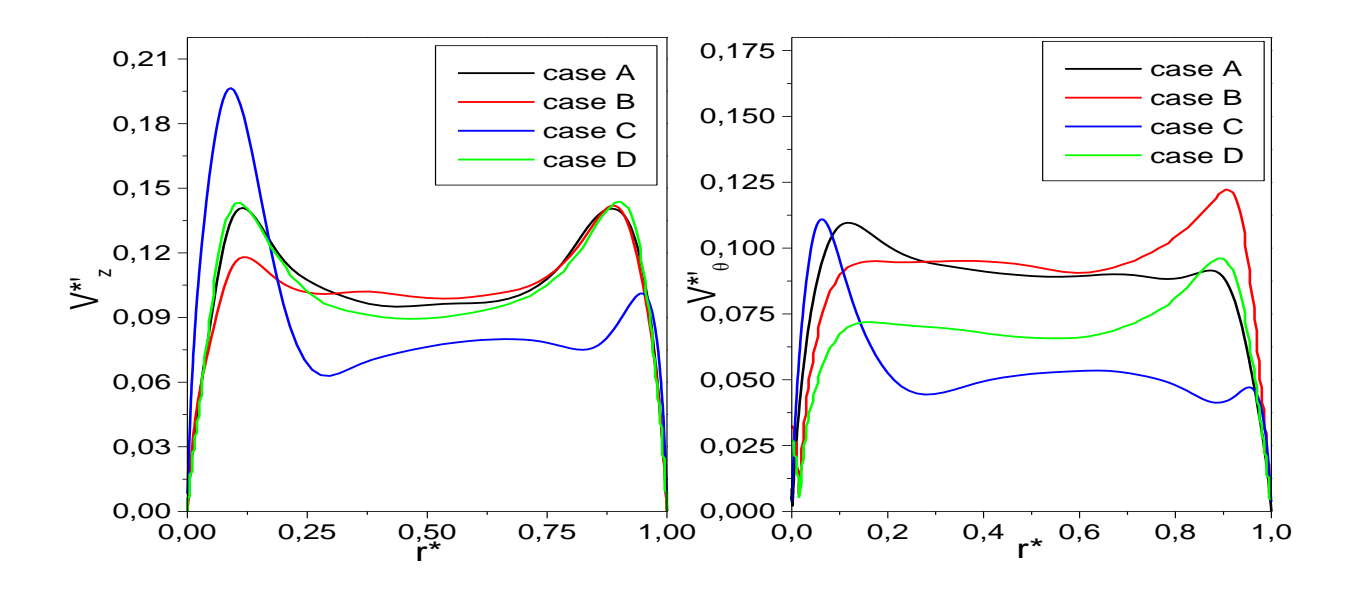

Figure 4.16: Distributions radiales des composantes axiale et tangentielle des tensions normales pour z\*=0.5

La figure 4.15 et 16 présentent les profils des composantes axiales et tangentielles de la vitesse moyenne des tensions de tensions normales associées obtenues par le modèle LES, dans les quatre cas tests pour la position z\*=0.5. Pour les quatre cas les profils de la vitesse axiale sont proches du profil de Poiseuille turbulent en conduite cylindrique. L'augmentation du paramètre N n'a pas une influence significative sur les profils des vitesses moyennes. La vitesse tangentielle augmente avec la vitesse axiale et diminue lorsque la vitesse de rotation augmente ce qu iest le contraire des prévisions d' Auber et al [7].Nous constatons d'après la figure 4.16 que la turbulence a tendance d'augmenté quand la vitesse de rotation augmente. On observe que les intensités sont plus importantes près du rotor. Les intensités obtenues ici sont remarquablement moins élevées par rapport à celles publiées dans des articles précédents [7,57]. On peut voir que l'effet du débit axial reste faible pour la composante axiale tandis que la composante azimutale diminue avec l'augmentation du débit.

L'influence du paramètre de rotation N sur le coefficient de frottement (  $C_f = \tau_{w}/(0.5 \rho V_m^2)$  avec V<sub>m</sub> le vecteur vitesse moyenne) le long du rotor et stator est maintenant étudiée pour quatre valeurs de N (figure 4.17) .Nous constatons que le coefficient de frottement est plus important le long du rotor et augmente lorsque le paramètre N de rotation augment .le coefficient du frottement peut atteindre la valeur de 0,026 pour N = 1,1 cas C. Ceci a également été observé par Poncet et al. [57] Contrairement aux prévisions de Kuosa [2,3] obtenues par les deux modèles de turbulence k-ε et k- ω. Le coefficient de frottement diminue avec l'augmentation de la

vitesse de rotation .l'augmentation du paramètre N diminue le coefficient du frottement le long du stator

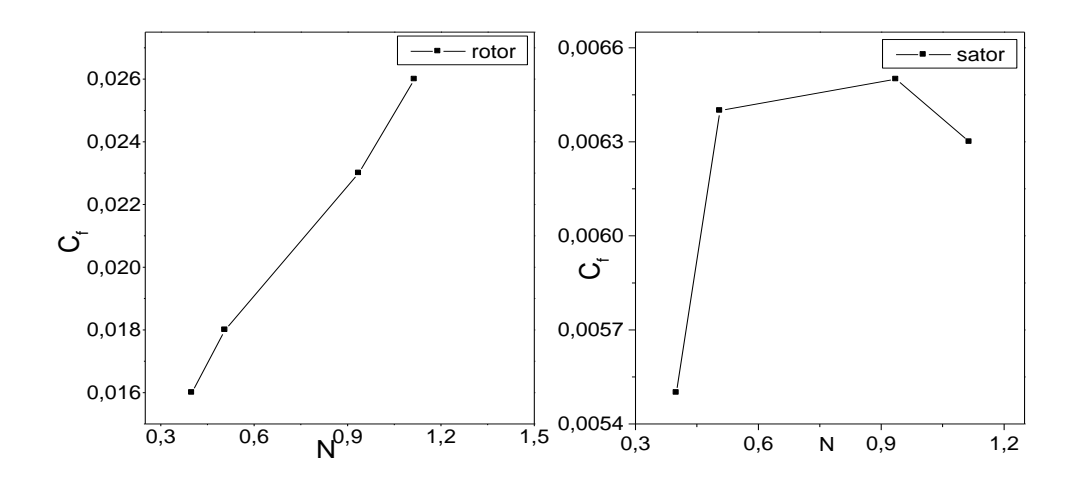

Figure 4.17 la Distribution coefficient de frottement le long e rotor et stator pour quatre

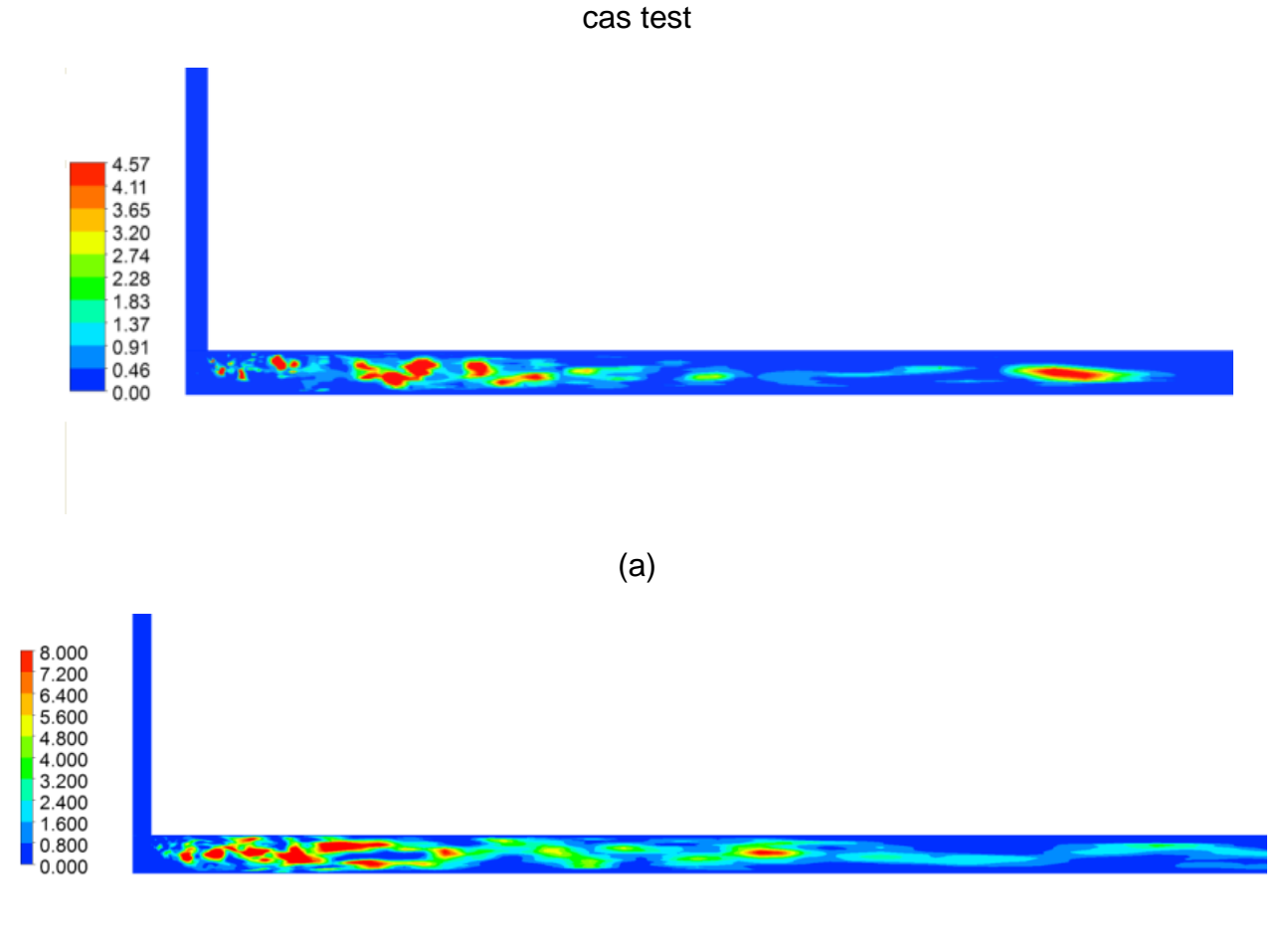

(b)

Figure 4.18 Des cartes du rapport de viscosité turbulente obtenue en LES pour les cas A pour  $r^*C[0,1]$ ,  $z^* \in [0,0.5]$  pour quatre cas : (a) N=0.50 (case A), (b) N=1.11 (case C)

La figure 4.18 illustre les cartes du rapport de la viscosité turbulente sur la viscosité moléculaire obtenue par le modèle LES pour le cas A et C. Nous constatons que la viscosité turbulente agit de façon significative à l'entrée. La viscosité turbulente agit plus dans la région de l'écoulement que sur la couche limite. Le rapport de viscosité augmente avec le paramètre de rotation N peut atteindre jusqu'à 10

Nous notons d'après la figure 4.19 que la turbulence varie d'un état de turbulence à deux composants près de la paroi fixe (П3=П2/3+1/9). Pour la paroi en mobile, le troisième invariant est positif, la turbulence tend à suivre le comportement axisymétrique  $(\Pi_3=2(-\Pi_2/3)^{3/2})$ . Au milieu de l'entrefer la turbulence varie de l'état Axisymétrique.

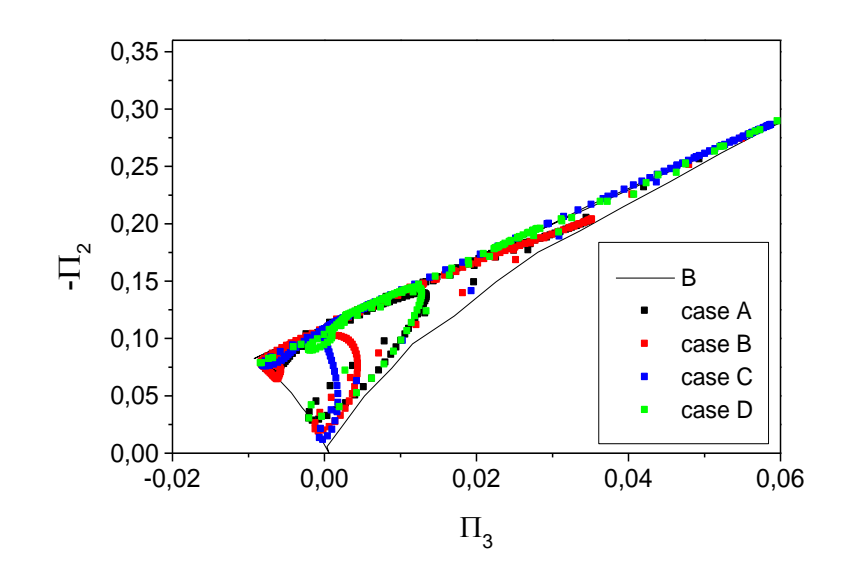

Figure 4.19 Carte des invariants d'anisotropie pour tenseurs de Reynolds pour la configuration 2.

#### 4.3.3 La nature de la couche limite

Dans cette partie on s'intéresse à la nature de la couche limite afin de mieux comprendre le transfert thermique. D'après la figure 4. 20, on constate que l'angle de vitesse moyen γ<sup>s</sup> change de direction dans tous les cas, en particulier sur le stator. C'est l'une des caractéristiques importante de 3DTBL. L'augmentation de la vitesse de rotation de la paroi intérieure conduit à la diminution de δs. Dans une couche limite équilibrée, l'angle des tenseurs de Reynolds et l'angle des gradients de vitesse sont égaux. Ceci n'est pas relevé dans notre cas. Cette tendance montre que la couche limite est de 3D. Ces deux caractéristiques mettant en évidence la nature des deux couche limidéveloppées sur le stator et le rotor sont en 3D

Un autre paramètre qui montre que la couche limite est de 3D c'est le paramètre de Townsend a1.d'après la figure 4.21, nous constatons qu'il ya une réduction

immédiatement du paramètre a<sub>1</sub> près des deux parois. Dans le cœur de l'entrefer le paramètre a1 reste inférieur à 0.15. Ceci montre que la couche limite est de 3DTBL.

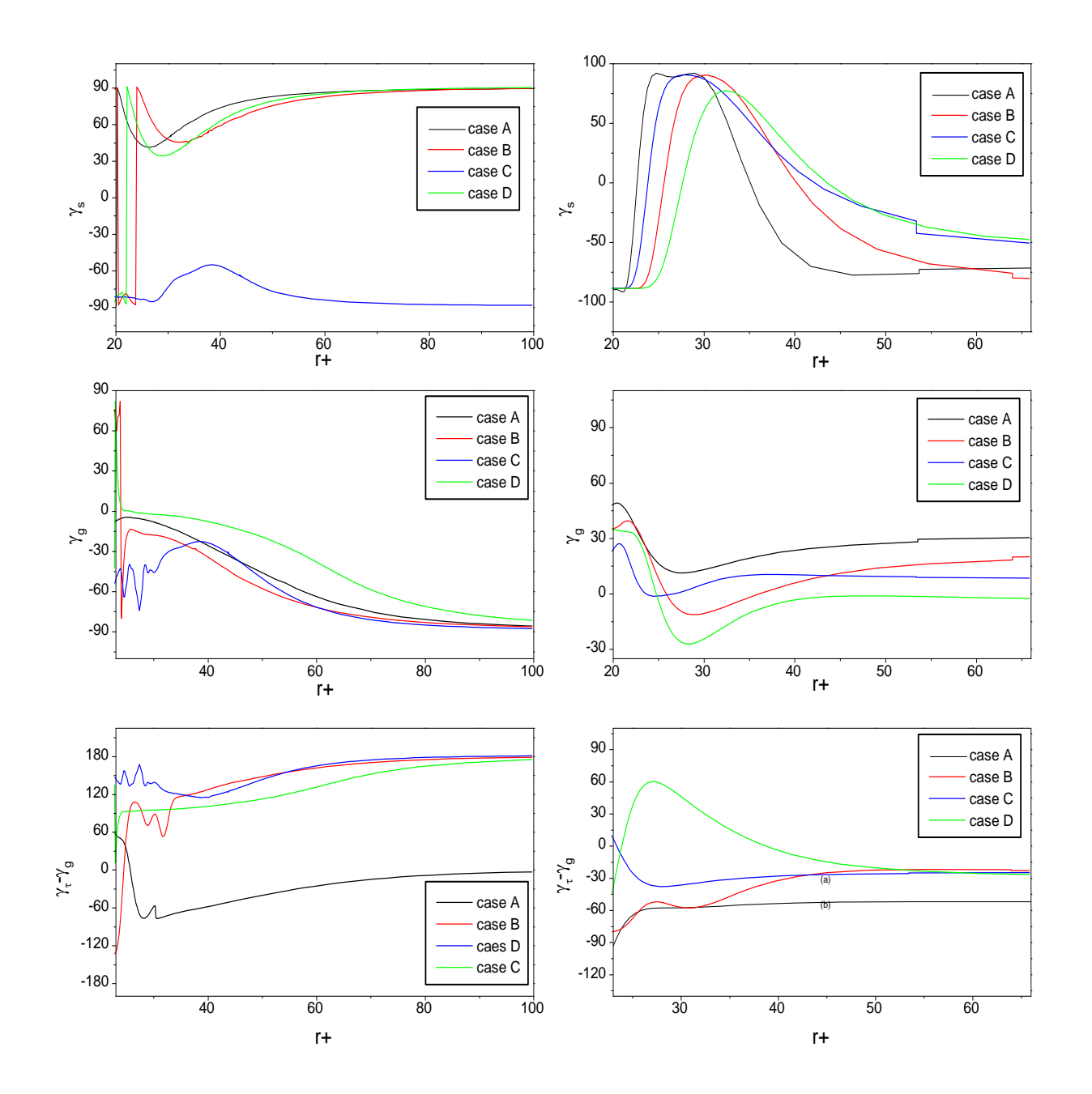

Figure 4. 20 Distributions radiales de l'angle vitesse moyenne d'écoulement pour trois cas de test le long du rotor (à gauche) et du stator (à droite)

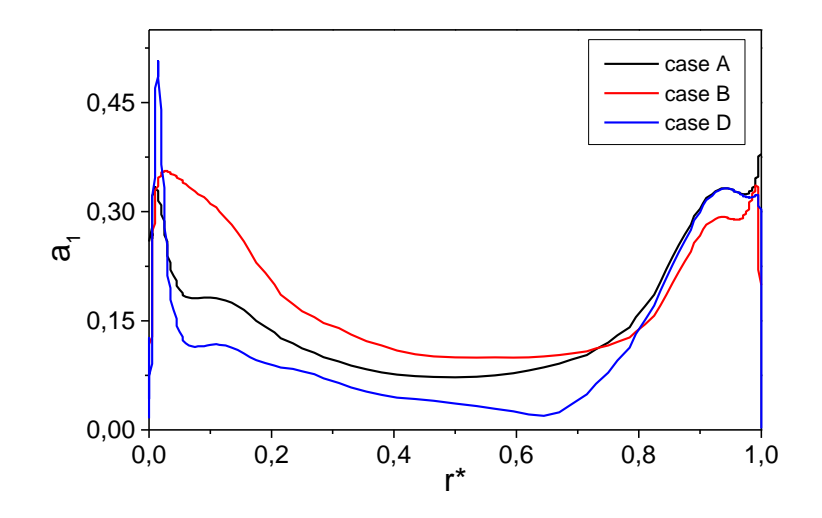

Figure 4.21 Distribution radiale du paramètre de Townsend a1

#### 4.3.4 Structures cohérentes

Après avoir étudié la nature de la couche limite, on s'intéresse dans cette partie à l'analyse des Structures cohérentes. Nous remarquons d'après les cartes du champ de pression au sein du rotor (figure4.22) qu'il y a des petites et de grandes structures et près de l'entrée radiale. Après cette zone la pression est restée uniforme.

La figure 4.23 présente la carte de vorticité azimutale obtenue par le modèle LES pour deux cas (A et C). Nous observons des petites structures alternées entre les valeurs positives et négatives de vorticité azimutale concentrées près de l'entrée et attachées au rotor en particulier dans le cas C. La taille des structures augmentente ,aussi nous remarquons également des détériorations progressives des structures. Ces deux cartes confirment la présence de structures cohérentes dans le rotor .

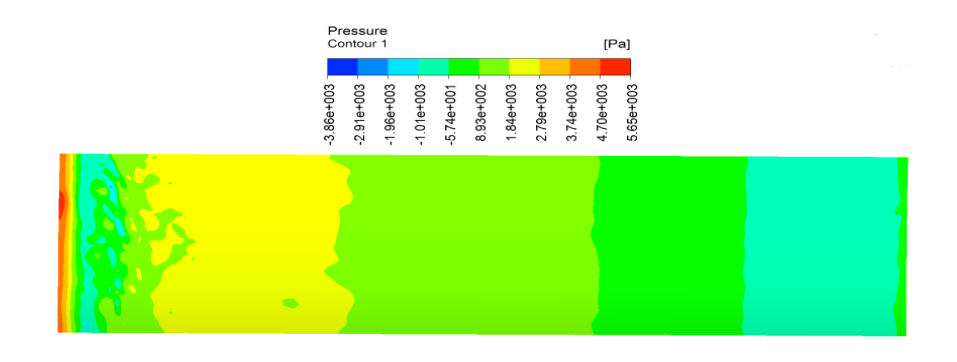

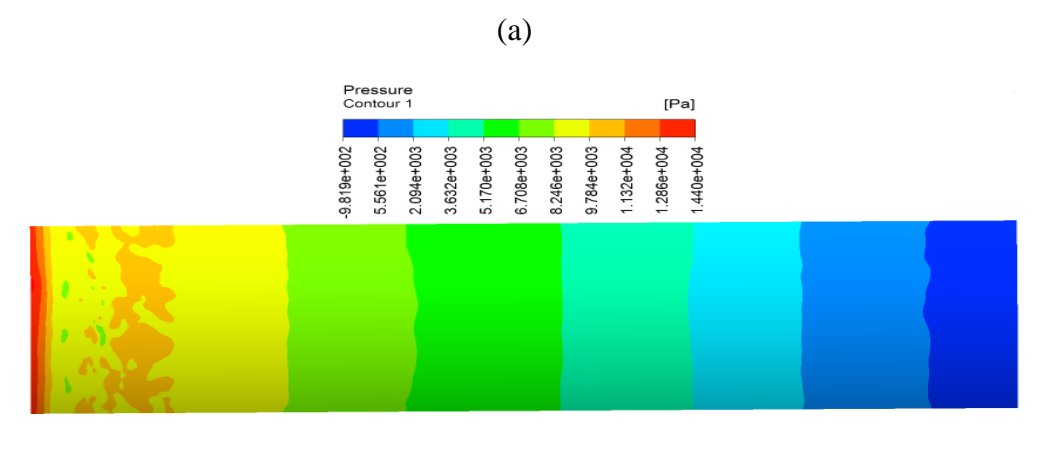

(c)

Figure 4.22 Champ de pression au niveau du rotor pour les cas A et C r\*Є[0,1], z\* Є [0,1]

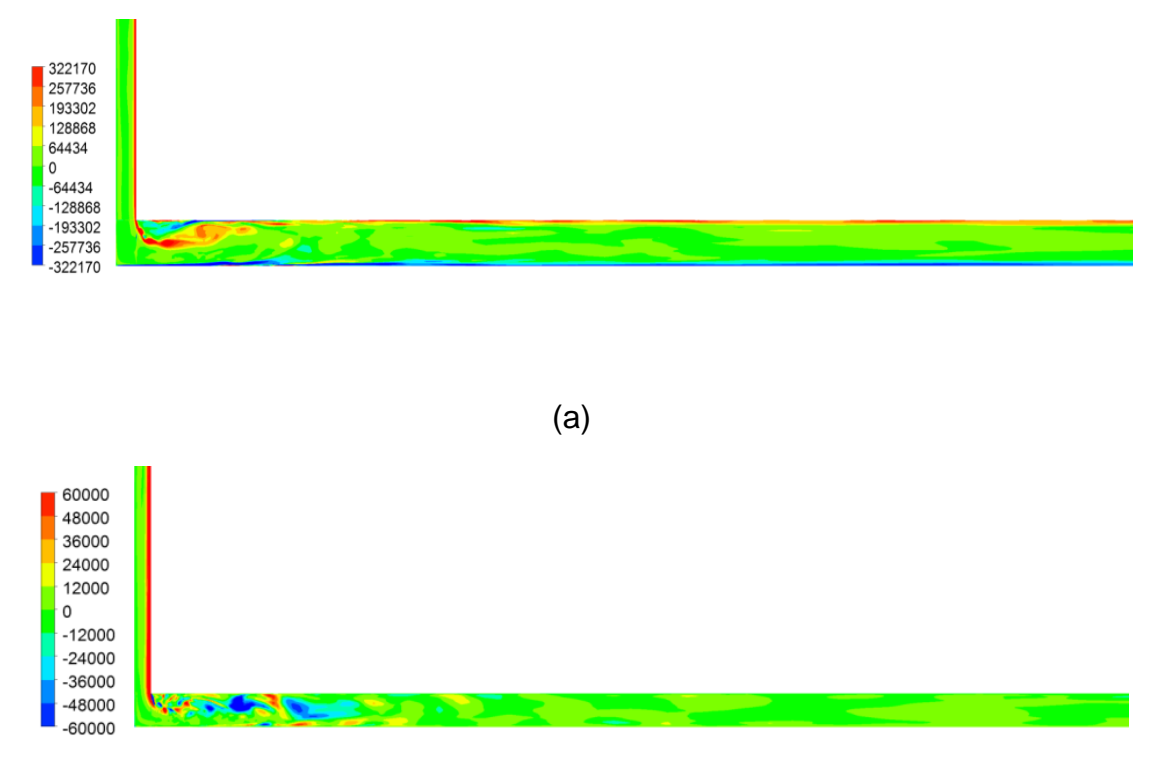

(b)

Figure 4.23 Des cartes vorticité azimutales pour le cas A et C r\*Є[0,1], z\* Є [0,0.5] Influence de la géométrie sur le transfert thermique

# 4.4 Influence de la géométrie sur le transfert thermique

# 4.4.1 Champ thermique

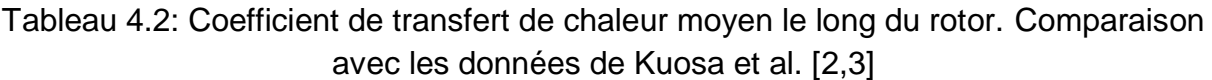

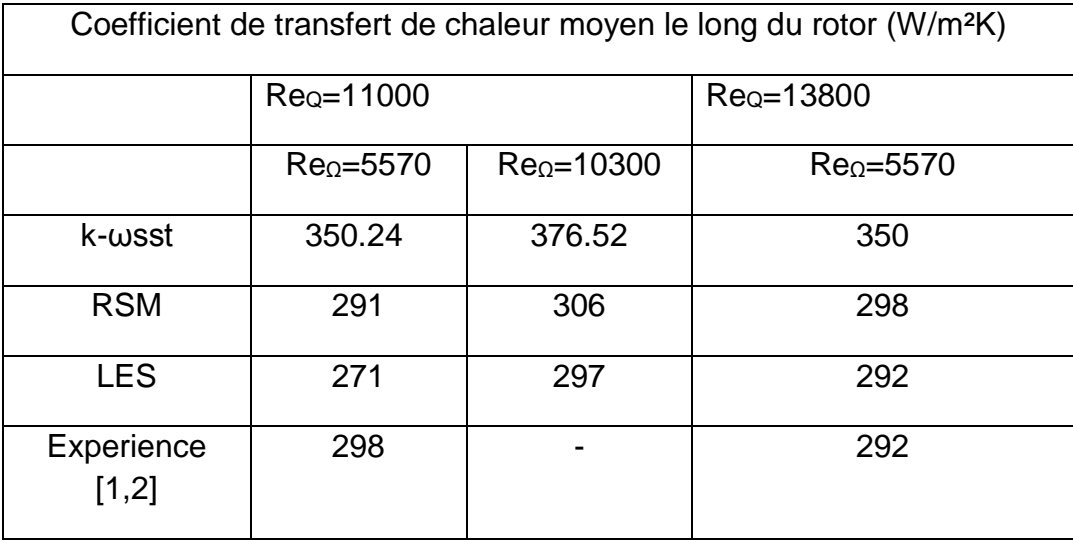

Tableau 4.3: Coefficient de transfert de chaleur moyen le long du stator. Comparaison avec les données de Kuosa et al. [2,3]

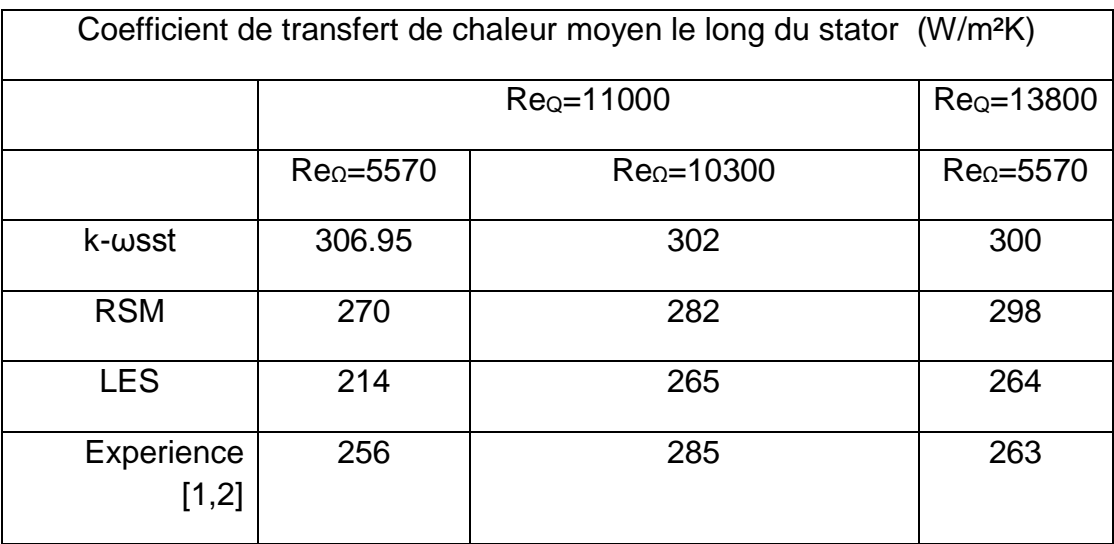

Nous constatons d'après les tableaux 4.2et 4.3 que le résultat obtenu par le modèle LES pour Re<sub>Q</sub> =11000 et Re<sub>Ω</sub> =5570 est proche des résultats de Kuosa et *al*.[2,3] avec une erreur de 9% pour le coefficient transfert de chaleur moyen sur le rotor. Pour le stator, le modèle RSM semble fournir un bon accord avec les résultats de Kuosa et *al.*[2,3]avec une erreur de 5%. Pour les autres cas le modèle LES semble fournir un meilleur accord avec les données expérimentales [2,3] le long des deux cylindres.

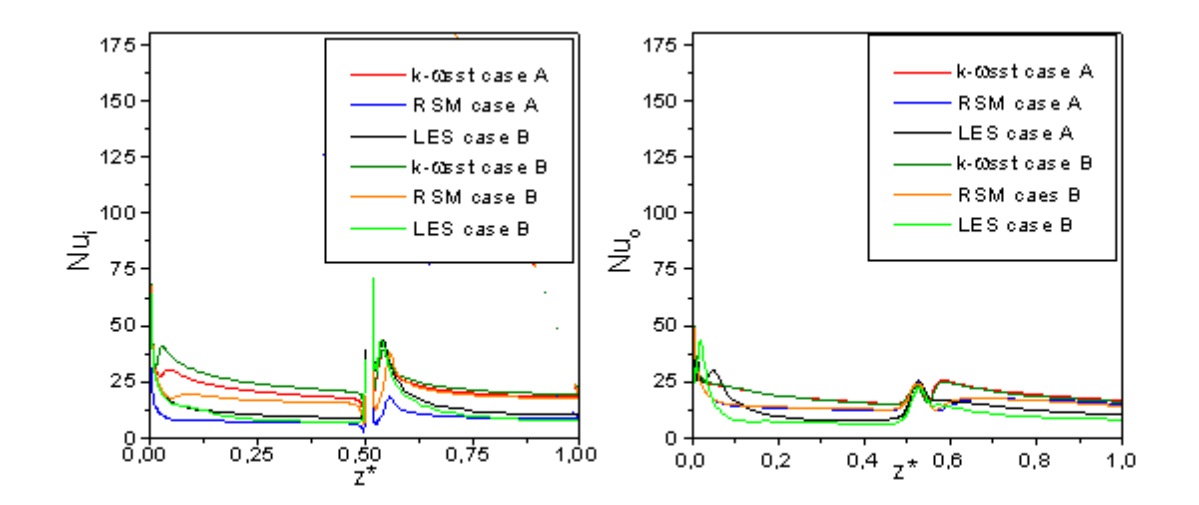

Figure 4.24 Profils axiaux du nombre de Nusselt local le long du rotor (a) et du stator (b) pour configuration 3

La figure 4.24 présente les distributions axiales du nombre de Nusselt local le long du stator et le long du rotor pour diverses valeurs des paramètres ( $Re<sub>Q</sub> = 11000$  et 13800) et (ReΩ=5570, 10300).Dans tous les cas; nous constatons que le nombre de Nusselt local est maximal près de l'entrée 1 là où le fluide est relativement froid. Ensuite, il y a une diminution le long des deux cylindres. Nous remarquons égalent qu'il y a une zone oscillatoire au milieu de l'entrefer pour le nombre de Nusselt le long du rotor. Cela peut être attribué à l'effet du débit qui provient de la deuxième entrée et aussi aux structures tourbillonnaires qui apparaissent dans cette zone. Nous remarquons que pour un nombre de Reynolds axial donné, les variations du nombre de Nusselt local le long des deux cylindres ne dépend quasiment pas de Re $<sub>Ω</sub>$  dans cette gamme de valeurs considérée.</sub>

#### 4.4.2 Etude comparative entre configuration 2 et configuration 3

L'étude comparative est réalisée à partir des prédictions du comportement aux échanges thermiques au niveau des deux parois. La figure 2.25 représente l'évolution du nombre de Nusselt le long du rotor et stator pour la configuration 2 et 3.Nous remarquons clairement une augmentation du nombre de Nusselt près de l'entrée 1 et au milieu de la cavité ou est placée la deuxième entrée (configuration 3) le long des deux parois. Cela montre que la configuration 3 donne un meilleur échange convectif en particulier sur le rotor

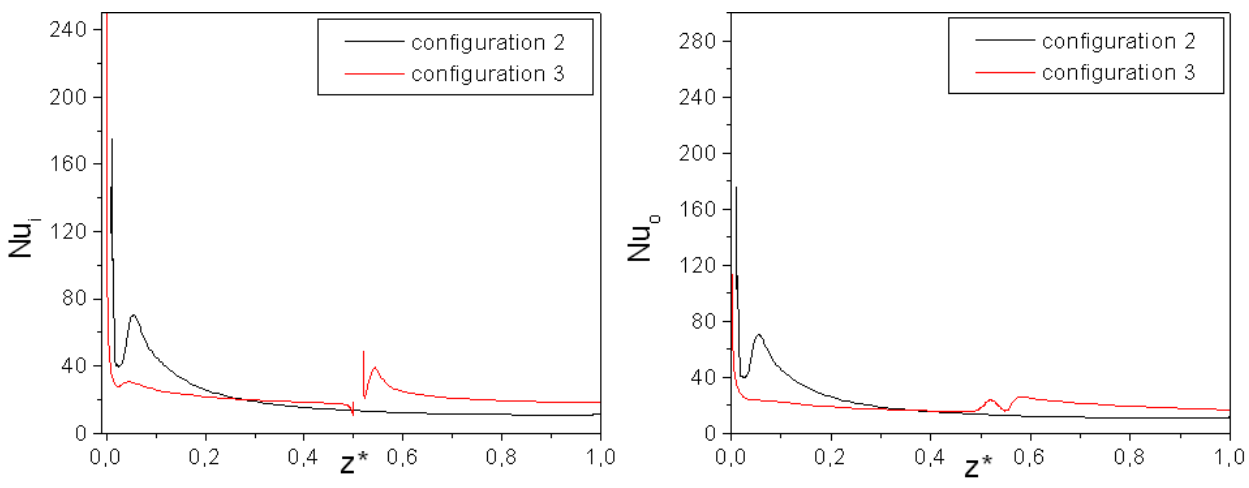

Figure 4.25 comparaison du nombre de Nusselt entre configuration 2 et configuration 3 pour le cas A

Nous nous intéressons maintenant au nombre moyen de Nusselt le long du rotor qui est défini par les corrélations suivant l'équation 4.5. D'après la figure 4.26, le nombre de Nusselt dépend ici du nombre de Reynolds axial à la puissance 0.87. Cette valeur est supérieure à celle proposée dans la configuration 2 et elle est très proche de la valeur proposée par les auteurs [33] . Cette différence confirme que les conditions d'entrées ont une influence sur le transfert thermique. Pour l'exposant β, est égale à 0.17 pour le nombre de Taylor qui est très proche de la valeur trouvée dans la configuration 2 et de celle de Poncet [33].

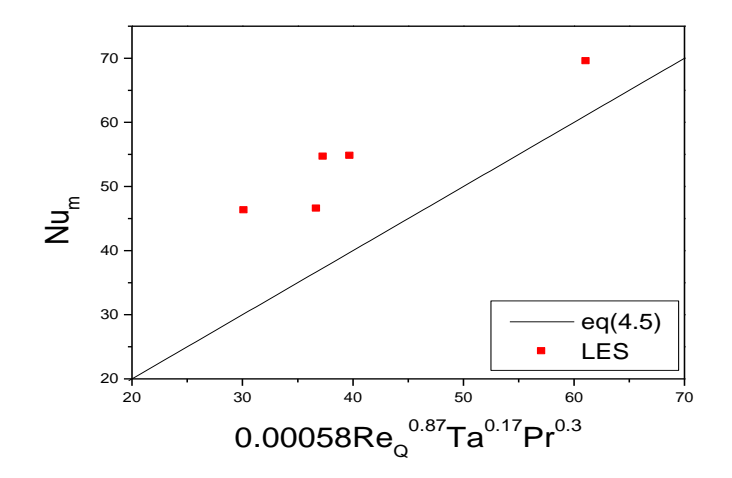

Figure 4.26 les corrélations du nombre du nombre de Nusselt moyen le long sur le rotor pour la configuration 3

La figure 4.27 présente la variation du nombre de Nusselt en fonction du nombre de Reynolds effectif (a) pour le rotor et (b) pour le stator. Nous constatons que le nombre de Nusselt moyen suit la même tendance que la configuration 2, les valeurs obtenues

suggèrent une variation de type Num=Re<sub>eff</sub>β avec  $\beta$ = 0.727 pour le rotor. Cette valeur est dans la gamme proposée par les auteurs [2,40]. Pour le stator β= 0.84, est supérieure a la valeur trouvée par Bouafia [8].

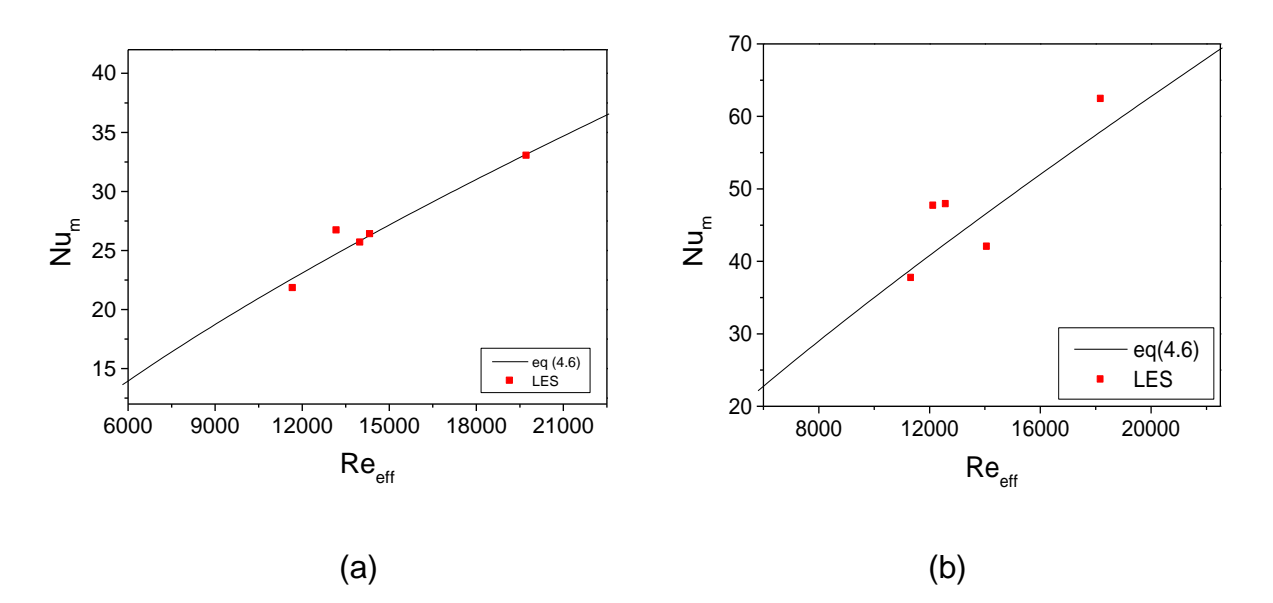

Figure 4.27 : Variations du nombre de Nusselt moyen sur le rotor(a) et stator (b) en fonction du nombre de Reynolds effectif.

#### 4.4.3 Champ hydrodynamique

La figure 4.28 et 4.29 présentent les profils des vitesses moyennes axiales et tangentielles et des tensions normales associées obtenues pour ReQ=11000 et ReΩ=5570 pour trois modèles de turbulence. Nous constatons d'après les profils de vitesse axiale, les résultats obtenus RSM et k-ωSST prédit le même profil symétrique.Alors que le profil obtenu par le modèle LES est assez proche du profil turbulent de type poiseuille. Pour la vitesse tangentielle vitesse tangentielle est inversement proportionnelle au rayon, les trois modèles prédisent les mêmes profils. Nous remarquons également qu'il y a diminution de la vitesse tangentielle au cœur de l'entrefer par rapport à la configuration 2. Ceci est dû à l'augmentation de la vitesse axiale Pour les intensités de turbulence.La turbulence est essentiellement concentrée dans les zones de proche paroi avec des pics sur les intensités turbulentes sont plus importantes sur le cylindre extérieur et des intensités faibles au cœur de l'entrefer. Nous constatons que les profils obtenus par le modèle RSM et Kk-ωsst sont asymétriques cela peut être attribué à l'effet de déstabilisation des forces centrifuges. Les intensités obtenues par le modèle LES sont faibles par rapport aux intensités obtenues par les modèles RSM et kωsst

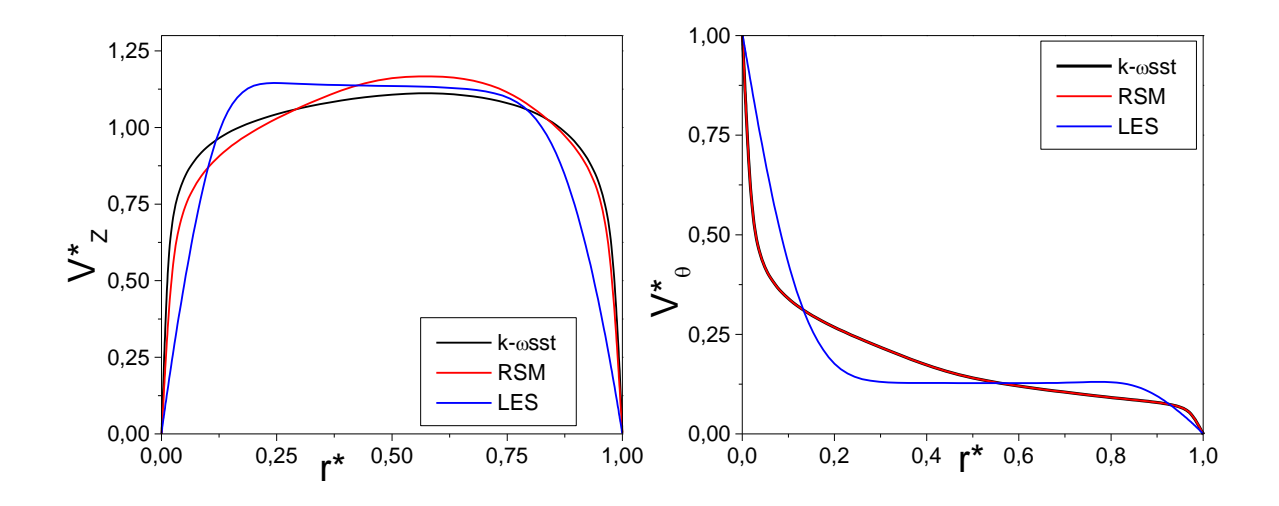

Figure 4.28 : Distributions radiales des composantes axiale et tangentielle de la vitesse moyenne à z \* = 0.4 et pour le cas B

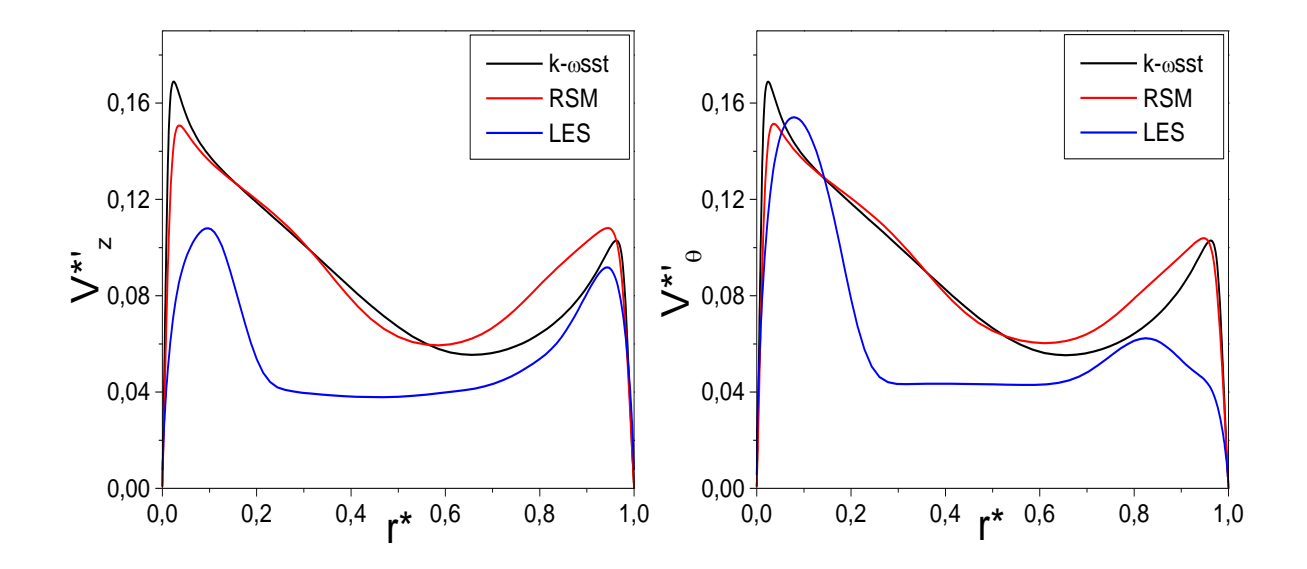

Figure 4.29 Distributions radiales des composantes axiale et tangentielle des tensions normales à z \* = 0.4 et pour le cas B

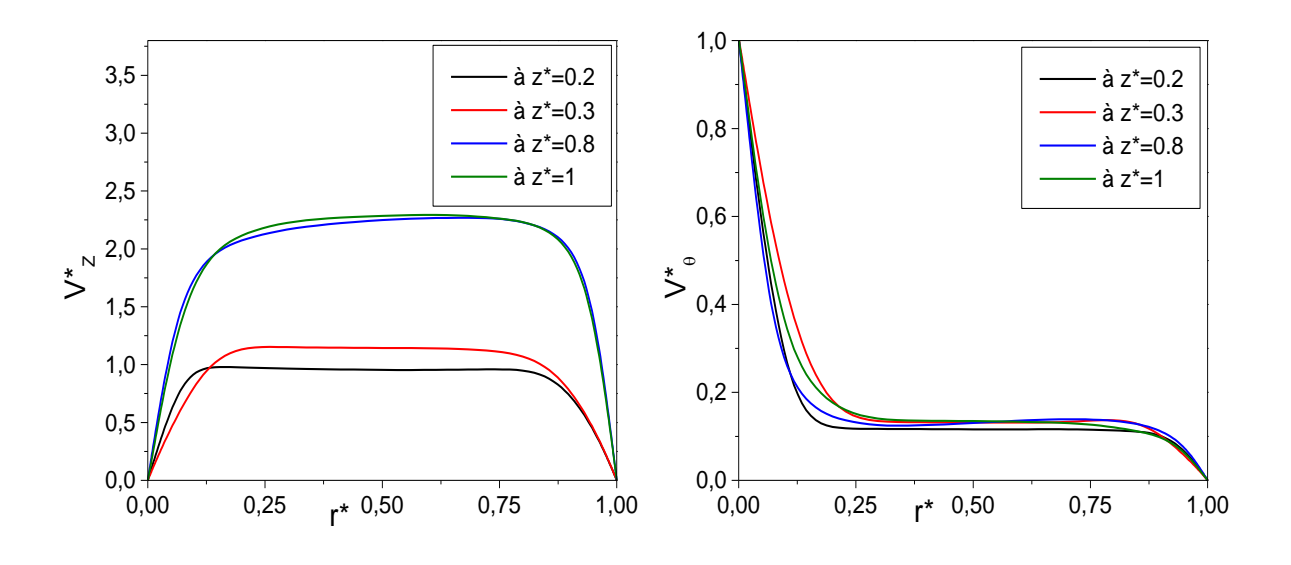

Figure 4.30: Distributions radiales des composantes axiale et tangentielle de la vitesse moyenne obtenues pour différentes positions axiales pour le cas B

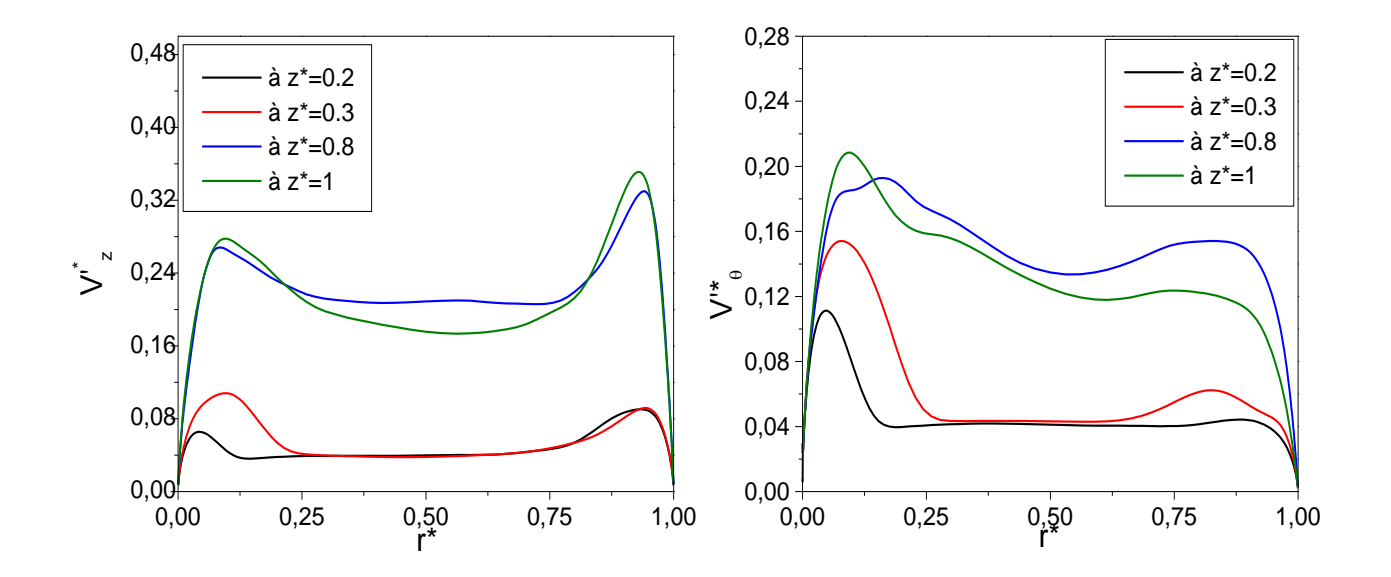

Figure 2.31 Distributions radiales des composantes axiale et tangentielle des tensions normales obtenues pour différentes positions axiales pour le cas B

La figure 4.30 et 2.31 présentent la distribution radiale des composantes axiales et tangentielles de la vitesse moyenne des tensions normales associées obtenues par le cas B à différentes positions axiales. Nous remarquons d'après les profils des vitesses axiales qu'il y a un léger écart entre le profil obtenu à  $z^* = 0.4$  et  $z=0.6$  révélant la non conservation du débit, au milieu de la cavité il y a une augmentation de la vitesse axiale cela est attribué à l'addition du flux secondaire parvenu par la deuxième entrée. Pour les

profils la vitesse tangentielle, reste similaire pour différentes positions axiales. Nous remarquons également une augmentation des intensités de turbulence a z\*=0.8 et à z\*=1et avec des pics plus élevés au niveau du stator pour la composante axiale et le pic plus important au niveau du rotor pour la composante azimutale.

#### 4.5 Conclusion

Nous avons traité dans ce chapitre l'analyse des résultats obtenus par trois configurations différentes et avec trois modèles de turbulence. D'après cette analyse on a relevé que :

- $\triangleright$  Le transfert thermique n'est pas très influencé par la variation du nombre de Reynolds axial et le nombre de Reynolds de rotation.
- La présence des structures tourbillonnaires fait apparaitre des pics sur le nombre de Nusselt axial le long des deux parois pour la configuration 2 et 3
- $\triangleright$  Le coefficient de frottement moyen varie en fonction du nombre de Reynolds axial et le nombre de Reynolds de rotation
- L'ajout de la deuxième entrée améliore le transfert thermique dans l'espace stator –rotor.
- Différentes corrélations sur le nombre de Nusselts moyen ont été proposées

#### **CONCLUSION**

Le refroidissement d'un moteur électrique à grande vitesse à travers un entrefer a été analysé. Selon l'étude bibliographique, peu de données sur le transfert thermique sont disponibles pour ces vitesses. Ce travail de recherche a permis de contribuer à la compréhension du mécanisme du transfert thermique dans les moteurs électriques.

Cette étude est composée d'une simulation numérique de la dynamique des fluides et transfert de chaleur. La modélisation thermique est très compliquée et comporte un degré élevé d'incertitude.

Cette étude a été menée par étapes vu la complexité du problème. Ainsi , nous avons considéré en premier lieu, la modélisation de l'écoulement de Taylor Couette Poiseuille sans gradient de température en régime turbulent avec trois modèles de turbulences.Des comparaisons avec les données expérimentales Escudier et Gouldson [1] ont été faites. À partir des profils de vitesse moyenne, le modèle LES, bien que plus coûteux en calcul, offre les meilleurs résultats. Les deux caractéristiques des angles d'écoulement, à savoir le changement de direction de l'angle de vitesse moyen γs le long de la paroi et le désalignement entre l'angle de contrainte de cisaillement de Reynolds γτ et l'angle de gradient de vitesse moyen γg ont démontré la nature des deux couches limites développées le long des parois sont 3D. Une autre caractéristique qui a confirmé la nature des couches limites du rotor et du stator est la réduction du paramètre de structure de Townsend a1 qui a été observé dansl e cas B.

En second lieu à simuler l'écoulement Taylor Couette Poiseuille avec gradient de température avec trois modèles de turbulences. Les coefficients de transfert de chaleur moyens le long du rotor obtenus avec le modèle LES correspondent généralement bien aux mesures expérimentales[2,3]. On confirme que le nombre de Nusselt dépend du nombre de Reynolds axial à la puissance 0.68, en accord avec la valeur proposée par Aubert et al. [7] et sur le nombre de Taylor Ta à la puissance ~ 0.12.En outre, le nombre de Nusselts moyen dépend du nonbre de Reynolds effectif à la puissance 0.552 le long du rotor et 0.479 le long du stator . Ces valeurs sont en accord avec les valeurs trouvées par Aubert [7] et sont inférieures à la gamme proposées dans la litérature [8]. L'influence

du paramètre de rotation N sur le champ de vitesse et turbulent à été étudiée. Le parmètre N a eu une influence significative sur la ditrubution radiale de la composante tangentielle de la vitesse moyenne. Les intensités augmentent avec l'augmentation du paramètre N. l'analyse de la nature de la couche limite développée le long des parois révèle que la nature de la couche limite est de 3D le long des deux paroi . Des structures cohérentes ont été observées près de l'entrée .

L'ajout de la deuxième entrée au milieu de la cavité rotor-stator contribue à l'amélioration du transfert thermique. Ceci a été observé à travers le nombre de Nusselt qui augmente par rapport à la configuration avec l'entrée radiale. Des corrélations suivant le nombre de Nusselt moyen en fonction des paramètres de contrôle de l'écoulement ainsi que du nombre de Réynolds effectif ont été proposées.

L'influence du paramètre de rotation de N sur le champ de vitesse a été étudiée. Le paramètre de rotation N n'a pas eu une influence significative sur les profils de la vitesse axiale moyenne. Des asymétries sont observées sur l'intensité de la turbulence obtenue par le modèle k-sst et le modèle RSM avec les pics sont plus importantes sur le rotor que sur le stator.

Ce travail nous a permis de mettre en avant certaines possibilités d'améliorer le refroidissement des moteurs électriques. Les gains et les impacts industriels que l'on peut tirer des résultats de cette thèse sont les niveaux et les tendances des nombres de Nusselts apparus en fonction de la vitesse de rotation et du débit massique d'air de refroidissement à travers l'entrefer.

En perspective la recherche sur de nouvelles configurations comme étudier l'écoulement de taylor couette poiseuille avec des raineurs sur les deux cylindres ainsique d'étudier l'influence des paramètres tesl que le nombre de Taylor et nombre de Reynolds sur la structure de l'écoulement et sur le transfert thermique.

Enfin , on propose d'étudier l'écoulement de taylor couette poiseuille soumis à champ magnétique pour déterminer son rôle sur le transfert thermique.

# **LISTE DES SYMBOLES ET ABREVIATIONS**

## *Abréviations :*

- DNS : Direct Numerical Simulation.
- 3DTBL : THREE-DIMENSIONAL TURBULENT BOUNDARY LAYERS
- LES : Large Eddy Simulation
- QUICK : Quadratic Upwind Interpolation for Convection Kinematics
- RANS : Reynolds Average Navier Stokes

# *Propriétés du fluide*

- ν : Viscosité cinématique (m<sup>2</sup>s<sup>-1</sup>)
- μ : Viscosité dynamique (kgm<sup>-1</sup>s<sup>-1</sup>)
- ρ : Masse volumique (kg/m<sup>3</sup> )
- $\rho_0$  : Masse volumique de référence (kg/m<sup>3</sup>)

#### *Paramètres géométriques :*

- $d=R_0-R_i$  : Espace annulaire ou entrefer  $(m)$
- D<sub>h</sub> : Diamètre hydraulique (m)
- L : Longueur de l'entrefer (m)
- R<sub>o</sub> : Rayon du cylindre extérieur (m)
- R<sub>i</sub> : Rayon du cylindre intérieur (m)
- *(x, y, z)* : Coordonnées cartésiennes
- *r*, *θ, z* : Coordonnées cylindriques
- r+ : La coordonnée de paroi dans la direction radiale
- $N_r$ ,  $N_\theta$ ,  $N_z$  : Nombre de nœuds dans les directions r, θ, z, respectivement

# *Paramètre dynamique :*

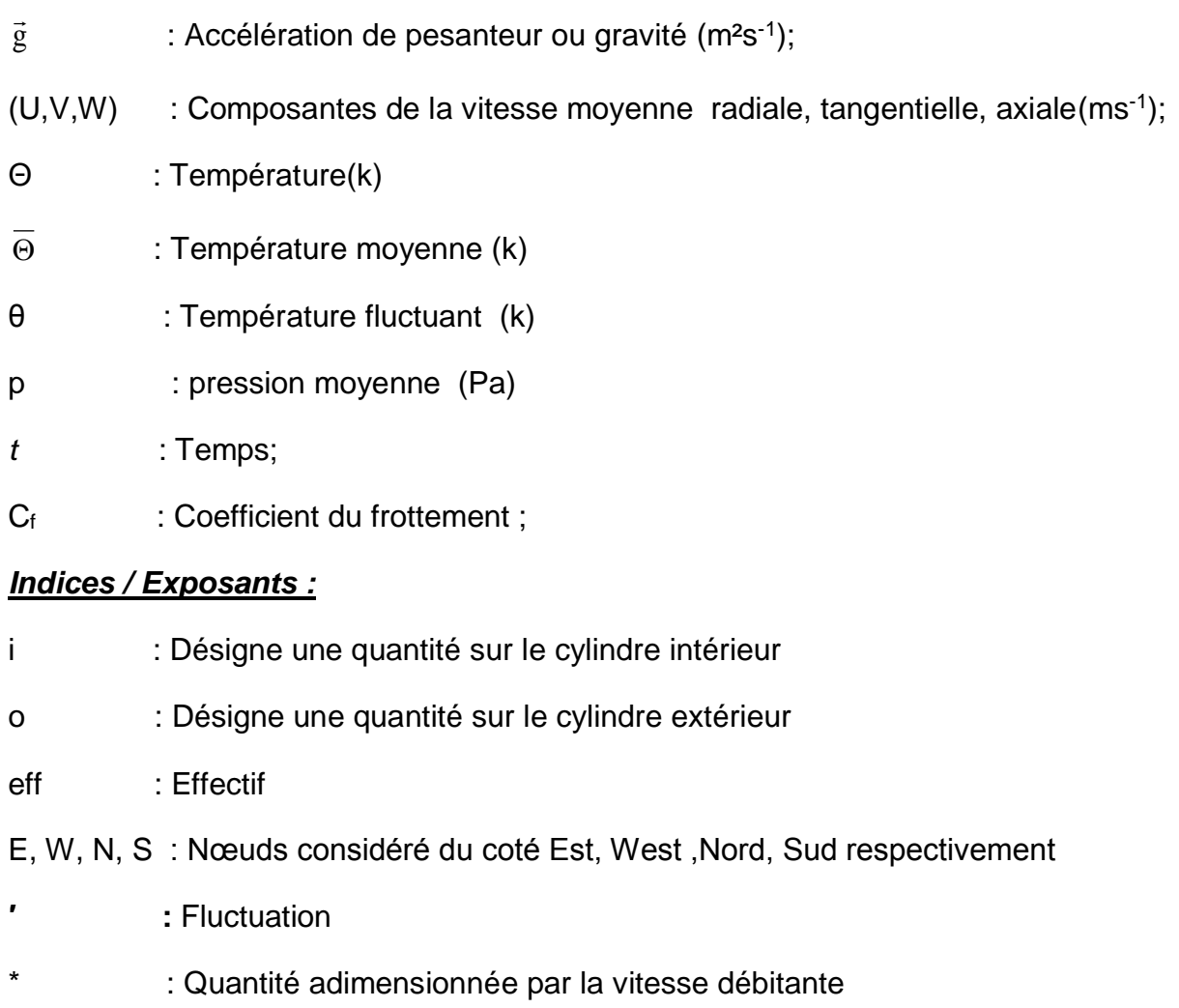

# **BIBLIOGRAPHIE**

[1] M.P.Escudier, I.W.Gouldson, Concentric annular flow with centerbody rotation of a Newtonian and a shear-thinning liquid,International Journal of Heat and Fluid Flow 16 (1995) 156–162.

[2] M. Kuosa, P.Sallinen, J.Larjola, Numerical and experimental modelling of gas flow and heat transfer in the air gap of an electric machine, Thermal Science 13 (2004) 1003-2169.

[3] M.Kuosa, Numerical and experimental modelling of gas flow and heat transfer in the air gap of an electric machine, Phd, Univ. Lappeenranta, (2002).

[4] A.Giret , Transferts Thermiques Convectifs dans le cadre de Machines Tournantes , Thèse De Doctorat, Université de Poitiers,(2009)

[5] A.Fasquelle, Contributiona la modélisation multi-physique:electro-vibro acoustiqueet aérothermique de machines de traction, Thèse De Doctorat, Ecole Centrale De Lille, (2007).

[6] M. Fenot,Y.Bertin, E.Dorignac,G.Lalizel,A Review of heat transfer between concentric rotating cylinders with or without axial flow,International Journal of Thermal Science 50 (2011) 1138-1155.

[7] A. Aubert, S. Poncet, P. Le Gal, S. Viazzo, M. Le Bars, Velocity and temperature measurements in a turbulent water filled Taylor-Couette-Poiseuille system, International Journal of Thermal Sciences 90 (2015) 238-247.

[8] M. Bouafia, A. Ziouchi, Y. Bertin et J-B.Saulnier : Etude expérimentale et numérique des transferts de chaleur en espace annulaire sans débit axial et avec cylindre intérieur tournant. International Journal of Thermal Sciences, 38:547\_559, July- August 1999.

[9] G.I Taylor , Stability of viscous liquid contained between two rotating cylinder, Philos.Trans.Roy.soc, 223 (1923).

[10] A. Mallook Experiments on Fluid Viscosity, Phil.Trans (1896).

[11] R. C. DiPrima, ''the stability of a viscous fluid between rotating cylinders with an axial flow,'' J. Fluid Mech. 9, 621(1960).

[12] J**.**Domañski,, "Determination of the parameters of fluid motion in Taylor-Couette flow", Tech. Sc., Pap. And Rep, 9 (2006).

[13] P.R. Fenstermacher, H.L.Swinney, J.P .Gollub,Dynamical instabilities and the transition to chaotic Taylor vortex flow. J Fluid Mech, 941(979)103–127.

[14] C. D. Andereck., S. S. Liu, H. L. Swinney, Flow regimes in a circular Couette systemwith independently rotating cylinders, Journal of Fluid Mechanics, 164 (1986) 155- 183.

[15] C. Gazley, Heat-transfer characteristics of the rotational and axial flow between concentric cylinders, Transactions of the ASME, (1958 ) 79-90.

[16] Cognet.G, Les étapes vers la turbulence dans l'écoulement de Taylor-couette entre cylindres coaxiaux ". Journal de Mécanique théorique et appliquée, (1984).

[17] J.A. Cole , Taylor-vortex instability and annulus length effect , Journal of Fluid Mech, 93 (1976).

[18] J.Kaye, E. C Elgar Modes of Adiabatic and Diabatic Fluid Flow in an Annulus with Inner Rotating Cylinder. Trans. ASME 80 (1958 )753-765.

[19] H.Schlichting, Boundary-Layer Theory. McGraw-Hill Book Company,817 (1979).

[20] L. Dorfaman, Hydrodynamic resistance and the heat loss of rotating solids, London: Olivier and Boyd Ltd (1963).

[21] K.M. Becker et J. Kaye: Measurements of diabatic flow in an annulus with an inner rotating cylinder. Journal of Heat Transfer, 1962.

[22] A. Fage, The Influence of Wall Oscillations, Wall Rotation, and Entry Eddies on the Brenkdown of Laminar Flow in an Annular Pipe,Proceeding Royal Society (London), series A, vol. 165 1938, PI'. 501-529.

[23] F. Tachibana, S. Fukui, Convective heat transfer of the rotational and axial flow between concentric cylinders, Bulletin of JSME 7 (26) (1964) 385-391.

[24] S. Gardiner , R. Sabersky ,Heat transfer in an annular gap. International

Journal of Heat and Mass Transfer, 21(1978).

[25] I.S. Bjorklund, W.M. Kays, Heat transfer between concentric rotating cylinders, Journal of Heat Transfer 81 (1959) 175-186.

[26] H. Aoki, H. Nohira, H. Arai, Convective heat transfer in an annulus with an inner rotating cylinder, *bulletin of JSME*, vol. 10, n° 39, 1967

[27] H.Pfitzer, H.Beer, Heat transfer in an annulus between independently rotating tubes with turbulent axial flow, International Journal of Heat Mass Transfer 35 (1992) 623-633.

[28] S. Hirai, K. Takagi, K. Tanaka, T. Higashiya, Turbulent heat transfer to the flow in a concentric annulus with a rotating inner cylinder, In: Proc. Of The 8th Int. Heat Transfer Conf., San Francisco, 1986.

[29] T.Shuichi, Y. Wen-Jei, Turbulent flow and heat transfer in circular Couette flows in concentric annulus*,*Journal of Rotating Machinery*,*4 (1998) 35-48.

[30] B.E Launder, N. Shima, Second-moment closure for the near-wall sublayer: development and application, AIAA Journal, 27 (1989) 1319-1325.

[31] M.Dalle Donne,E.Meerwald, Experimental local heat transfer and average friction coefficients for subsonic turbulent flow of air in an annulus at high temperatures, Journal of Heat and Mass Transfer 9 (12) (1966) 1361-1376

[32] I. Peres, A. Ziouchi, Y. Bertin, Caractérisation des échanges de chaleur dans un espace annulaire encoché ou lisse avec le cylindre intérieur tournant, Congrès SFT (1994) 170-177.

[33] S. Poncet, S. Haddadi, S. Viazzo, Numerical modeling of fluid flow and heat transfer in a narrow Taylor-Couette-Poiseuille system,International Journal of Heat Fluid Flow 32 (2011) 128–144.

[34] S. Poncet, R. Schiestel, 2007, Numerical modelling of heat transfer and fluid flow in rotor-stator cavities with through flow. *Int. J. Heat Mass Transfer*, 50:1528-1544.

[35] M. Djaoui, A. Dyment, R. Debuchy, 2001, Heat transfer in a rotor-stator system with a radial inflow. Eur. J. Mech. B - Fluids, 20:371-398.

[36] D.A. Simmers, J.E.R. Coney, 1979, A Reynolds analogy solution for the heat transfer characteristics of combined Taylor vortex and axial flows. *Int. J. Heat Mass Transfer*, 22:679-689.

[37] J. Coney, D. Simmers, A study of fully-developed, laminar, axial flow and Taylor vortex flow by means of shear stress measurements. Journey Mechanical

Engineering Science, 21 (1979) 19-23.

[38] T. M Kuzay, C. J Scott, Turbulent heat transfer studies in annulus with inner cylinder rotation. Transcations of the ASME American Society of Mechanical Engineers, International Journal of Heat & Mass Transfer, 99 (1977) 12-19

[39] S. Seghir-Ouali a*,*c*,* D. Saurya, Convective heat transfer inside a rotating cylinder with an axial air flow, International Journal of Thermal Sciences 45 (2006)

[40] J.M.Jalil, A. J. O. Hanfash, M. R Abdul-Mutaleb. Experimental and numerical study of axial turbulent fluid flow and heat transfer in a rotating annulus, Arab. J. Sci. Eng. 41(5) (2016)1857–1865.

[41] T.M.Jeng, S.C.Tzeng, C.H.Lin,Heat transfer enhancement of taylor–couette– poiseuille flow in an annulus by mounting longitudinal ribs on the rotating inner cylinder, International Journal of Heat and Mass Transfer 50(1) (2007), 381-390.

[42] Fénot, M., Dorignac, E., Giret, A., Lalizel, G. Convective heat transfer in the entry region of an annular channel with slotted rotating inner cylinder, Applied Thermal Engineering*.*54(2013) 345-358

[43] Y. Sommerer, G Lauriat, Numerical study of steady forced convection in a grooved annulus using a design of experiments, Journal of heat transfer, 123 (2001) 837-848.

[44] H. Z. Abou-Ziyan, A. H. B. Helali, M. Y. Selim, Enhancement of forced convection in wide cylindrical annular channel using rotating inner pipe with interrupted helical fins, International Journal of Heat and Mass Transfer, 95 (2016) 996-1007.

[45] A. Nouri-Borujerdi, M. E. Nakhchi, Optimization of the heat transfer coefficient and pressure drop of Taylor-Couette-Poiseuille flows between an inner rotating cylinder and an outer grooved stationary cylinder, International Journal of Heat and Mass Transfer,108 (2017) 1449–1459.

[46] N. Lancial, F. Torriano, F. Beaubert, S. Harmand, G. Rolland, Taylor-Couette Poiseuille flow and heat transfer in an annular channel with a slotted rotor, International Journal of Thermal Sciences, 112 (2017) 92-103.

[47] A. Nouri-Borujerdi, M.E. Nakhchi, Experimental Study of Convective Heat Transfer in the Entrance Region of an Annulus with an External Grooved Surface, [Experimental](https://www.sciencedirect.com/science/journal/08941777)  [Thermal and Fluid Science,](https://www.sciencedirect.com/science/journal/08941777) 98(2018).

[48] .W. Chew. Prediction of flow in rotating disc systems using the k ε turbulence model. In ASME 84-GT-229, Gas Turbine Conference, Amsterdam, 1984.

[49] .W. Chew and C.M. Vaughan. Numerical Predictions of Flow Induced by an Enclosed Rotating Disk. In ASME Paper 88-GT-127, 33rd Gas Turbine and Aeroengine Congress, Amsterdam, 1988.

[50] J.W. Daily and R.E. Nece. Chamber dimension effects on induced flow and frictional resistance of enclosed rotating disks. *ASME J. Basic Eng.*, 82 :217-232, 1960.

[51] J.W. Daily, W.D. Ernst, and V.V. Asbedian. Enclosed rotating disks with superposed through flow. Technical Report 64, M.I.T, department of civil engineering, 1964.

[52] A.P. Morse. Numerical prediction of turbulent flow in rotating cavities. ASME J. of Turbomachinery, 110 :202-212, 1988.

[53] Naser, J.A., Prediction of newtonian and non-newtonian flow through concentric annulus with centerbody rotation. In: International Conference on CFS in Mineral and Metal Processing and Power Generation. CSIRO(1997).

[54] R.Guillerm, R.Dasoghe, C.Bianchini., S.Poncet, S. Viazzo, Numerical predictions of flow field in closed and opened Taylor-Couette cavities, In: Proc. 4<sup>th</sup> European Conference For Aerospace Sciences (Eucass), Saint-Petersburg, (2011).

[55] S.Y.Chung, H.J.Sung, Large-Eddy Simulation of turbulent flow in a concentric annulus with rotation of an inner cylinder, Journal of Heat and Fluid Flow 26 (2005) 191– 203.

[56] J.M.Nouri,J.H.Whitelaw, Flow of newtonian and non- newtonian fluids in a concentric annulus with rotation of the inner cylinder, Journal of Fluids Eng,116 (1994) 821–827.

[57] S.Poncet, S.Viazzo,Oguic, R. Large Eddy Simulations of Taylor-Couette-Poiseuille flows in a narrow-gap system,Phys. Fluids 26 (2014)105-108 .

[58] L. Elena. Modélisation de la turbulence inhomogène en présence de rotation. PhD thesis, Université Aix-Marseille I-II, 1994

[59] S. Poncet. Ecoulements de type rotor-stator soumis à un flux : de Batchelor à Stewartson. PhD thesis, Université Aix-Marseille I, 2005.

[60] T. Rezoug, approche numérique de la convection thermique turbulente dans des cavités en rotation, Thèse de Doctorat, Université Aix-Marseille I,1990

[61] F.R. Menter, Two-equation eddy-viscosity turbulence models for engineering applications, AIAA Journal, 32 (1994) 1598-1605.

[62]J. Smagorinsky. General Circulation Experiments with the Primitive Equations. I.The Basic Experiment. Month. Wea. Rev., 91:99164, 1963.

[63] F. Nicoud and F. Ducros. Subgrid-Scale Stress Modelling Based on the Square of the Velocity Gradient Tensor. Flow, Turbulence, and Combustion, 62(3),1999.

[64] S. V. Patankar, "Numerical Heat Transfer and Fluid Flow", Series in Computational Methods in Mechanics and Thermal Sciences, Hemisphere Publishing Corporation, 1980.

[65] H. K. Versteeg et W. Malalalsekera "An introduction to Computational Fluid Dynamic – the finite volume method", Longman scientific & Technical, 1995.

[66] B. P. Leonard, "A stable accurate convective modeling procedure based on Quadratic Upstream Interpolation", Computer Methods in Applied Mechanics and Engineering, Vol 19, PP. 59-98, 1979.

[67] P. G. Huang, B. E. Launder, M. A. Leschziner, "Discretization of nonlinear convection processes a broad range comparison of four schemes", Computer Methods in Applied Mechanics and Engineering, Vol 48, PP. 1-24, 1985.

[68] J. Johnston, K. Flack, Review—advances in three-dimensional turbulent boundary layers with emphasis on the wall-layer regions, Journal of Fluid Engineering, 118 (1996) 219-232.